# aMC@NLO

Olivier Mattelaer IPPP/Durham

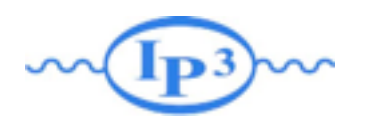

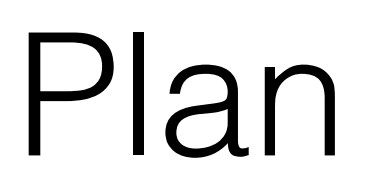

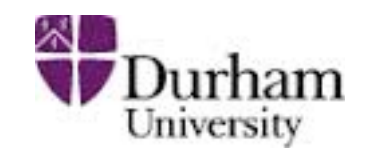

- NLO Introduction
- Loop Computation
- Dealing with Singularities
- Matching@NLO
- Live Demo

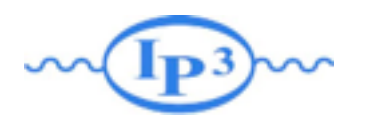

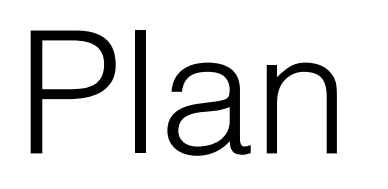

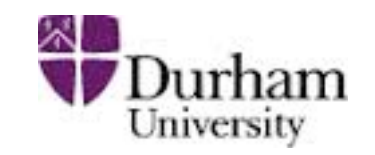

- NLO Introduction
- Loop Computation
- Dealing with Singularities
- Matching@NLO
- Live Demo

#### Perturbative expansion

#### $d\hat{\sigma}_{ab\rightarrow X}(\hat{s},\mu_F,\mu_R)$  Parton-level cross section

$$
\hat{\sigma} = \sigma^{\text{Born}} \left( 1 + \frac{\alpha_s}{2\pi} \sigma^{(1)} + \left( \frac{\alpha_s}{2\pi} \right)^2 \sigma^{(2)} + \left( \frac{\alpha_s}{2\pi} \right)^3 \sigma^{(3)} + \dots \right)
$$

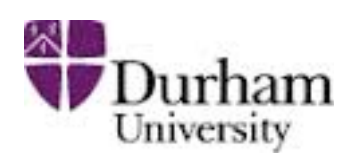

#### Perturbative expansion

 $d\hat{\sigma}_{ab\rightarrow X}(\hat{s},\mu_F,\mu_R)$  Parton-level cross section

$$
\hat{\sigma} = \sigma^{\text{Born}} \left( 1 + \frac{\alpha_s}{2\pi} \sigma^{(1)} + \left( \frac{\alpha_s}{2\pi} \right)^2 \sigma^{(2)} + \left( \frac{\alpha_s}{2\pi} \right)^3 \sigma^{(3)} + \dots \right)
$$
  
Decidictions

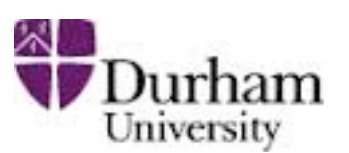

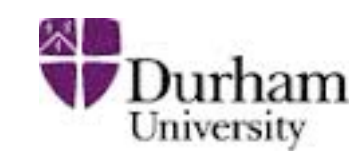

#### $d\hat{\sigma}_{ab\rightarrow X}(\hat{s},\mu_F,\mu_R)$  Parton-level cross section

$$
\hat{\sigma} = \sigma^{\text{Born}} \left( 1 + \frac{\alpha_s}{2\pi} \sigma^{(1)} + \left( \frac{\alpha_s}{2\pi} \right)^2 \sigma^{(2)} + \left( \frac{\alpha_s}{2\pi} \right)^3 \sigma^{(3)} + \dots \right)
$$
\nEquations of the equations of the equations

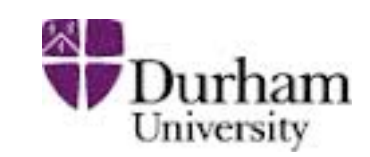

#### $d\hat{\sigma}_{ab\rightarrow X}(\hat{s},\mu_F,\mu_R)$  Parton-level cross section

$$
\hat{\sigma} = \sigma^{\text{Born}} \left( 1 + \frac{\alpha_s}{2\pi} \sigma^{(1)} + \left( \frac{\alpha_s}{2\pi} \right)^2 \sigma^{(2)} + \left( \frac{\alpha_s}{2\pi} \right)^3 \sigma^{(3)} + \dots \right)
$$
  
Local  
predictions  
corrections

#### Perturbative expansion

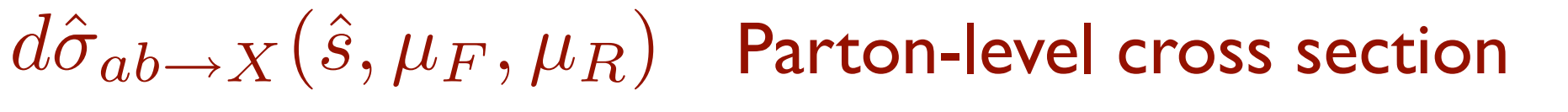

$$
\hat{\sigma} = \sigma^{\text{Born}} \left( 1 + \frac{\alpha_s}{2\pi} \sigma^{(1)} + \left( \frac{\alpha_s}{2\pi} \right)^2 \sigma^{(2)} + \left( \frac{\alpha_s}{2\pi} \right)^3 \sigma^{(3)} + \dots \right)
$$
\n
$$
\text{LDO}\n\left(\text{LDO}\right)\n\left(\text{NLO}\right)\n\left(\text{NNLO}\right)\n\left(\text{N3LO or NNNLO}\right)
$$
\n
$$
\text{corrections}\n\left(\text{corrections}\right)
$$

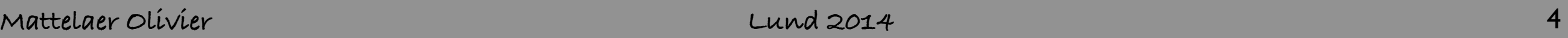

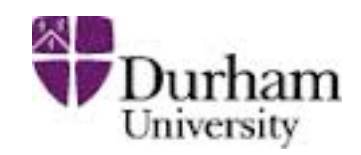

#### $d\hat{\sigma}_{ab\rightarrow X}(\hat{s},\mu_F,\mu_R)$  Parton-level cross section

The parton-level cross section can be computed as a series in perturbation theory, using the coupling constant as an expansion parameter, schematically:

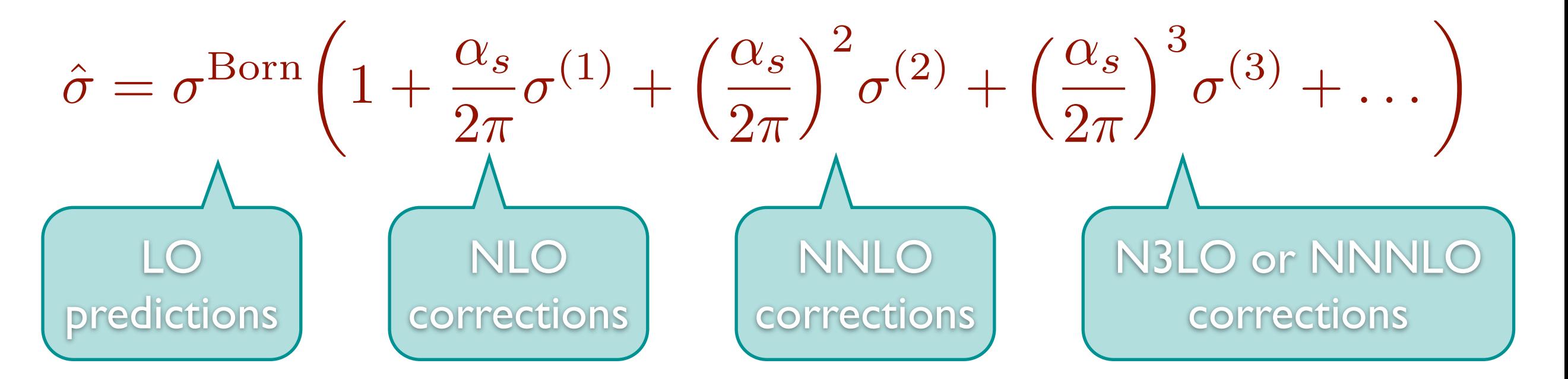

Including higher corrections improves predictions and reduces theoretical uncertainties

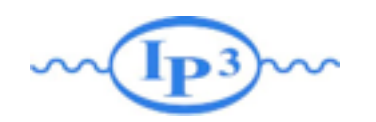

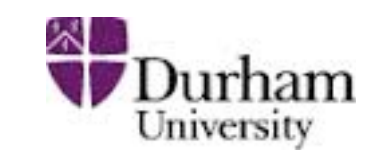

$$
d\sigma = \sum_{a,b} \int dx_1 dx_2 f_a(x_1, \mu_F) f_b(x_2, \mu_F) d\hat{\sigma}_{ab \to X}(\hat{s}, \mu_F, \mu_R)
$$

$$
\hat{\sigma} = \sigma^{\text{Born}} \left( 1 + \frac{\alpha_s}{2\pi} \sigma^{(1)} + \left( \frac{\alpha_s}{2\pi} \right)^2 \sigma^{(2)} + \left( \frac{\alpha_s}{2\pi} \right)^3 \sigma^{(3)} + \dots \right)
$$

- Leading Order predictions can depend strongly on the renormalization and factorization scales
- Including higher order corrections reduces the dependence on these scales

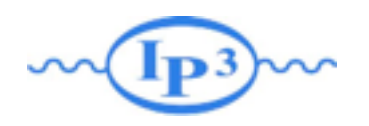

# Going NLO

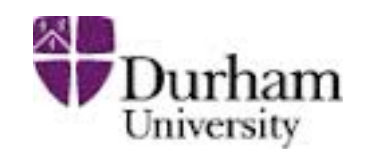

- At NLO the dependence on the renormalization and factorization scales is reduced
	- First order where scale dependence in the running coupling and the PDFs is compensated for via the loop corrections: **first reliable estimate of the total cross section**
	- Better description of final state: impact of extra radiation included (e.g. jets can have substructure)
	- Opening of additional initial state partonic channels

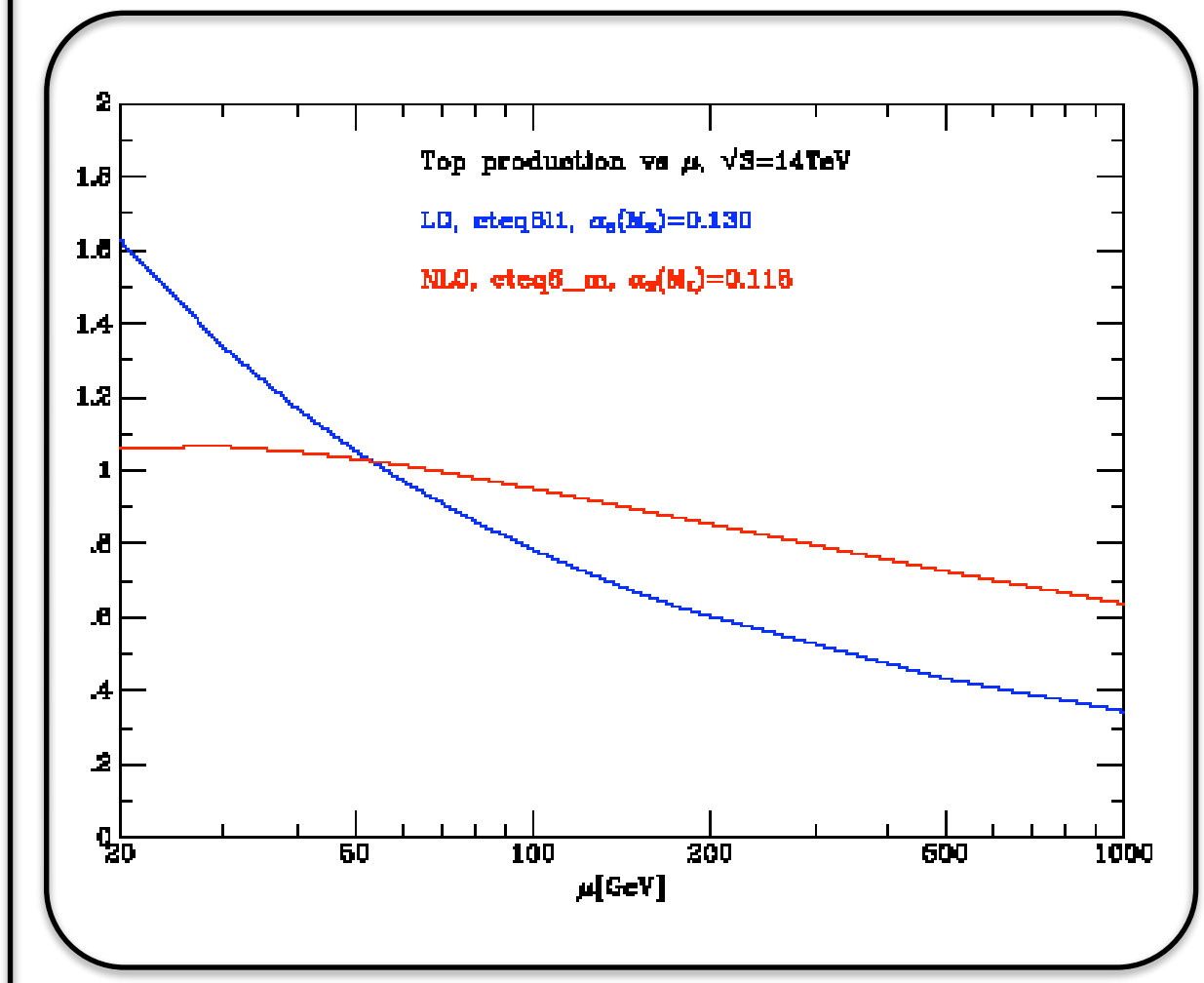

- NNLO is  $\hat{\theta}$ re current state-of-the-art. There are only a few results available: Higgs, Drell-Yan, ttbar
- Why do we need it?
- control of the uncertainties in a calculation  $\bullet$  control of the uncertainties e is the transferred of the Italy is not the United States and the NLO corrections are very large to the United States are very large to the United States are very large to the United States and the United States are very
- r/dM/dY [pb/GeV]  $\bullet\;$  It is "mandatory" if NLO corrections are very large to check the behavior of the perturbative series
- It is needed for Standard Candles and very precise tests of perturbation theory, exploiting all were also the available information, e.g. for determining NNLO PDF sets Wednesday 2 May 2012

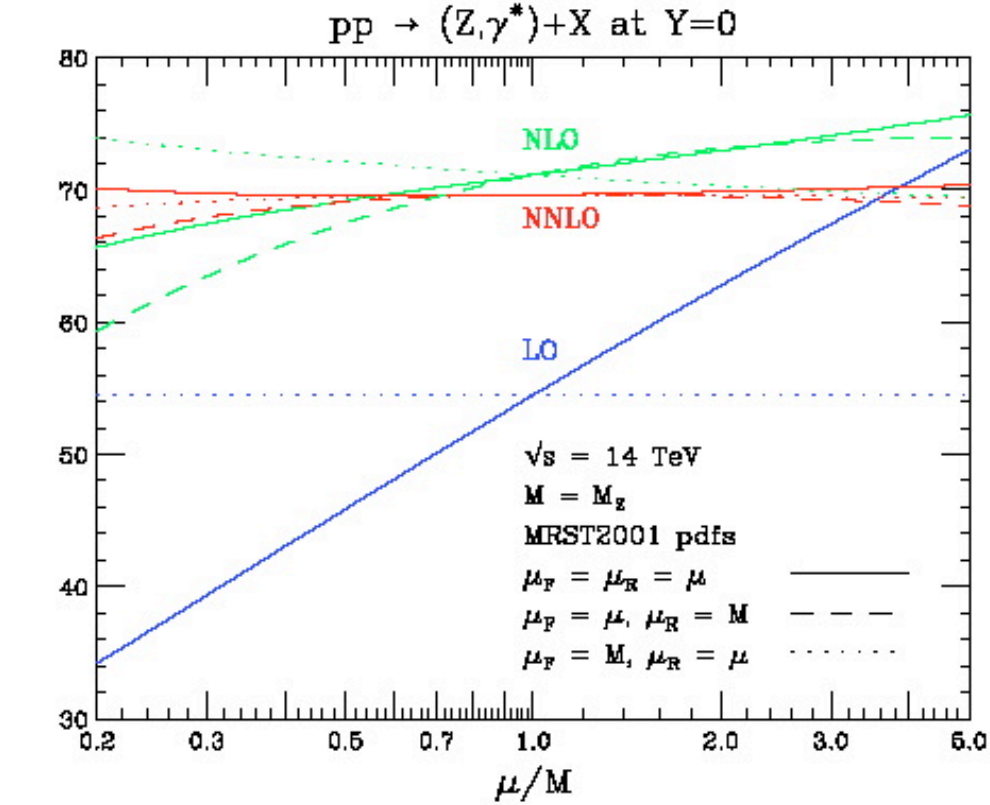

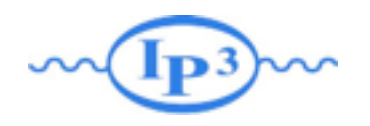

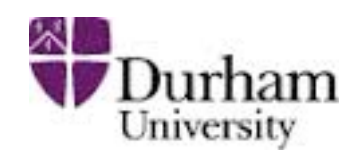

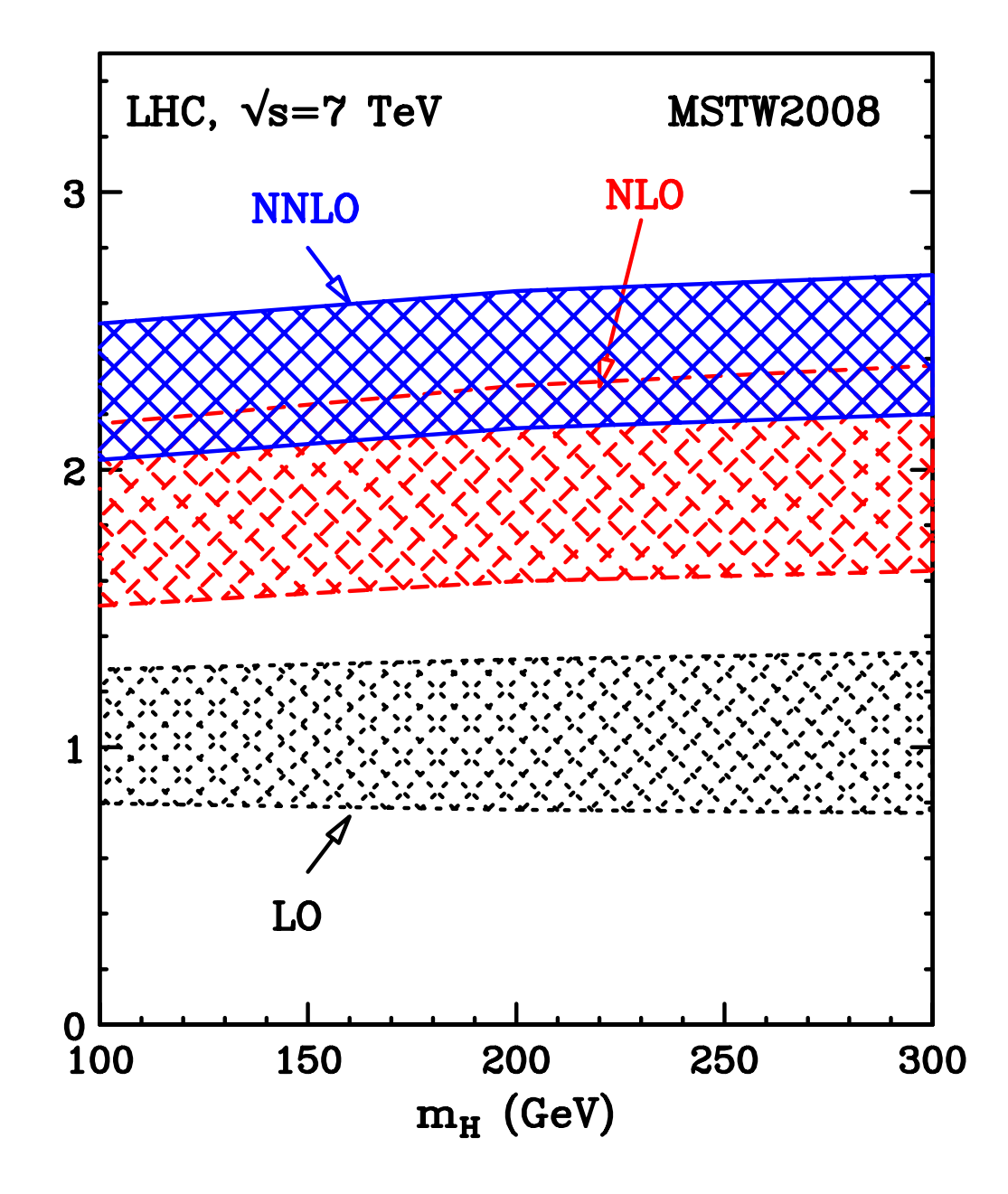

- LO calculation is not reliable,
- but the perturbative series stabilizes at NNLO
- NLO estimation of the uncertainties (by scale variation) works reasonably well  $\mathbf{r} = \mathbf{r} \mathbf{u} \mathbf{v}$ uncertainties (by scale varianties) effects by scale various *WOLKS I CA*

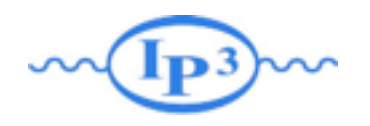

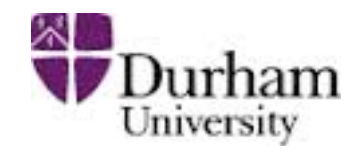

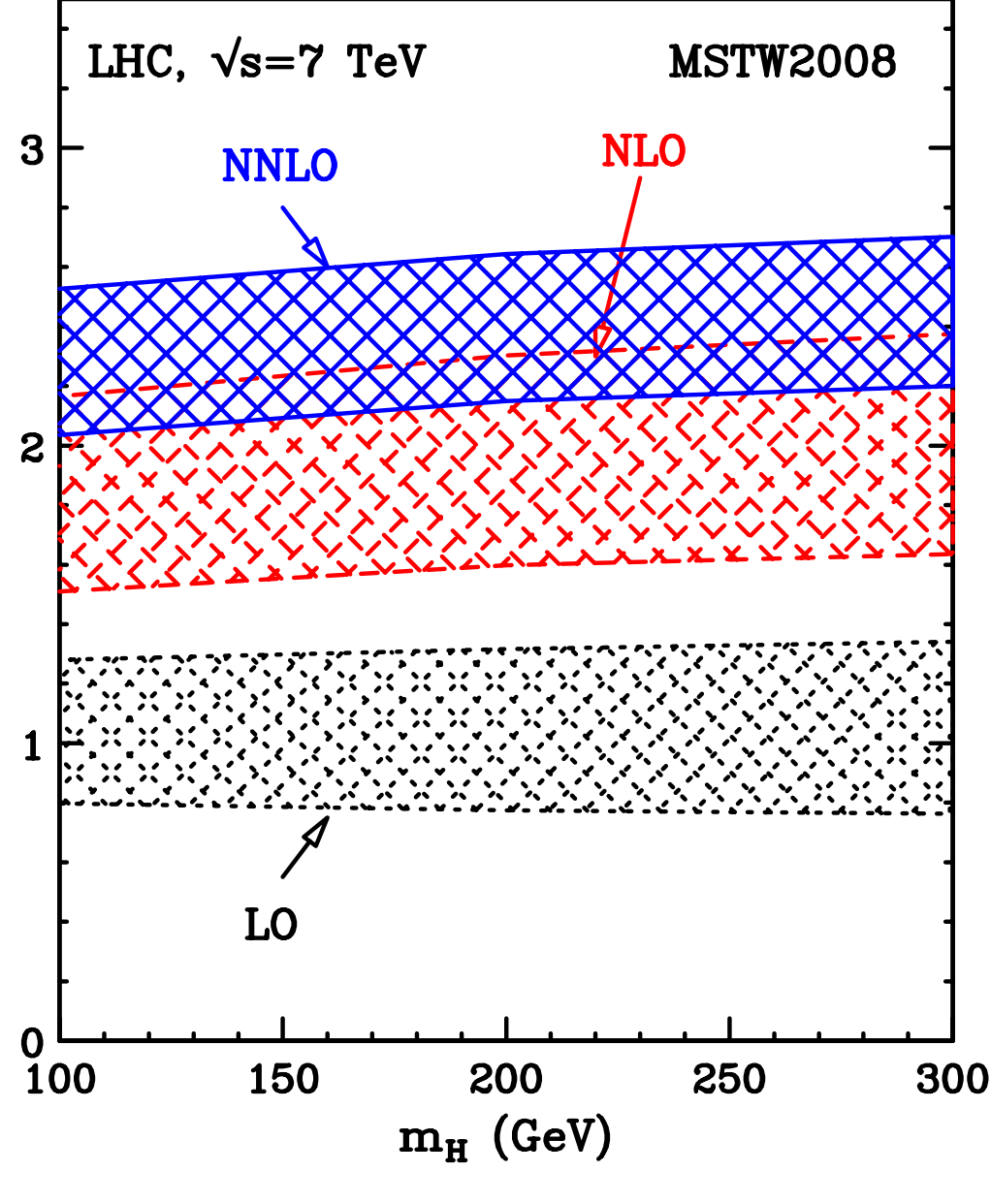

- LO calculation is not reliable,
- but the perturbative series stabilizes at NNLO
- NLO estimation of the uncertainties (by scale variation) works reasonably well  $\mathbf{r} = \mathbf{r} \mathbf{u} \mathbf{v}$ uncertainties (by scale varianties) effects by scale various *WOLKS I CA*

#### Let's focus on NLO

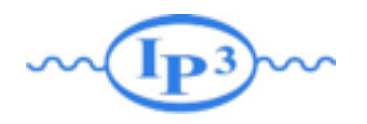

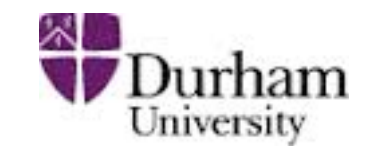

- NLO corrections have three parts:
	- The Born contribution, i.e. the Leading order.
	- Virtual (or Loop) corrections: formed by an amplitude with a closed loop of particles interfered with the Born amplitudes
	- Real emission corrections: formed by amplitudes with one extra parton compared to the Born process
- Both Virtual and Real emission have one power of αs extra compared to the Born process

$$
\sigma^{\rm NLO} = \int_m d\sigma^B + \int_m d\sigma^V + \int_{m+1} d\sigma^R
$$

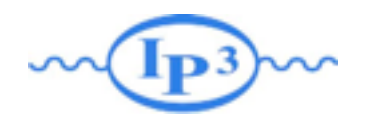

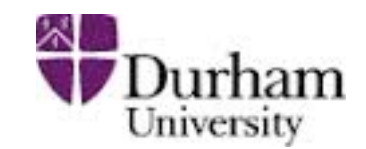

• As an example, consider Drell-Yan Z/γ\* production

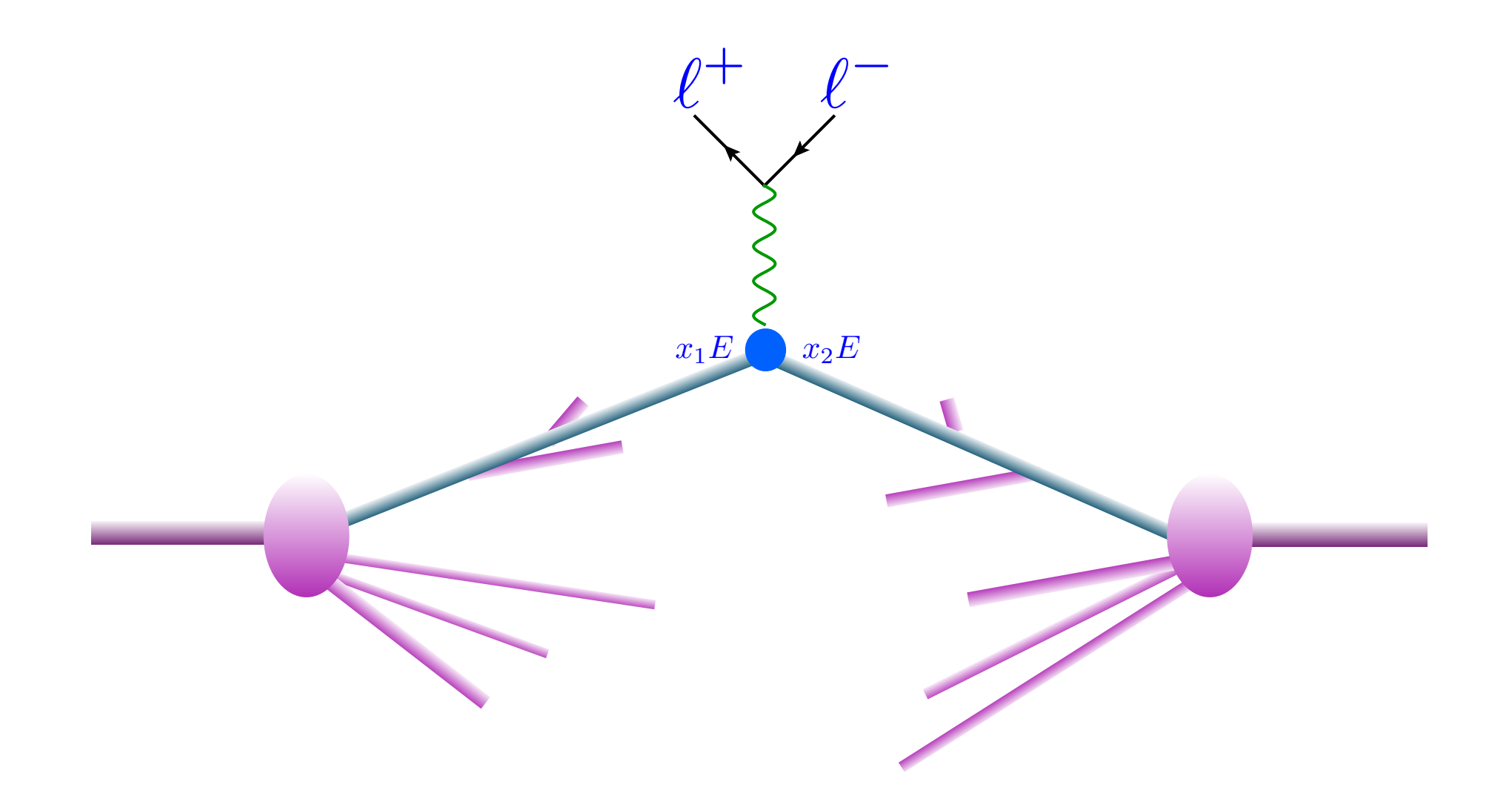

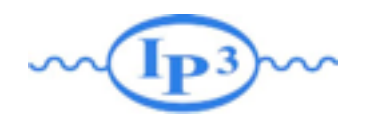

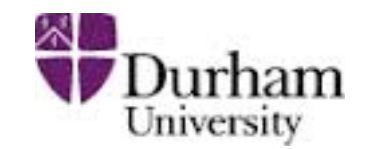

• As an example, consider Drell-Yan Z/γ\* production

$$
\hat{\sigma} = \sigma^{\text{Born}} \bigg( 1 + \frac{\alpha_s}{2\pi} \sigma^{(1)} + \dots \bigg)
$$

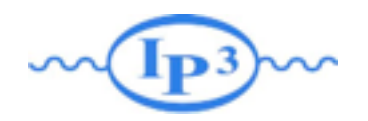

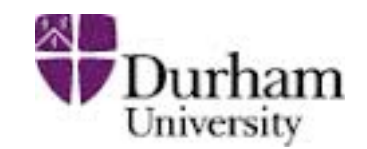

• As an example, consider Drell-Yan Z/γ\* production

$$
\hat{\sigma} = \sigma^{\text{Born}} \left( 1 + \frac{\alpha_s}{2\pi} \sigma^{(1)} + \dots \right)
$$

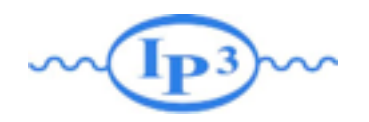

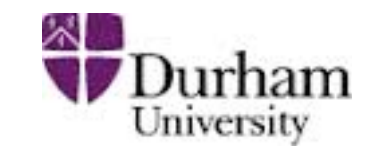

• As an example, consider Drell-Yan Z/γ\* production

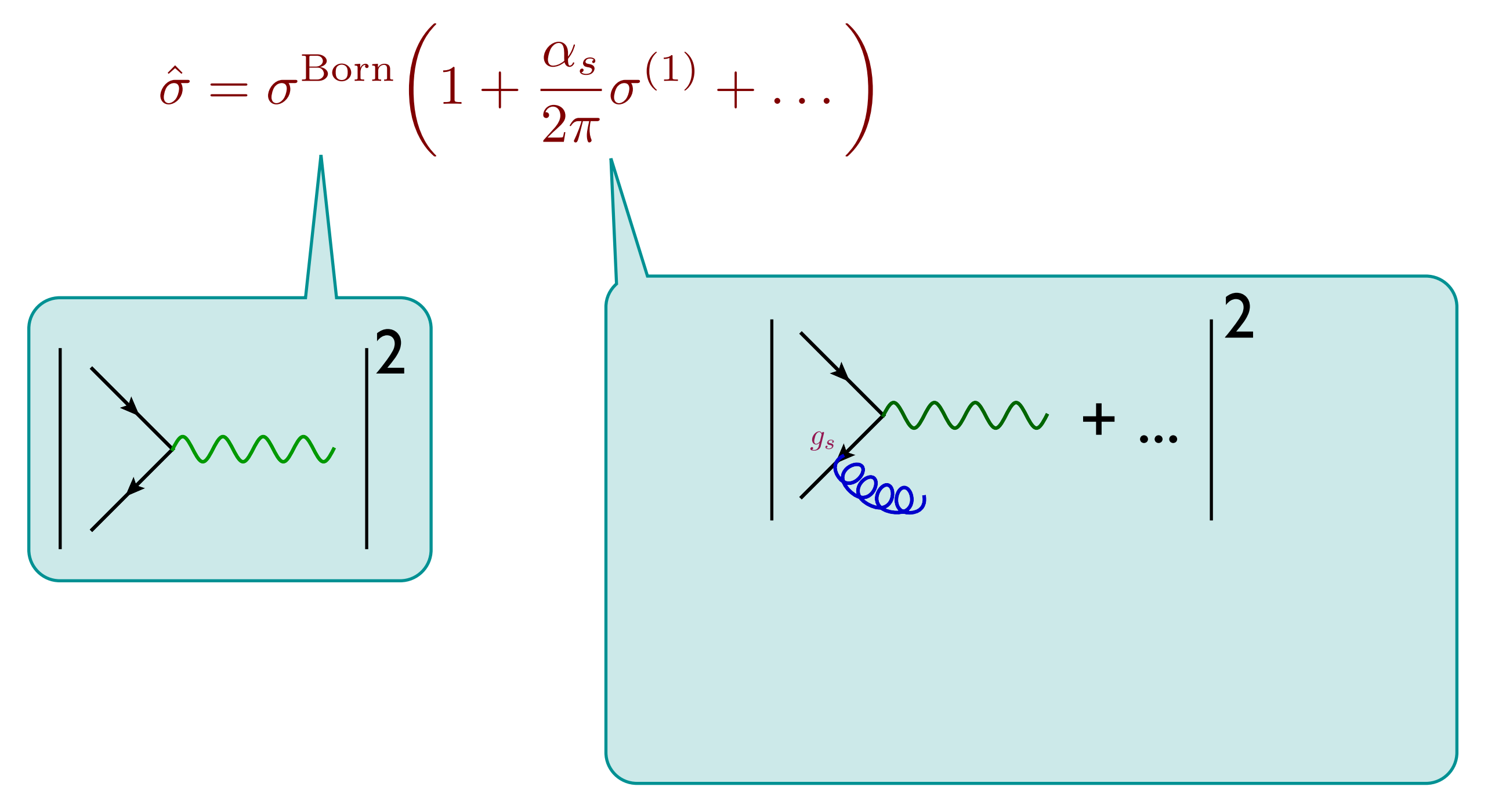

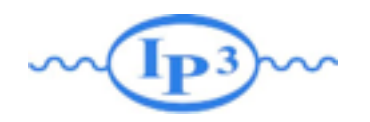

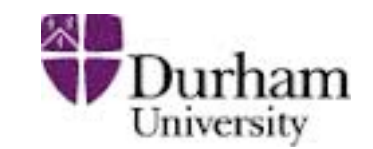

• As an example, consider Drell-Yan Z/γ\* production

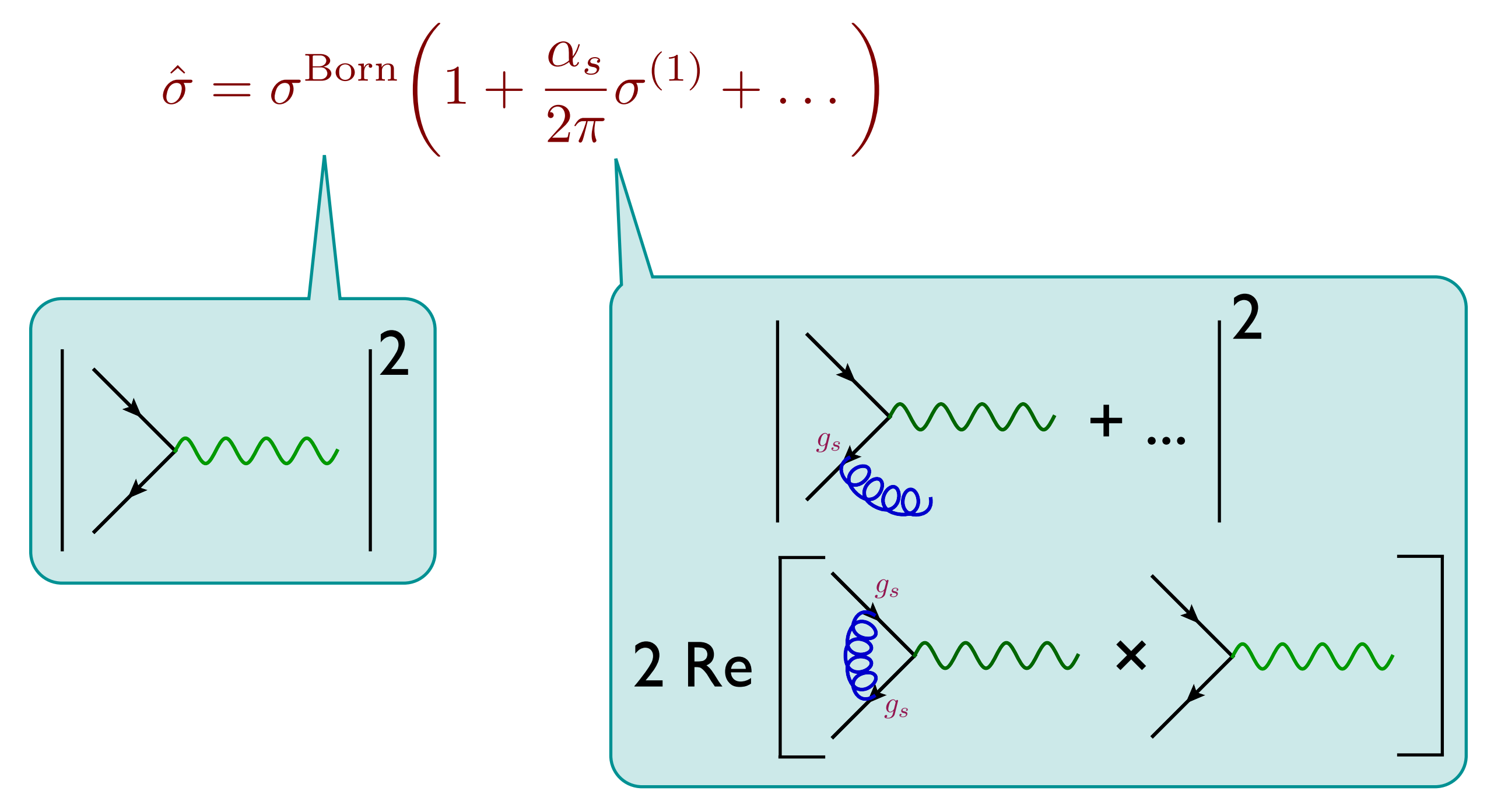

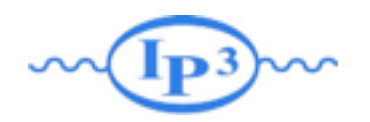

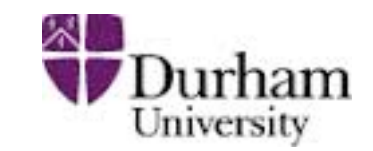

• As an example, consider Drell-Yan Z/γ\* production

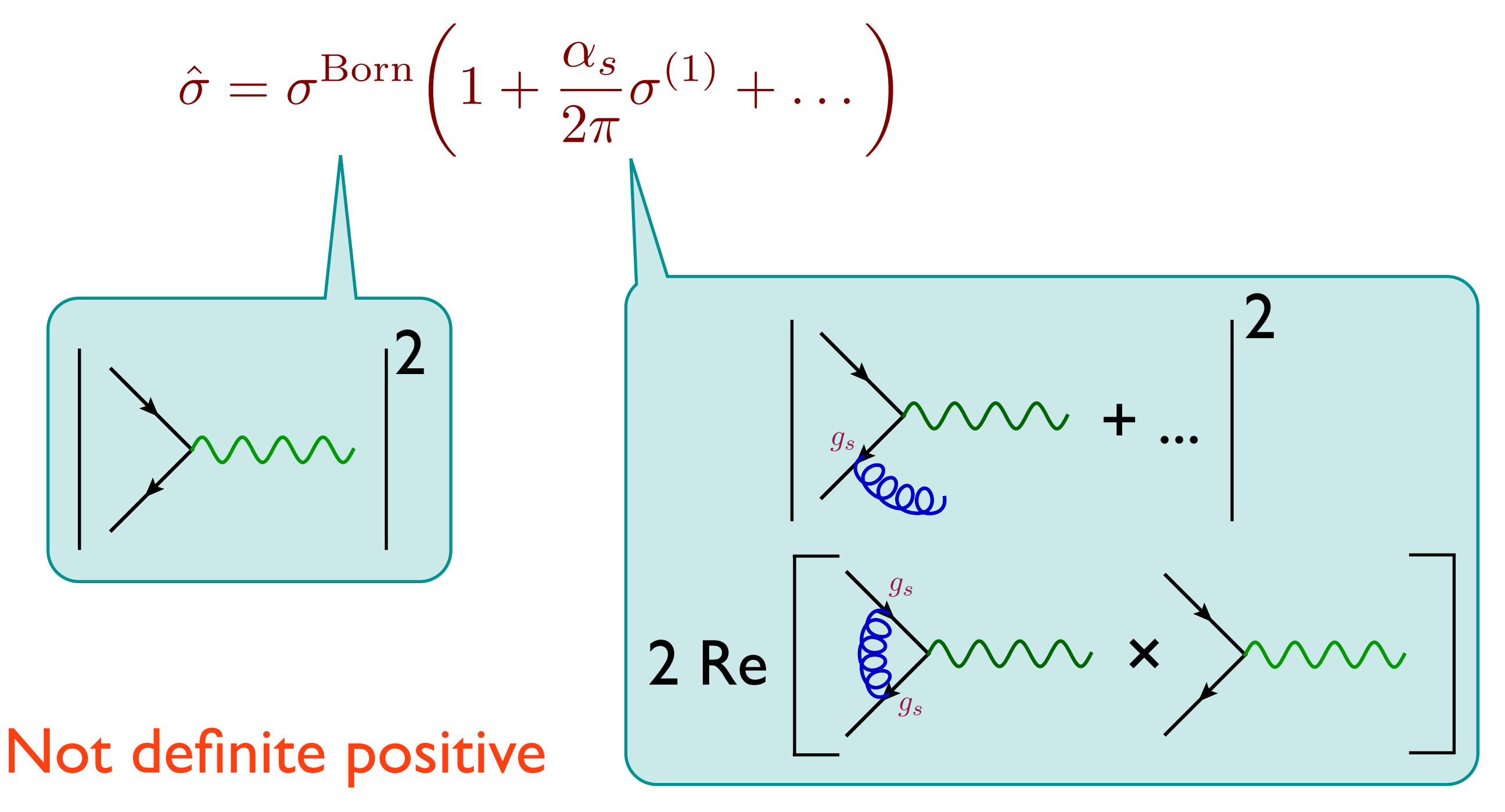

Fixed Order calculations

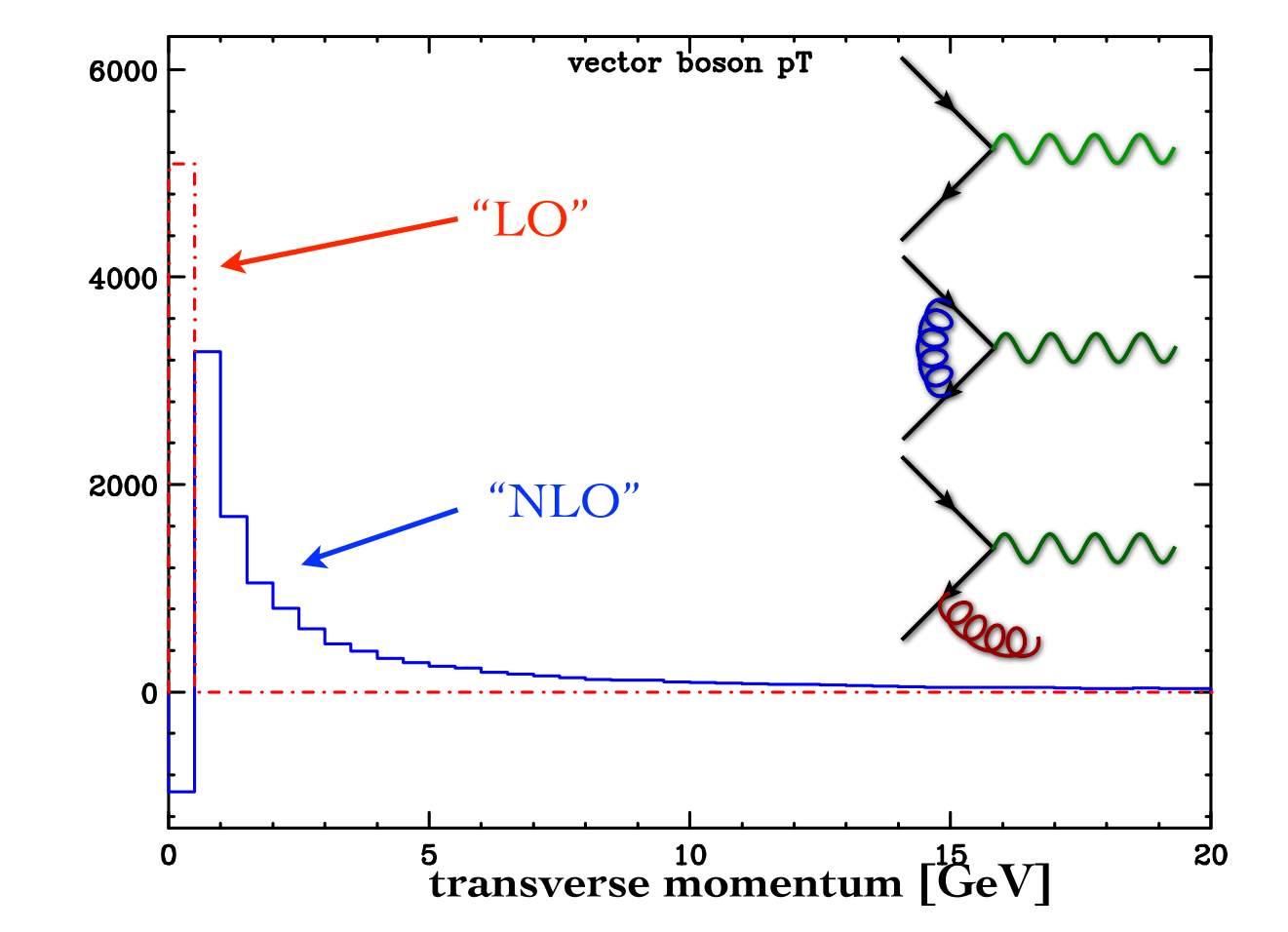

Fixed Order calculations

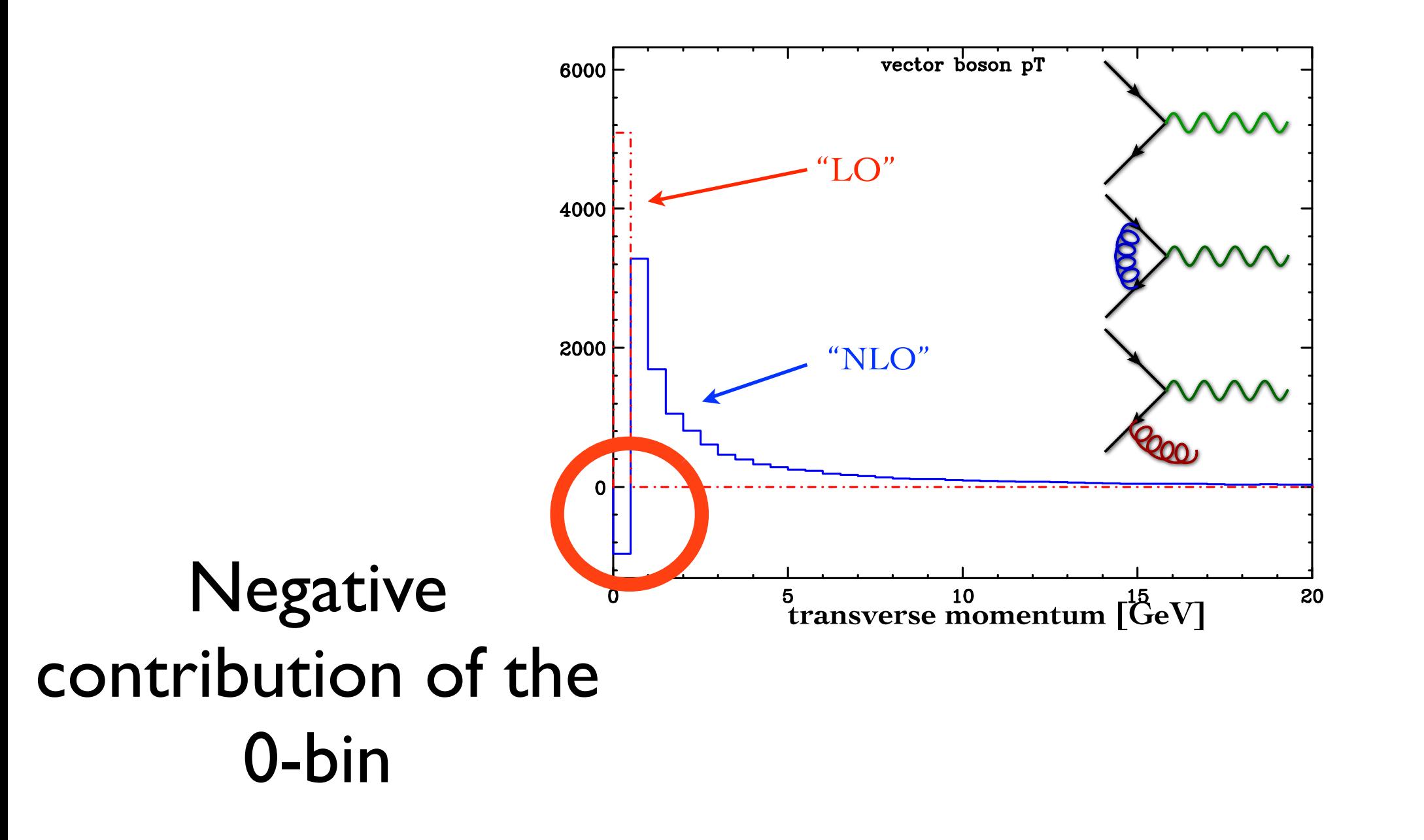

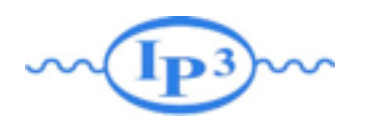

# Difficulties

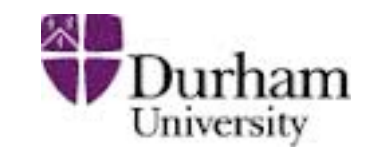

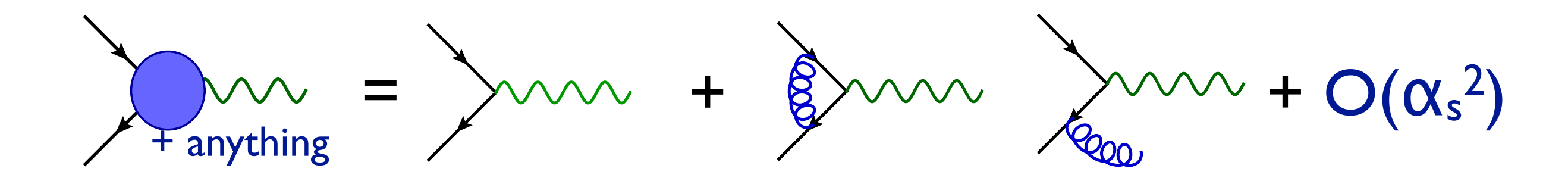

- Multiple steps
	- Fix divergencies
	- Virtual amplitudes: how to compute the loops automatically in a reasonable amount of time
	- How to deal with infra-red behavior for phase-space integration
	- How to match these processes to a parton shower without double counting

#### **IP3<sup>W</sup> Infrared safe observables<sup>#</sup> Durham**

- For an observable to be calculable in fixed-order perturbation theory, the observable should be infrared safe, i.e., it should be insensitive to the emission of soft or collinear partons.
- In particular, if  $p_i$  is a momentum occurring in the definition of an observable, it most be invariant under the branching

 $p_i \longrightarrow p_i + p_k$ 

whenever  $p_i$  and  $p_k$  are collinear or one of them is soft.

#### **Examples**

- "The number of gluons" produced in a collision is not an infrared safe observable
- "The number of hard jets defined using the  $k<sub>T</sub>$  algorithm with a transverse momentum above 40 GeV," produced in a collision is an infrared safe observable

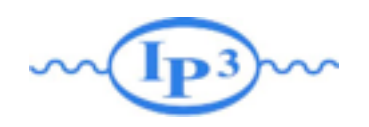

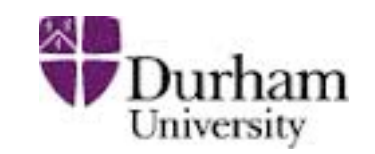

• Are all (IR-safe) observables that we can compute using a NLO code correctly described at NLO? Suppose we have a NLO code for  $pp \rightarrow$  ttbar

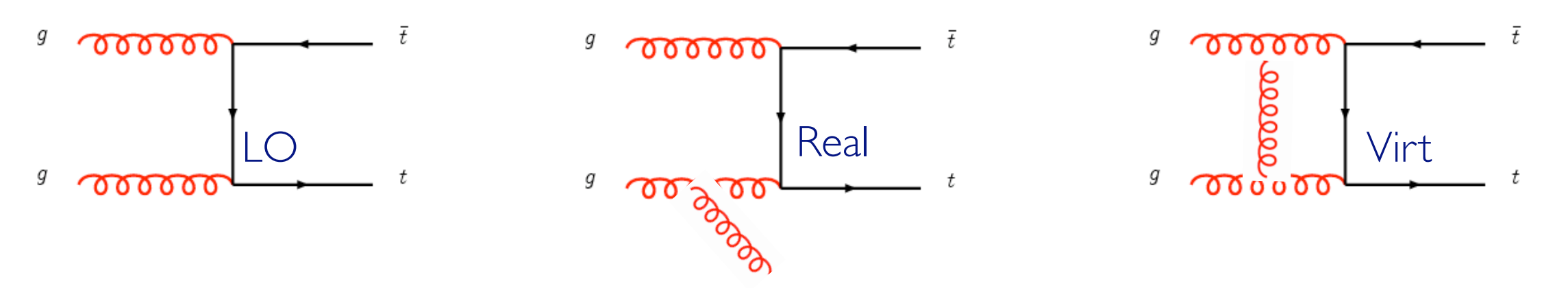

- Total cross section
- Transverse momentum of the top quark
- Transverse momentum of the top-antitop pair
- Transverse momentum of the jet
- Top-antitop invariant mass
- Azimuthal distance between the top and anti-top

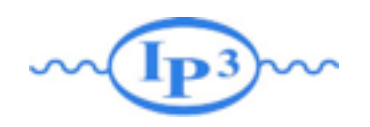

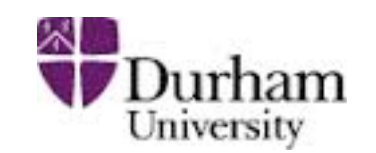

• Are all (IR-safe) observables that we can compute using a NLO code correctly described at NLO? Suppose we have a NLO code for  $pp \rightarrow$  ttbar

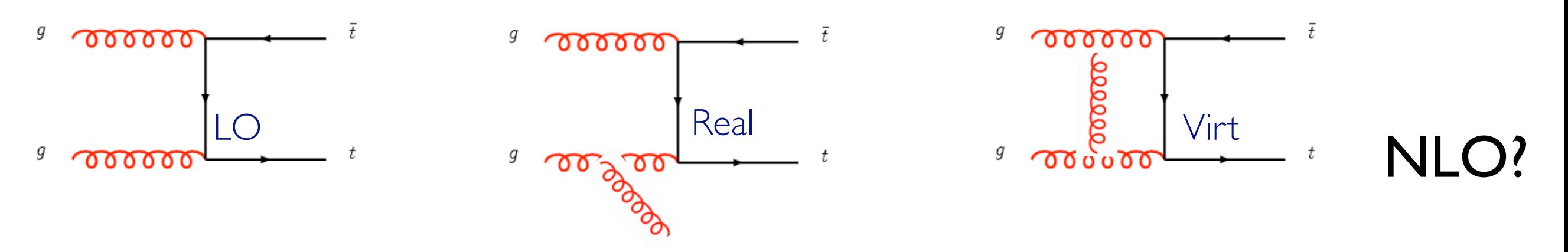

- Total cross section
- Transverse momentum of the top quark
- Transverse momentum of the top-antitop pair
- Transverse momentum of the jet
- Top-antitop invariant mass
- Azimuthal distance between the top and anti-top

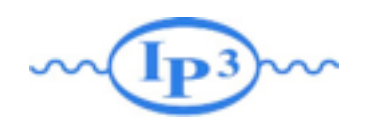

# $NI()$

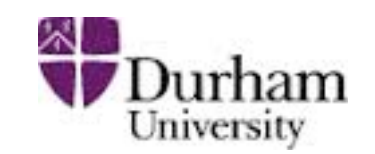

• Are all (IR-safe) observables that we can compute using a NLO code correctly described at NLO? Suppose we have a NLO code for  $pp \rightarrow$  ttbar

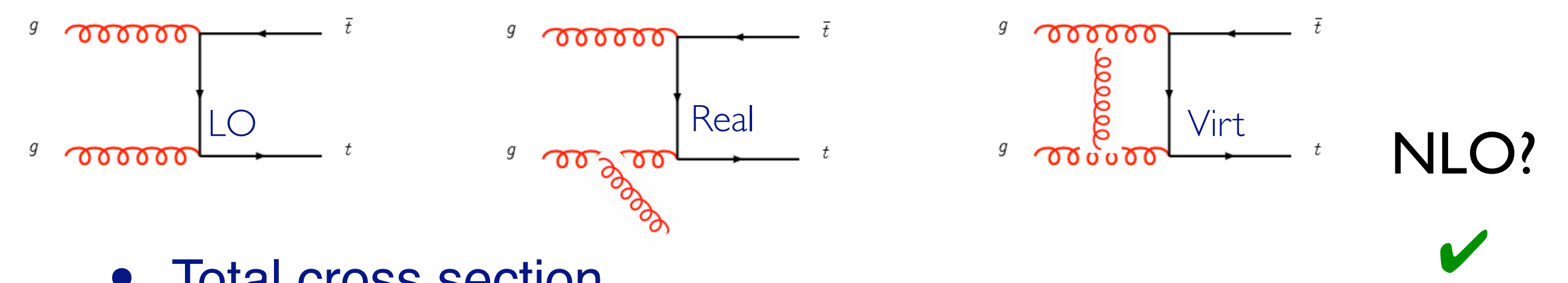

- Total cross section
- Transverse momentum of the top quark
- Transverse momentum of the top-antitop pair
- Transverse momentum of the jet
- Top-antitop invariant mass
- Azimuthal distance between the top and anti-top

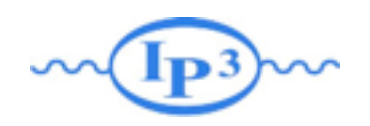

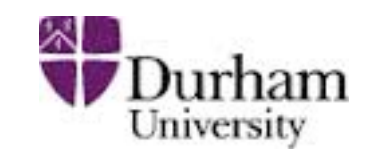

✔

✔

• Are all (IR-safe) observables that we can compute using a NLO code correctly described at NLO? Suppose we have a NLO code for  $pp \rightarrow$  ttbar

ೲೲೲ

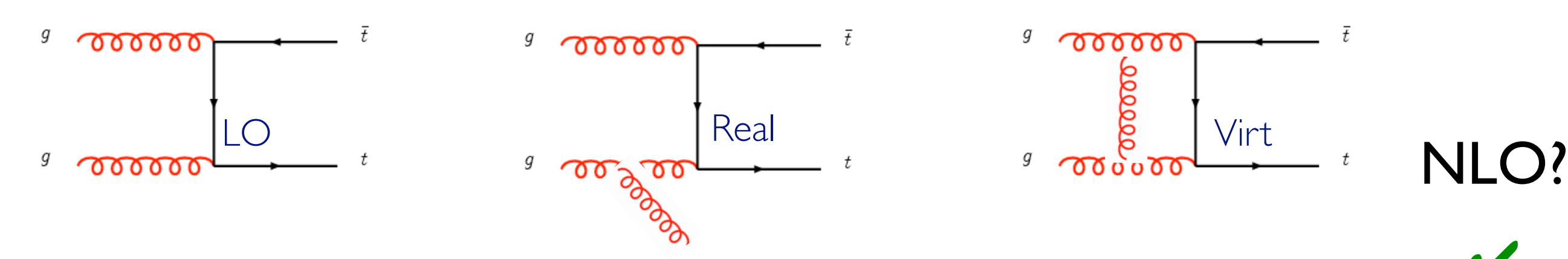

- Total cross section
- Transverse momentum of the top quark
- Transverse momentum of the top-antitop pair
- Transverse momentum of the jet
- Top-antitop invariant mass
- Azimuthal distance between the top and anti-top

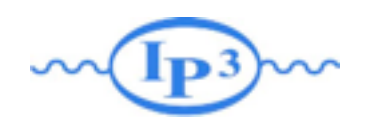

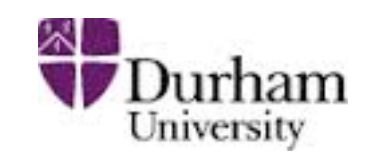

✔

✔

✘

• Are all (IR-safe) observables that we can compute using a NLO code correctly described at NLO? Suppose we have a NLO code for  $pp \rightarrow$  ttbar

ೲೲೲ

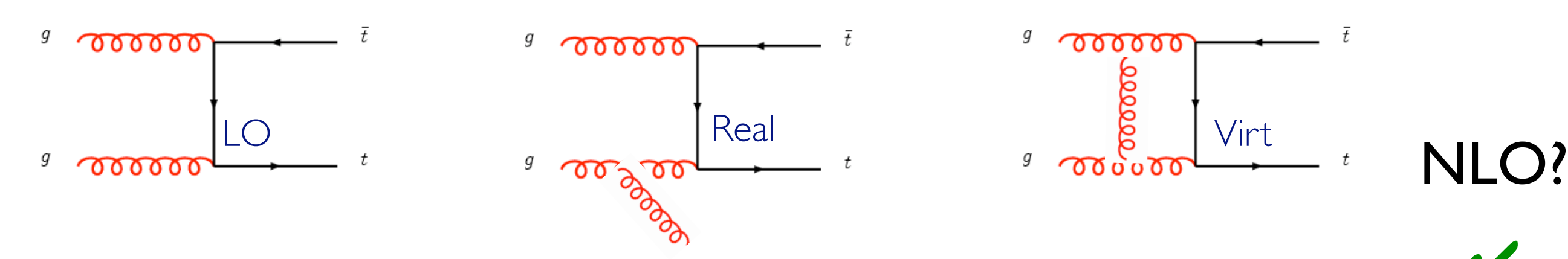

- Total cross section
- Transverse momentum of the top quark
- Transverse momentum of the top-antitop pair
- Transverse momentum of the jet
- Top-antitop invariant mass
- Azimuthal distance between the top and anti-top

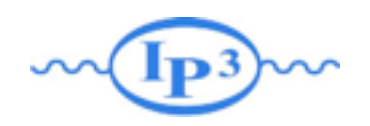

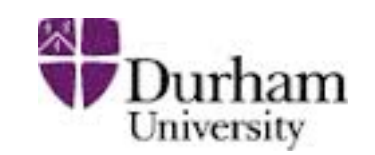

✔

✔

✘

✘

• Are all (IR-safe) observables that we can compute using a NLO code correctly described at NLO? Suppose we have a NLO code for  $pp \rightarrow$  ttbar

൚൚൚൚

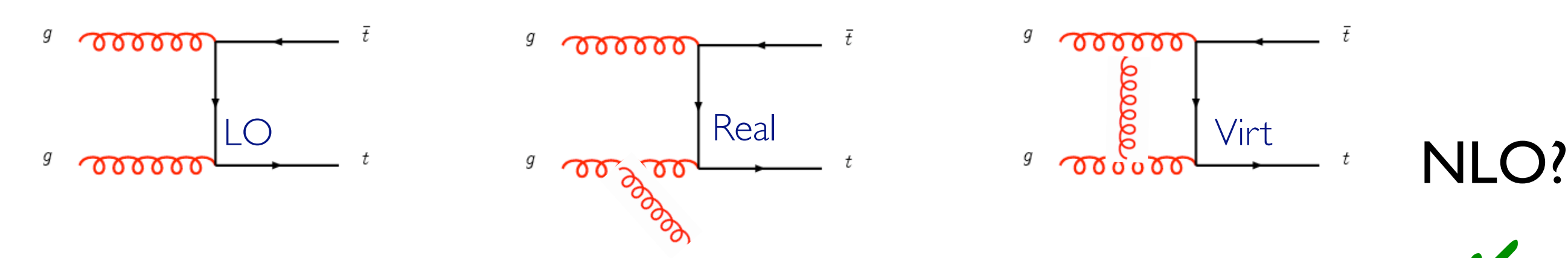

- Total cross section
- Transverse momentum of the top quark
- Transverse momentum of the top-antitop pair
- Transverse momentum of the jet
- Top-antitop invariant mass
- Azimuthal distance between the top and anti-top

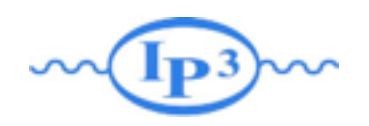

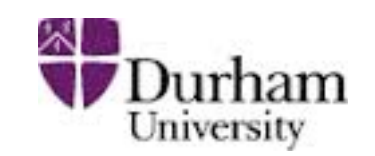

✔

✔

✘

✘

✔

• Are all (IR-safe) observables that we can compute using a NLO code correctly described at NLO? Suppose we have a NLO code for  $pp \rightarrow$  ttbar

൚൚൚൚

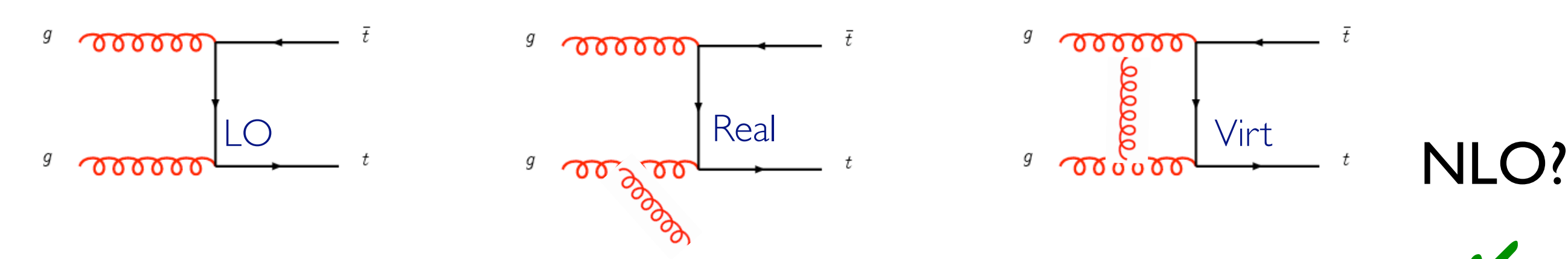

- Total cross section
- Transverse momentum of the top quark
- Transverse momentum of the top-antitop pair
- Transverse momentum of the jet
- Top-antitop invariant mass
- Azimuthal distance between the top and anti-top

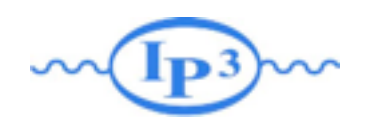

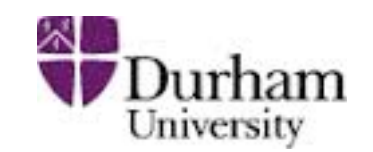

✔

✔

✘

✘

✔

✘

• Are all (IR-safe) observables that we can compute using a NLO code correctly described at NLO? Suppose we have a NLO code for  $pp \rightarrow$  ttbar

൚൚൚൚

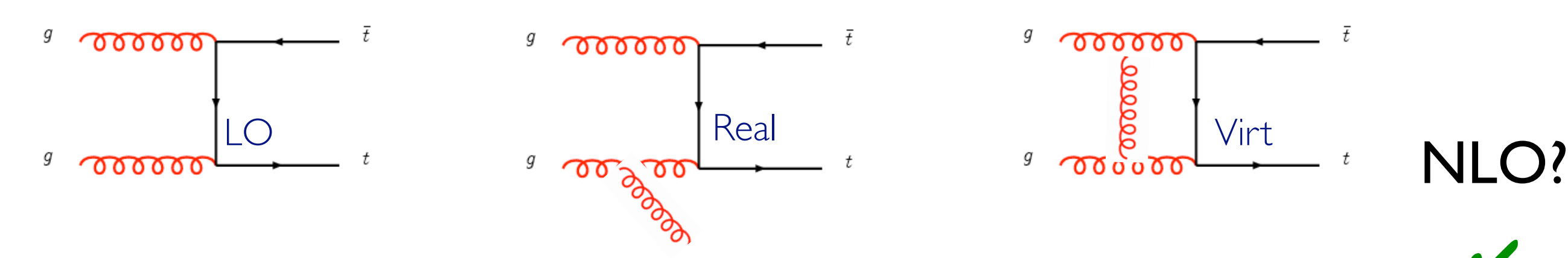

- Total cross section
- Transverse momentum of the top quark
- Transverse momentum of the top-antitop pair
- Transverse momentum of the jet
- Top-antitop invariant mass
- Azimuthal distance between the top and anti-top

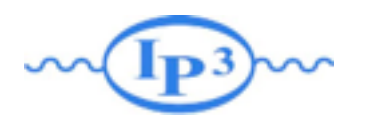

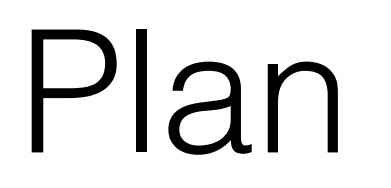

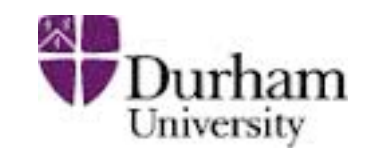

#### • NLO Introduction

- Loop Computation
- Dealing with Singularities
- Matching@NLO
- Live Demo

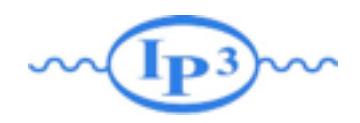

#### One Loop

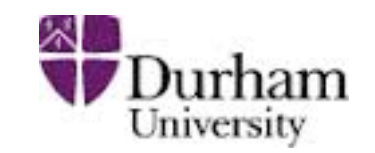

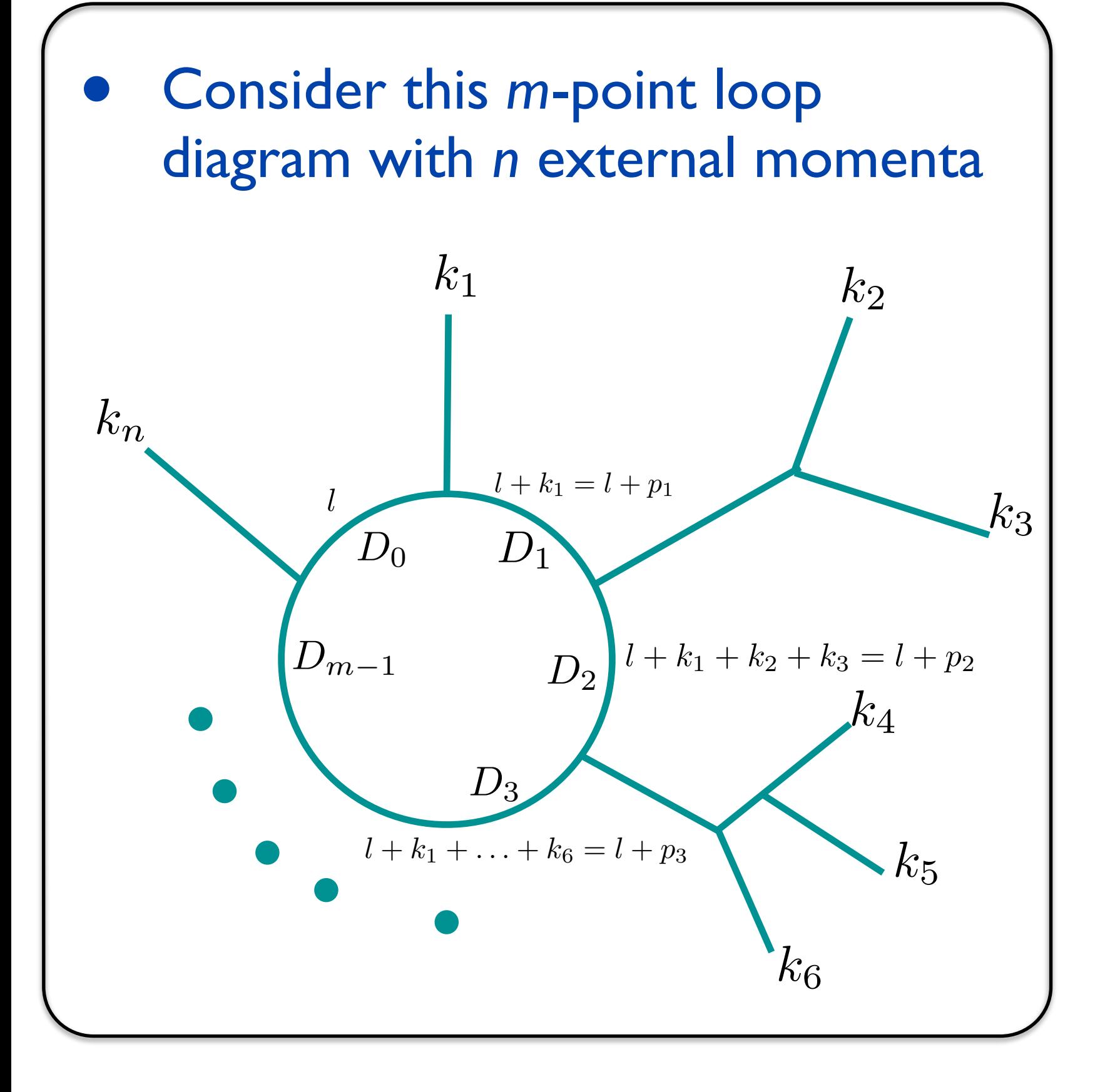

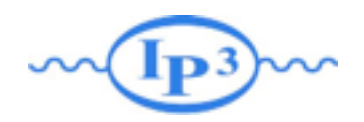

#### One Loop

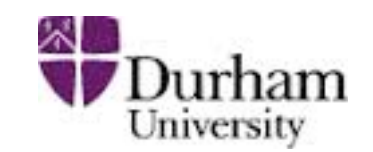

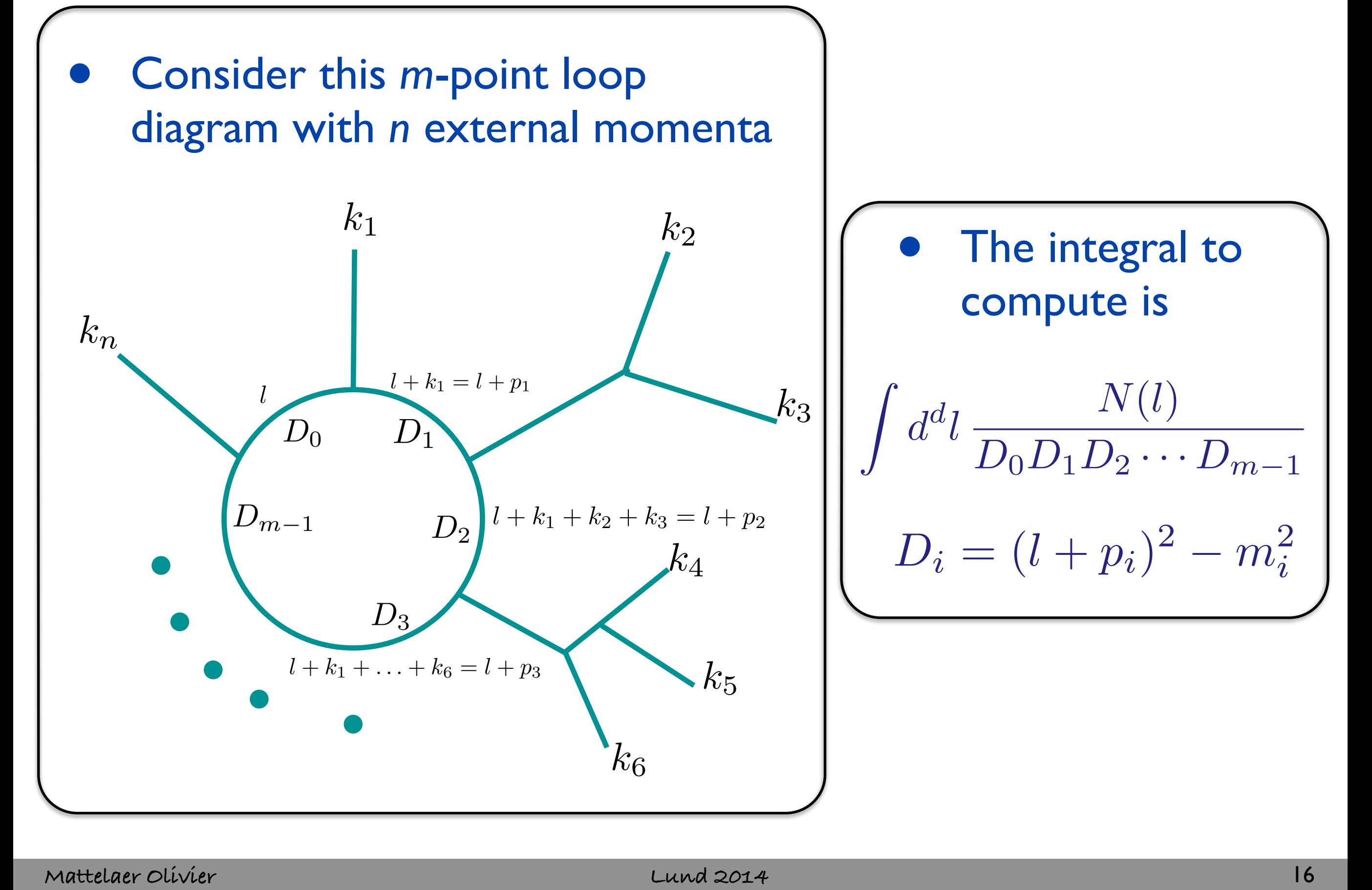
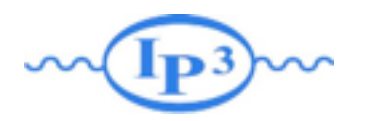

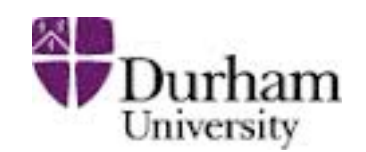

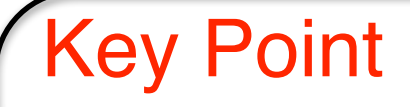

- Any one-loop integral can be decomposed in scalar integrals
- The task is to find these coefficients efficiently (analytically or numerically)

# Basis of scalar integrals *F* Durham

The a, b, c, d and R coefficients depend only on external parameters and momenta

$$
\mathcal{M}^{1\text{-loop}} = \sum_{i_0 < i_1 < i_2 < i_3} d_{i_0 i_1 i_2 i_3} \text{Box}_{i_0 i_1 i_2 i_3}
$$
\n
$$
+ \sum_{i_0 < i_1 < i_2} c_{i_0 i_1 i_2} \text{Triangle}_{i_0 i_1 i_2}
$$
\n
$$
+ \sum_{i_0 < i_1} b_{i_0 i_1} \text{Bubble}_{i_0 i_1}
$$
\n
$$
+ \sum_{i_0} a_{i_0} \text{Tadpole}_{i_0}
$$
\n
$$
+ R + \mathcal{O}(\epsilon)
$$

• All these scalar integrals are known and available in computer libraries (FF [v. Oldenborgh], QCDLoop [Ellis, Zanderighi], OneLOop [v. Hameren])

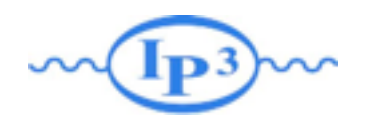

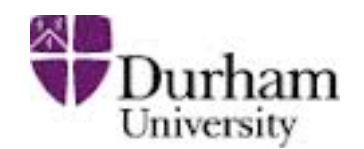

The a, b, c, d and R coefficients depend only on external parameters and momenta

$$
\mathcal{M}^{\text{1-loop}} = \sum_{i_0 < i_1 < i_2 < i_3} d_{i_0 i_1 i_2 i_3} \text{Box}_{i_0 i_1 i_2 i_3} \n+ \sum_{i_0 < i_1 < i_2} c_{i_0 i_1 i_2} \text{Triangle}_{i_0 i_1 i_2} \n+ \sum_{i_0 < i_1} b_{i_0 i_1} \text{Bubble}_{i_0 i_1} \n+ \sum_{i_0} a_{i_0} \text{Tadpole}_{i_0} \n+ R + \mathcal{O}(\epsilon)
$$

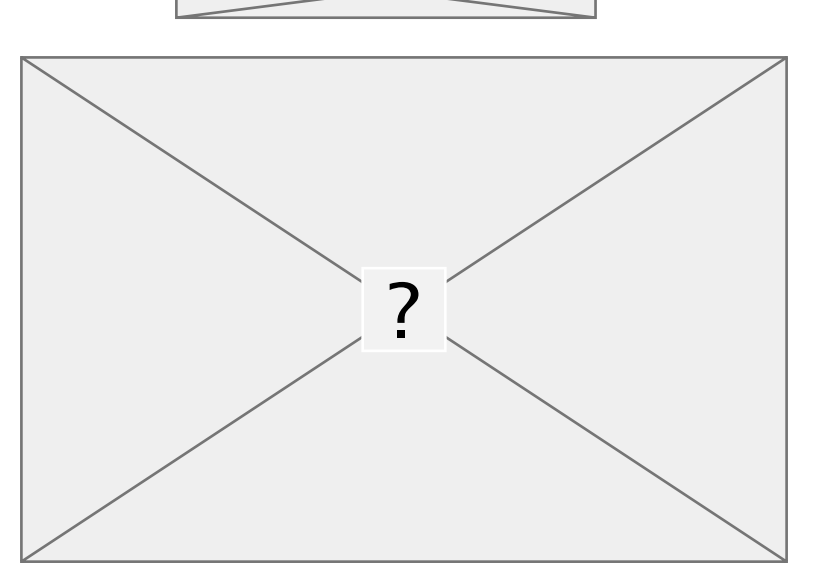

- ➡The coefficients d, c, b and a are finite and do not contain poles in 1/*є*
- ■The I/*E* dependence is in the scalar integrals (and the UV renormalization)
- ➡When we have solved this system (and included the UV renormalization) we have the full dependence on the soft/collinear divergences in terms of coefficients in front of the poles. These divergences should cancel against divergences in the real emission corrections (according to KLN theorem)

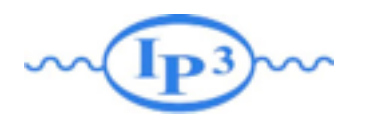

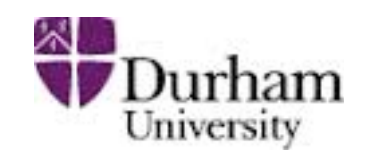

#### Key Point

- Any one-loop integral can be decomposed in scalar integrals
- The task is to find these coefficients efficiently (analytically or numerically)

#### Two methods

- Passarino-Veltman
- OPP

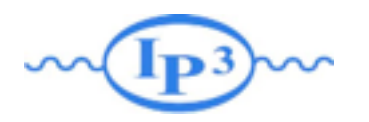

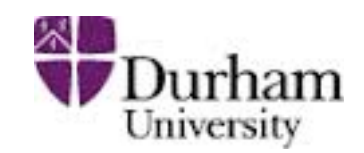

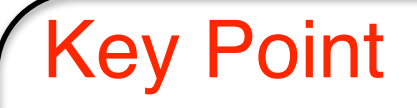

- Any one-loop integral can be decomposed in scalar integrals
- The task is to find these coefficients efficiently (analytically or numerically)

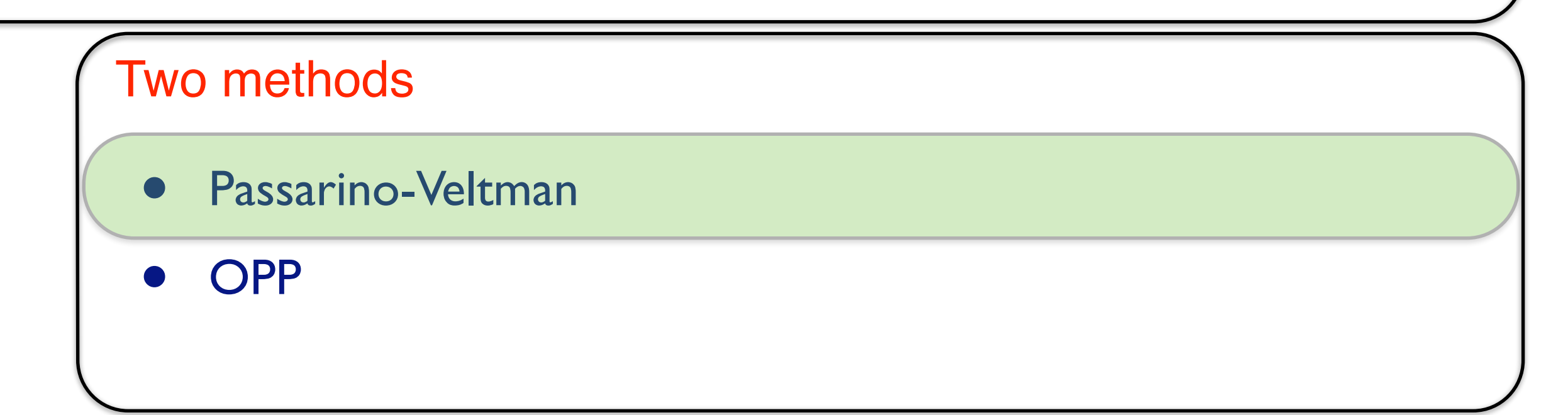

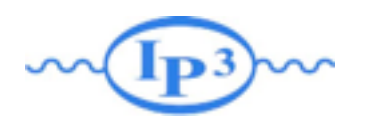

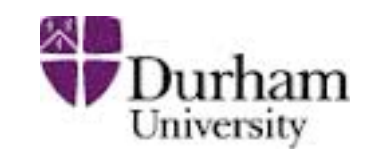

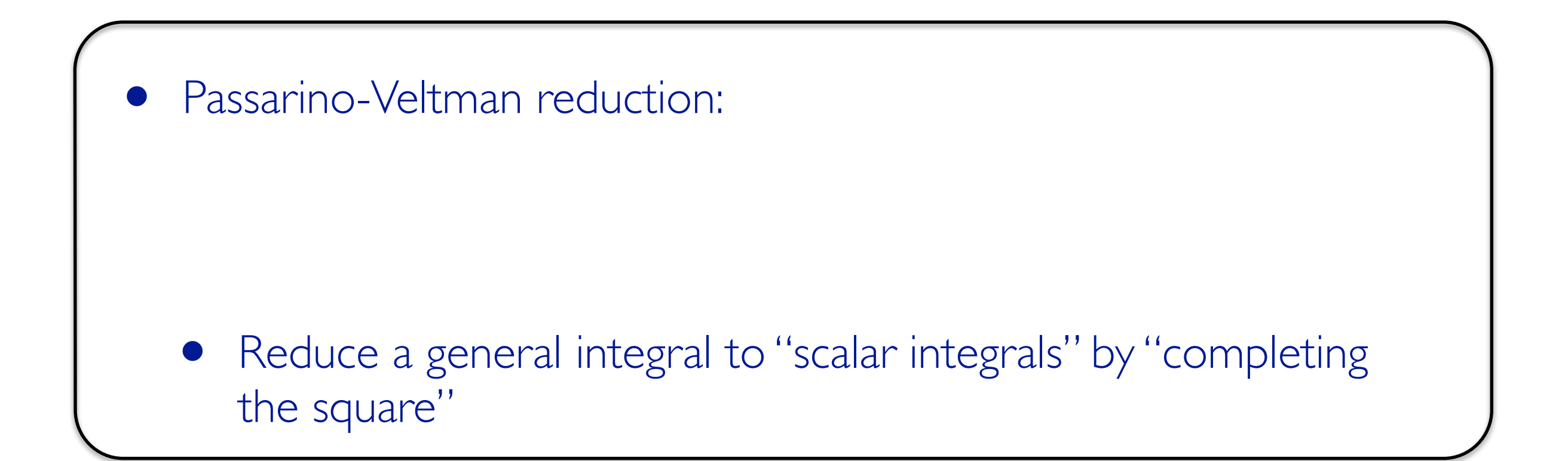

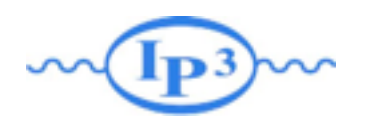

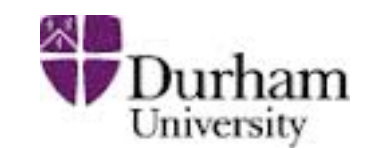

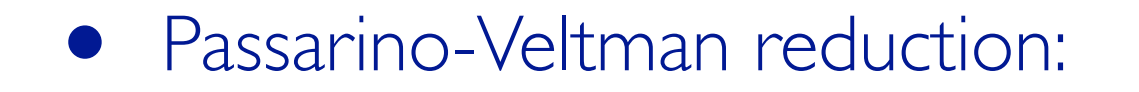

• Reduce a general integral to "scalar integrals" by "completing the square"

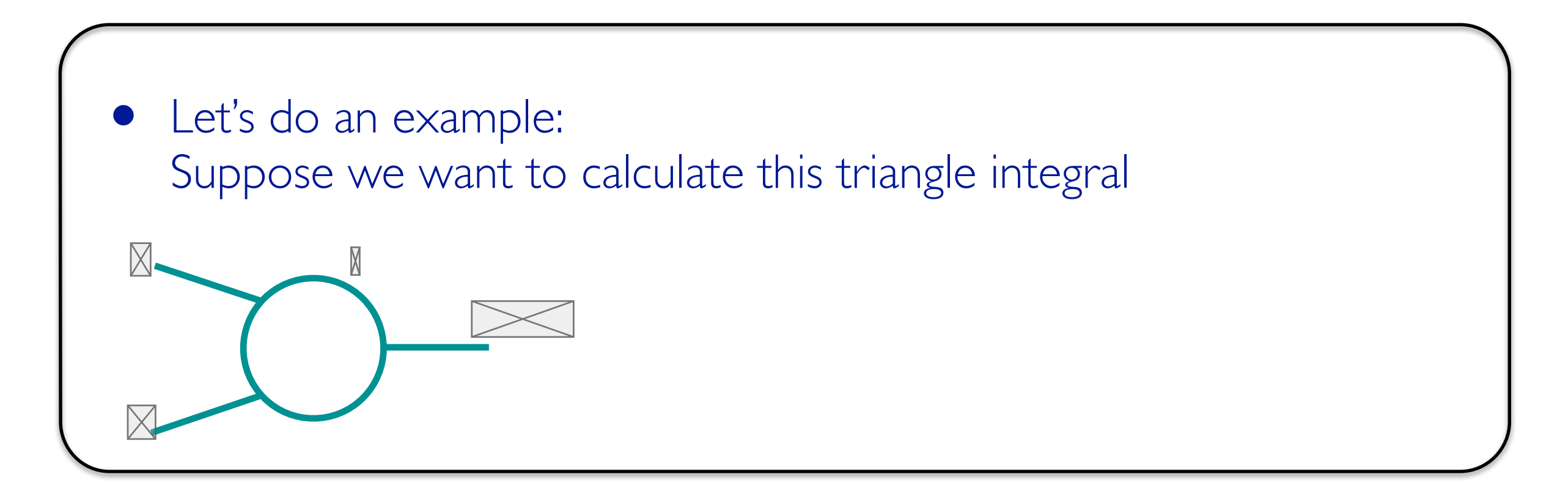

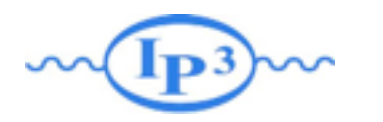

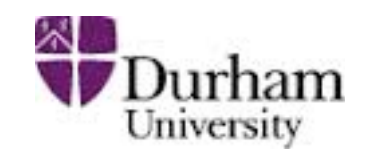

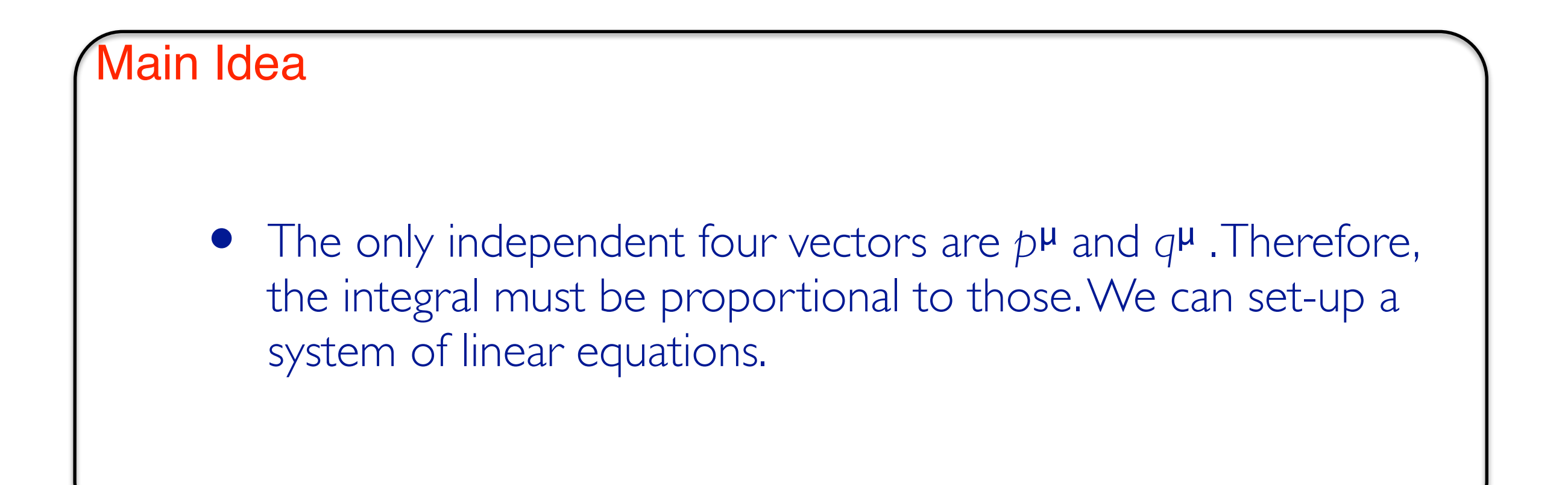

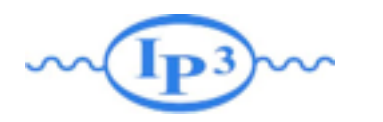

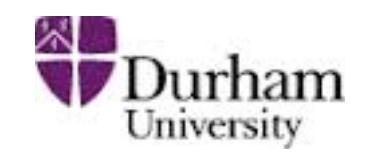

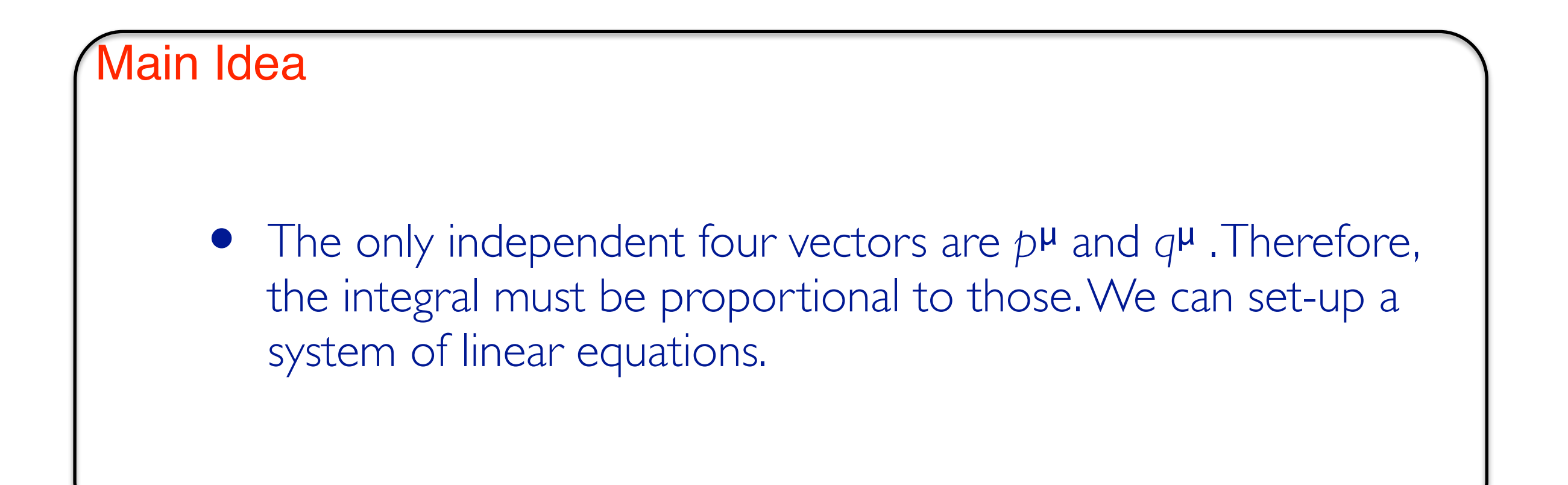

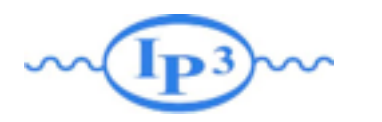

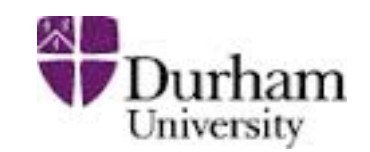

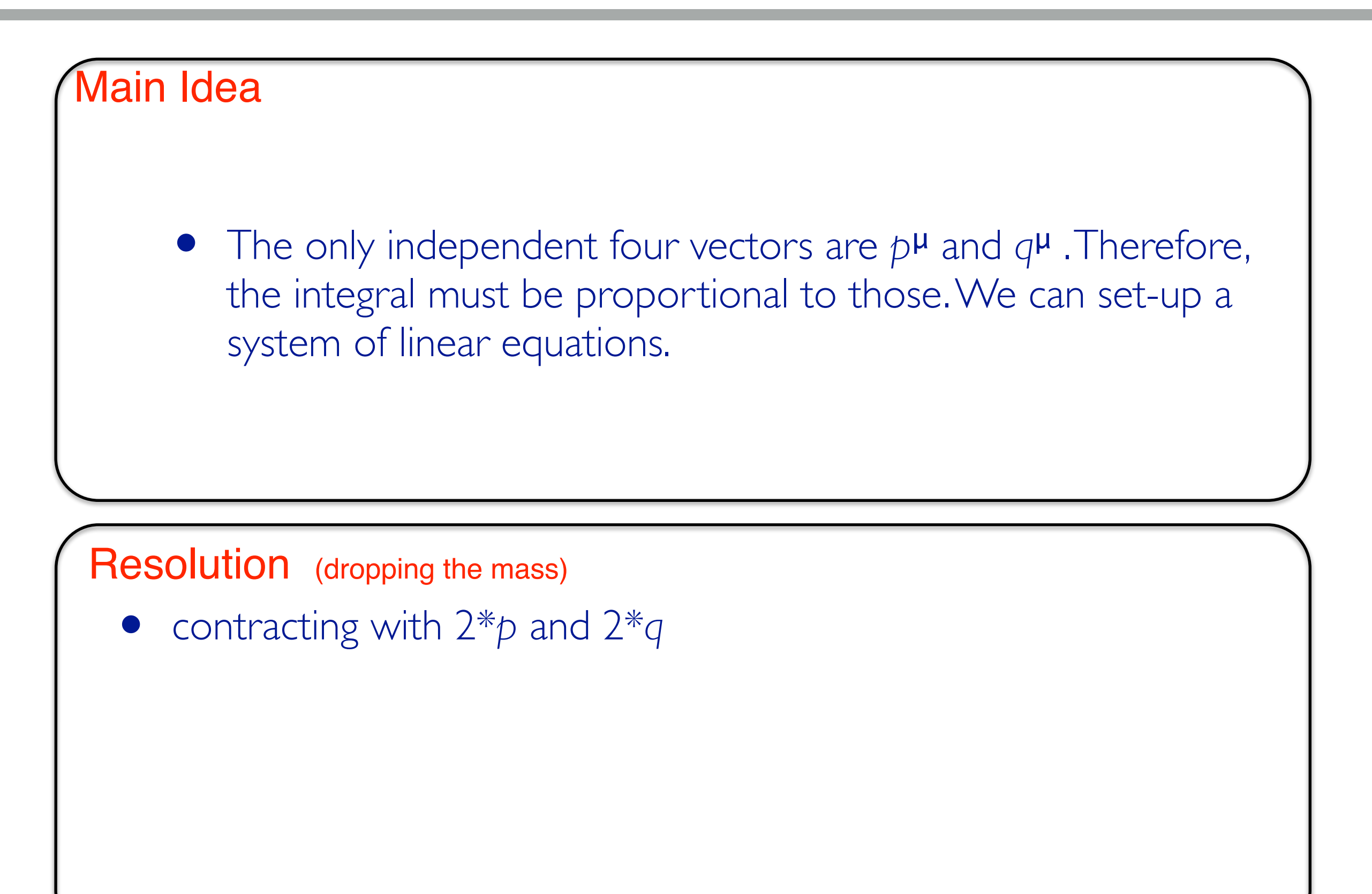

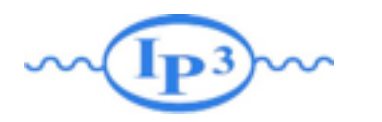

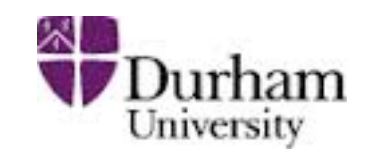

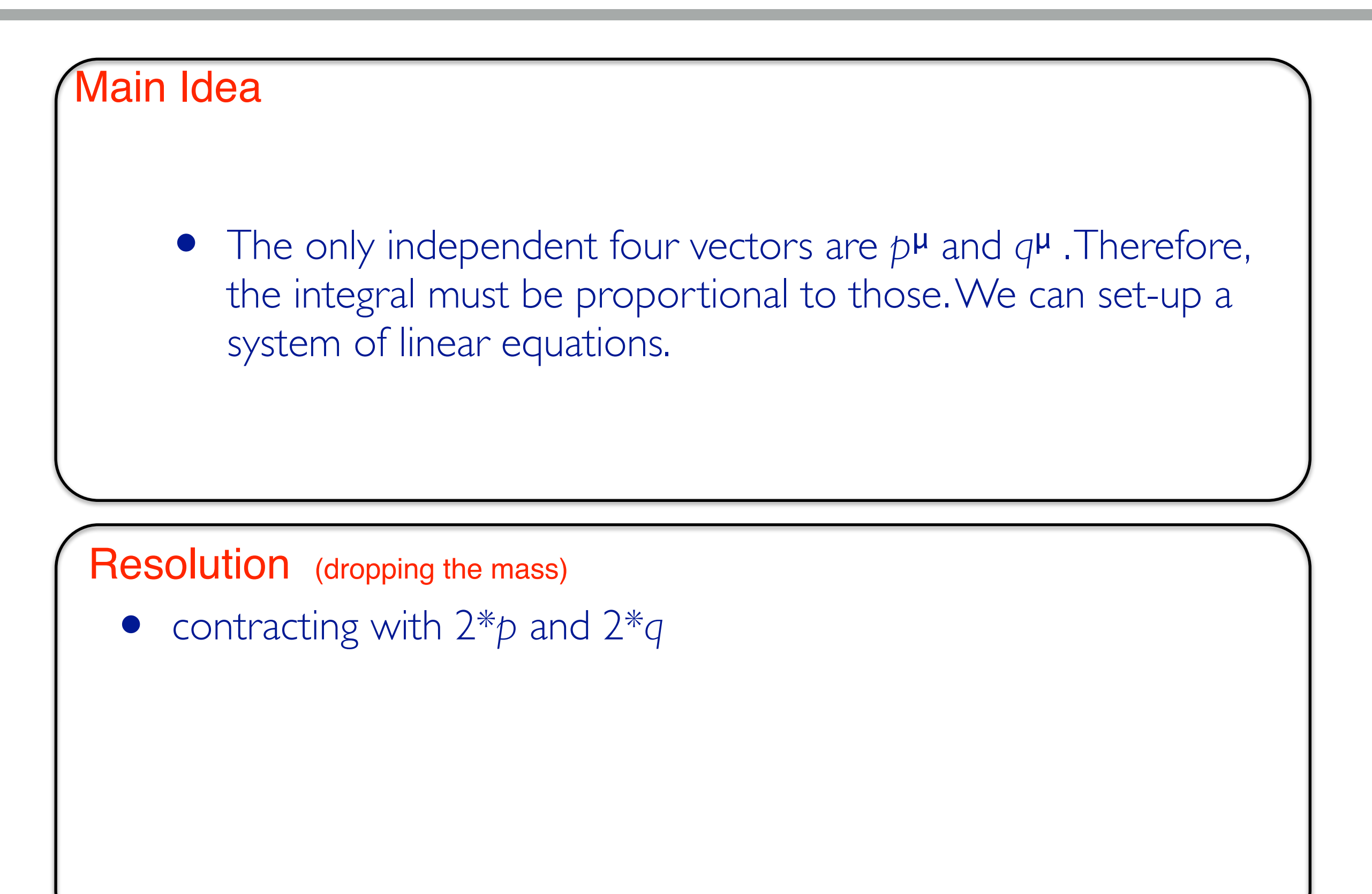

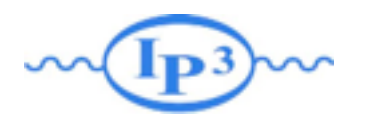

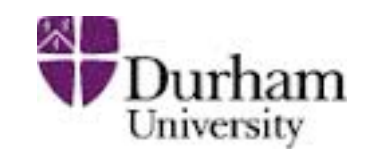

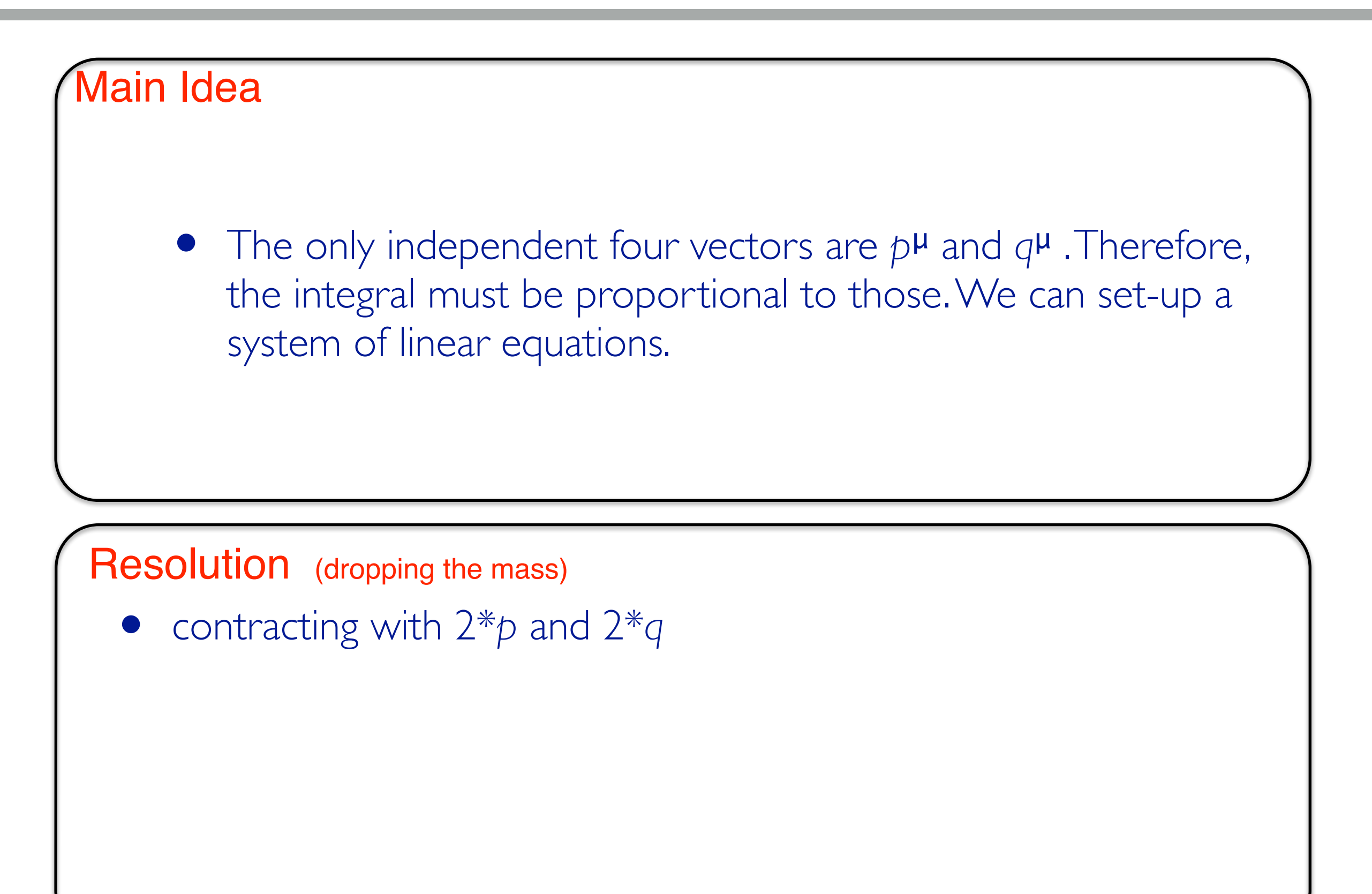

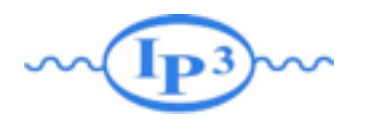

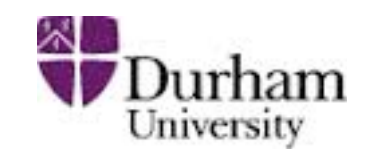

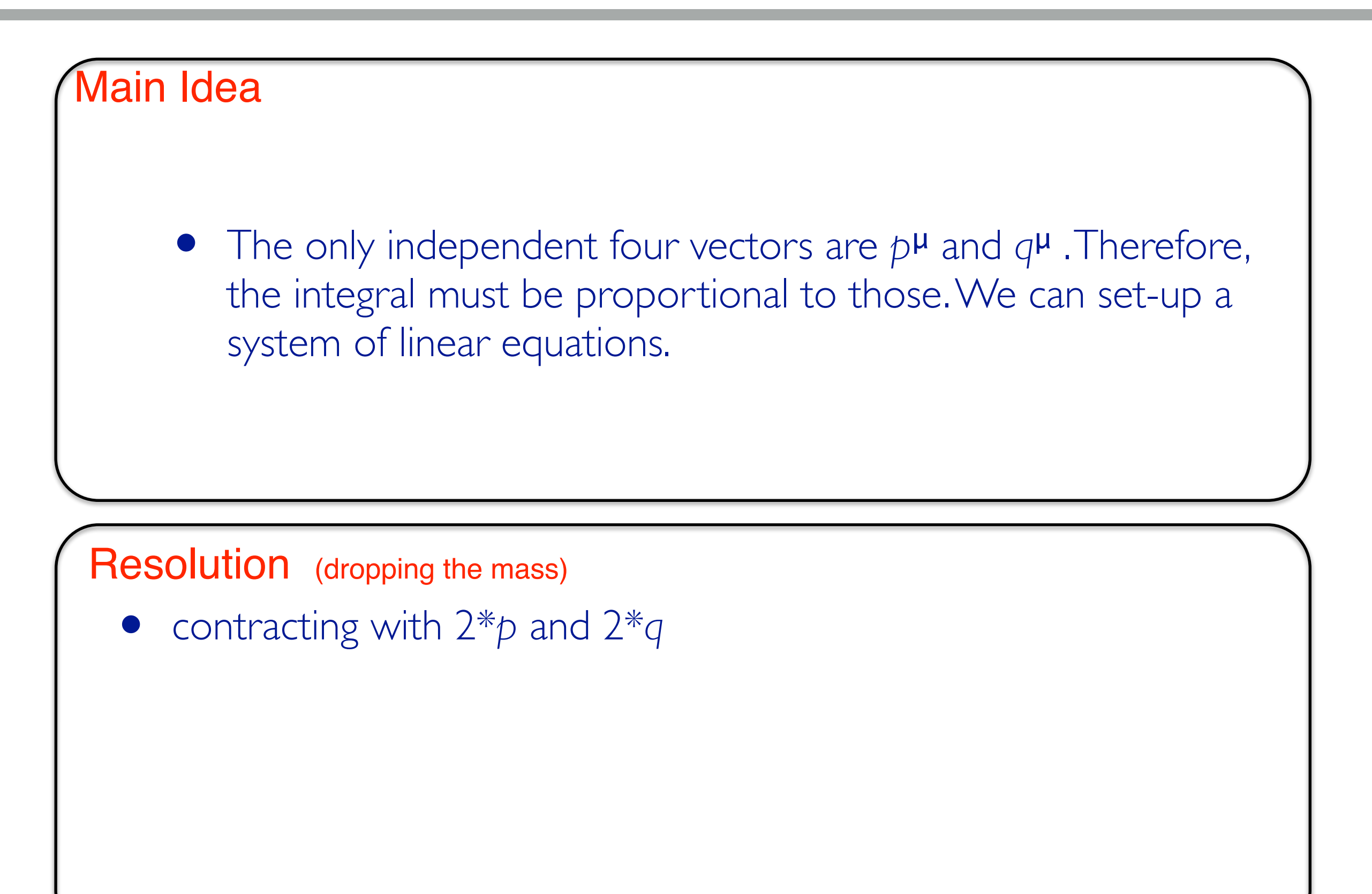

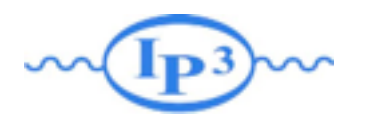

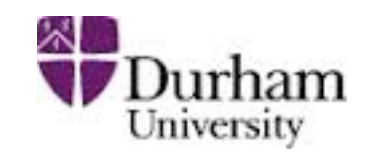

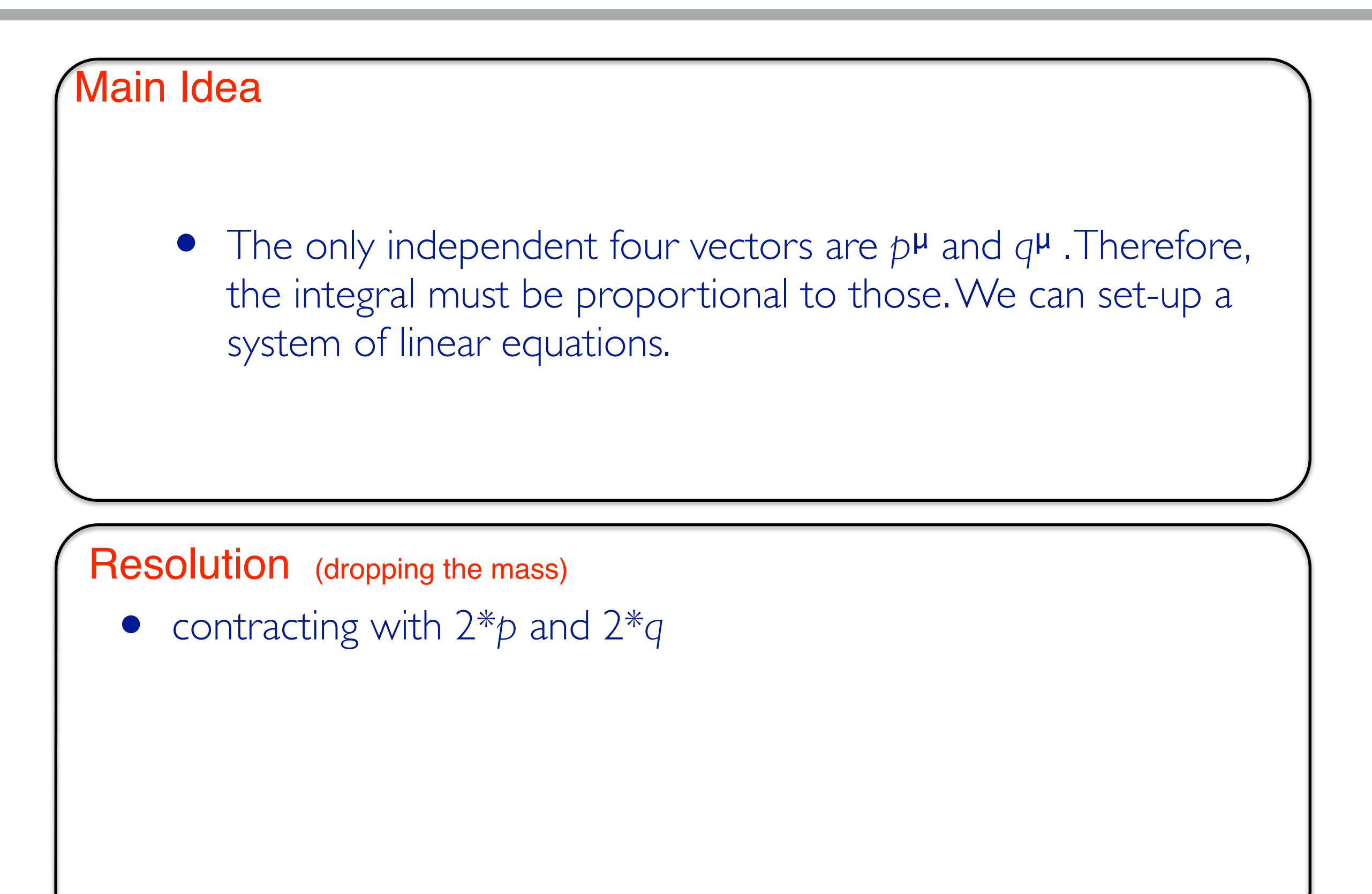

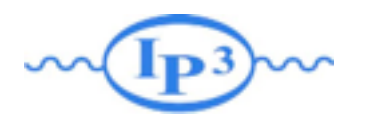

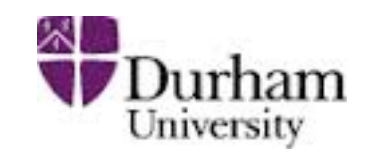

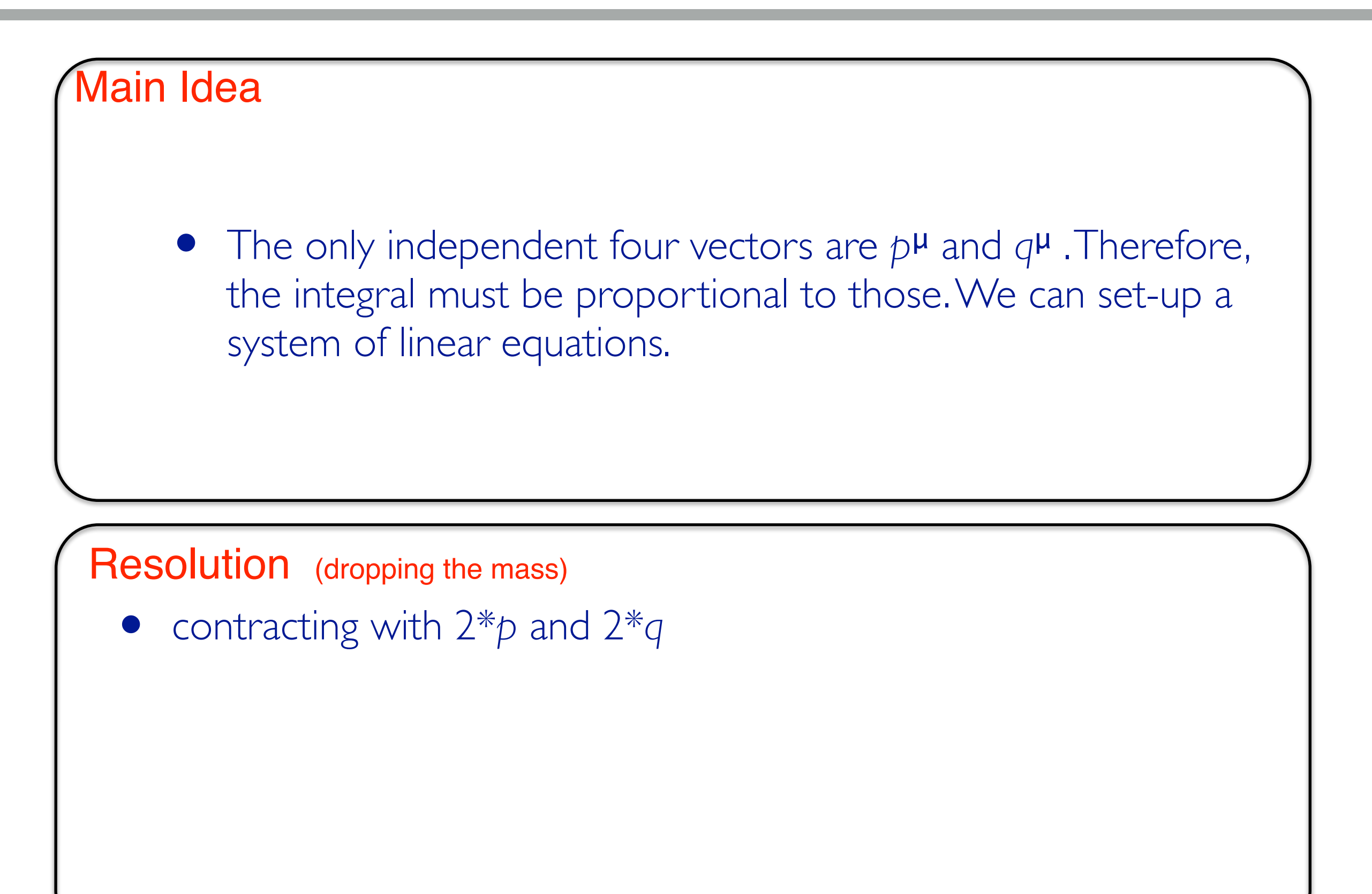

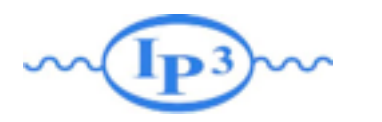

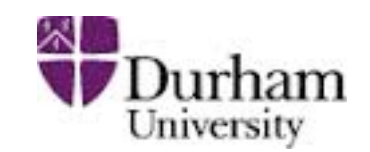

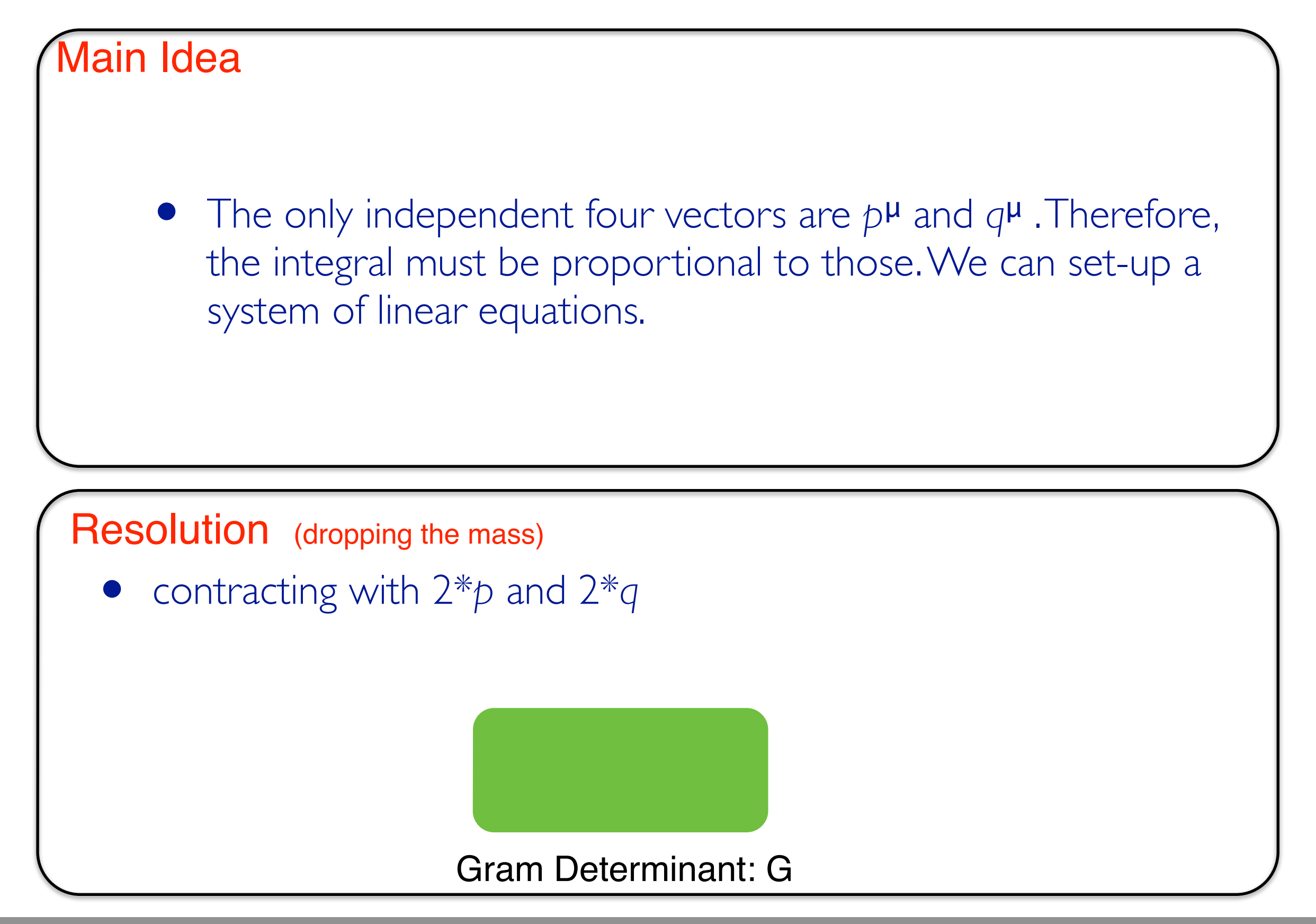

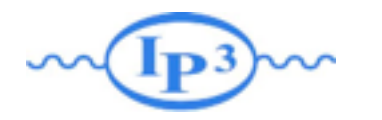

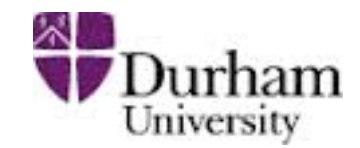

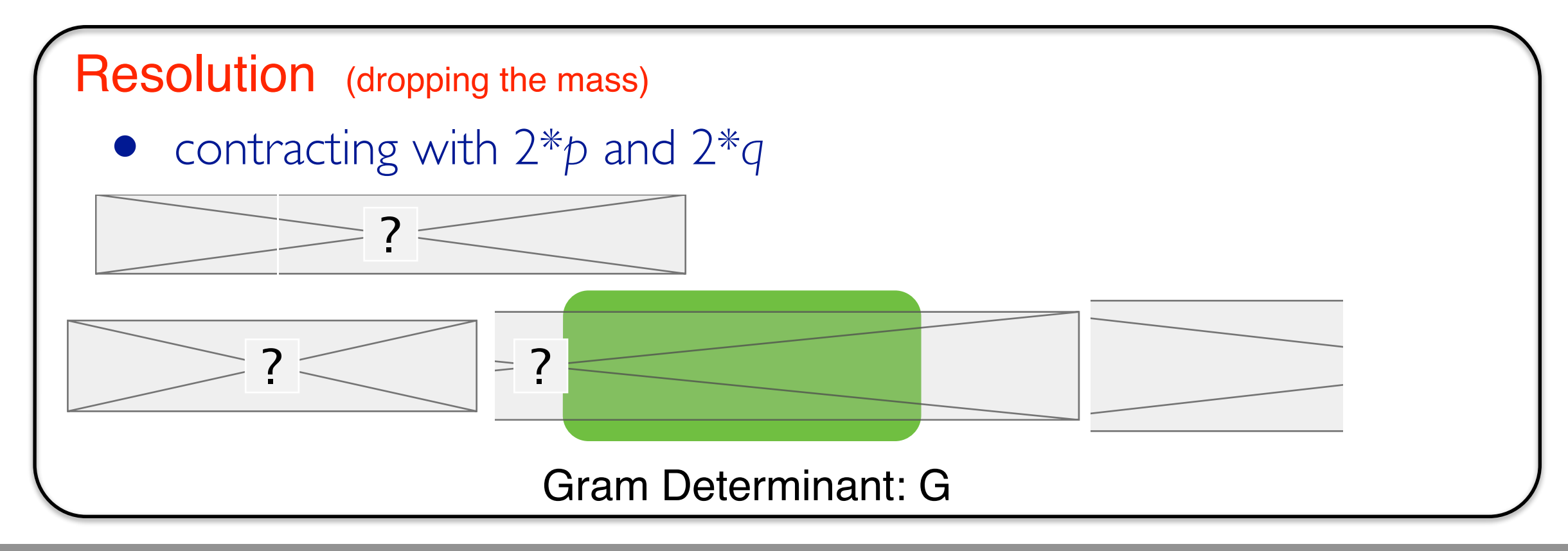

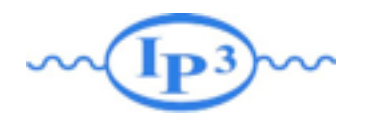

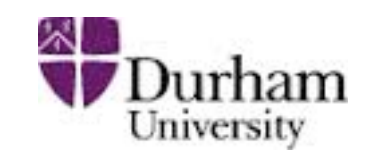

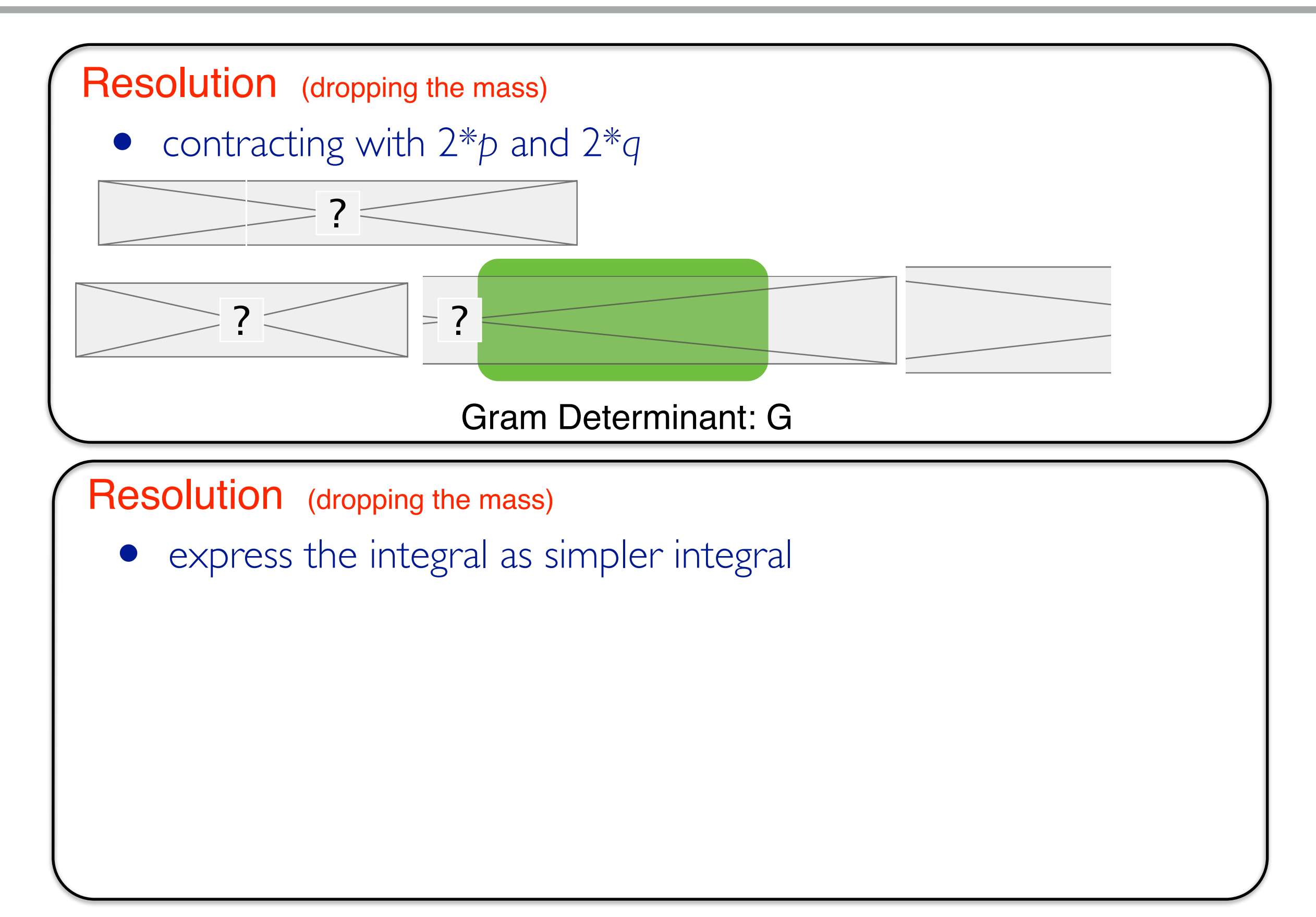

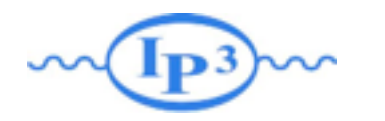

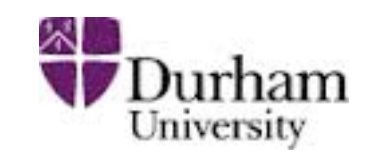

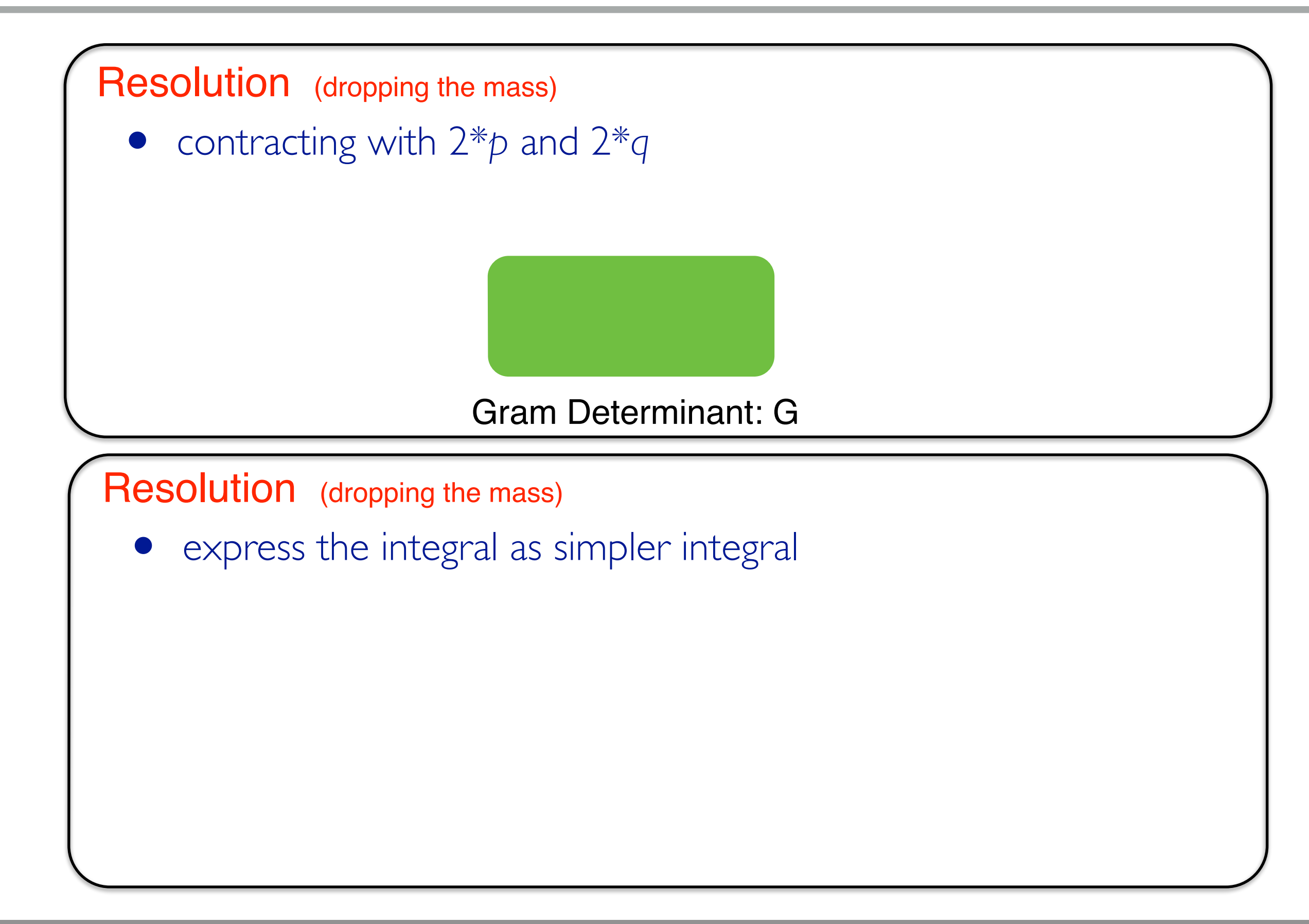

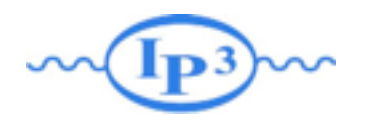

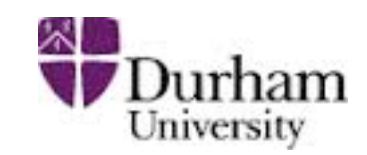

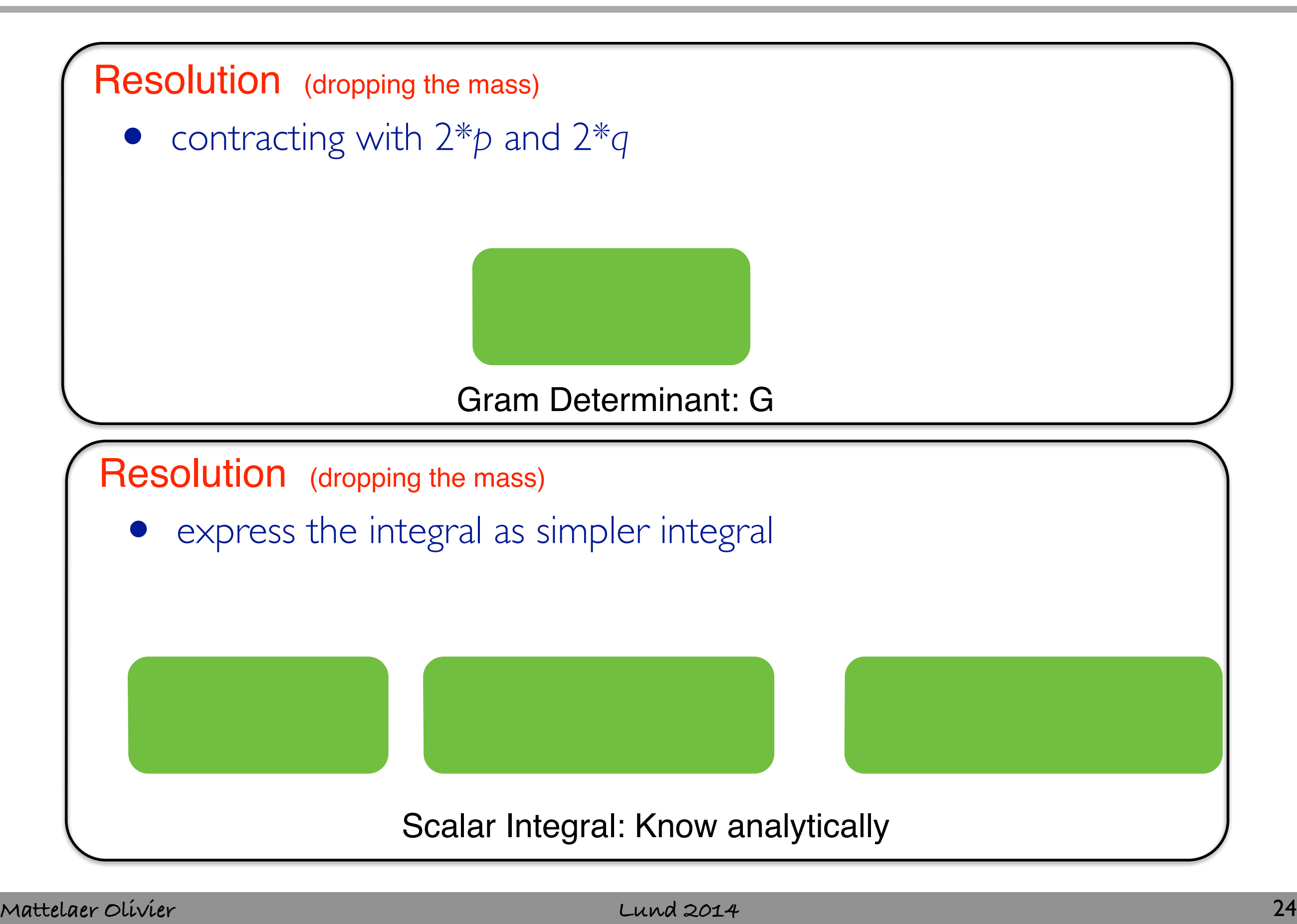

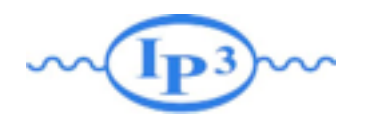

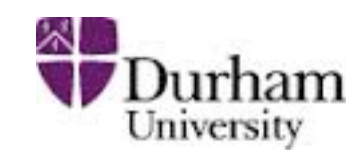

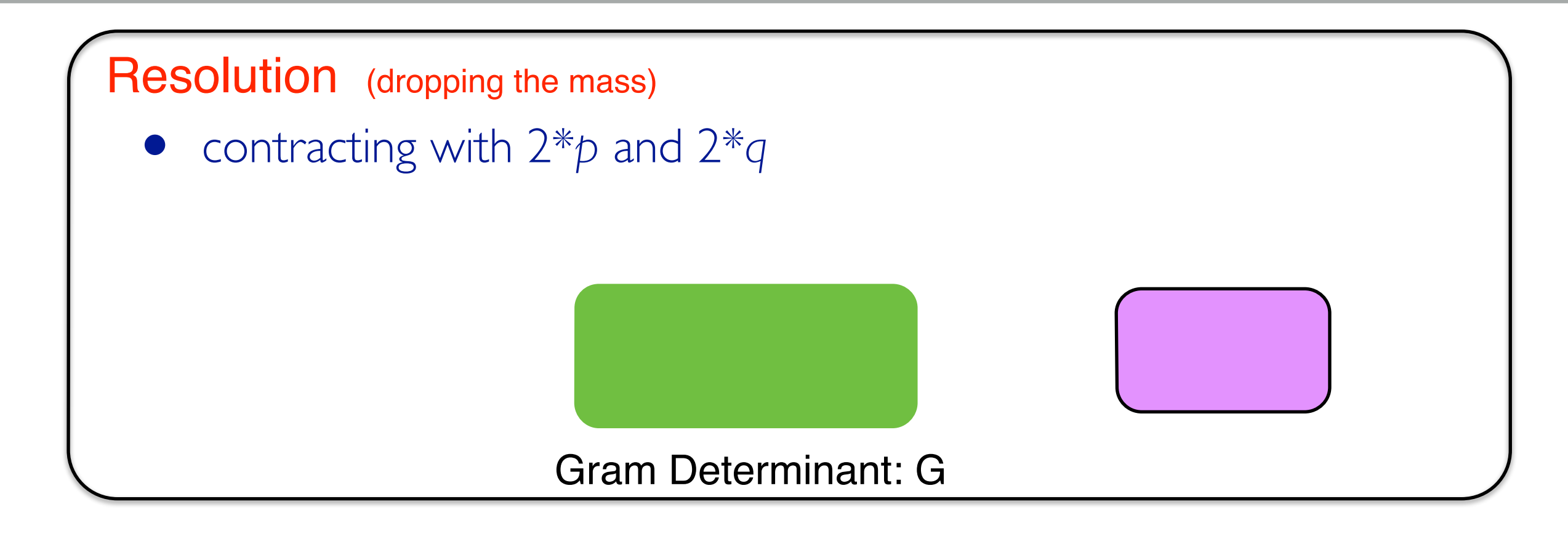

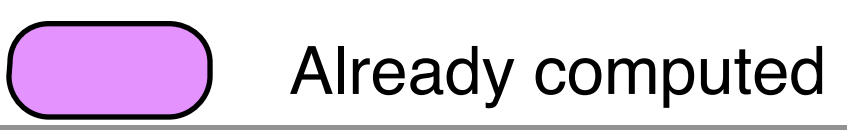

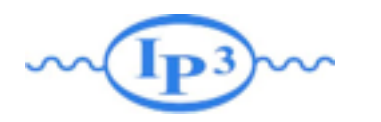

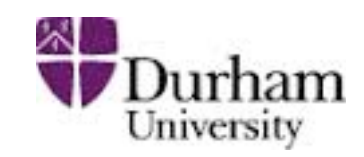

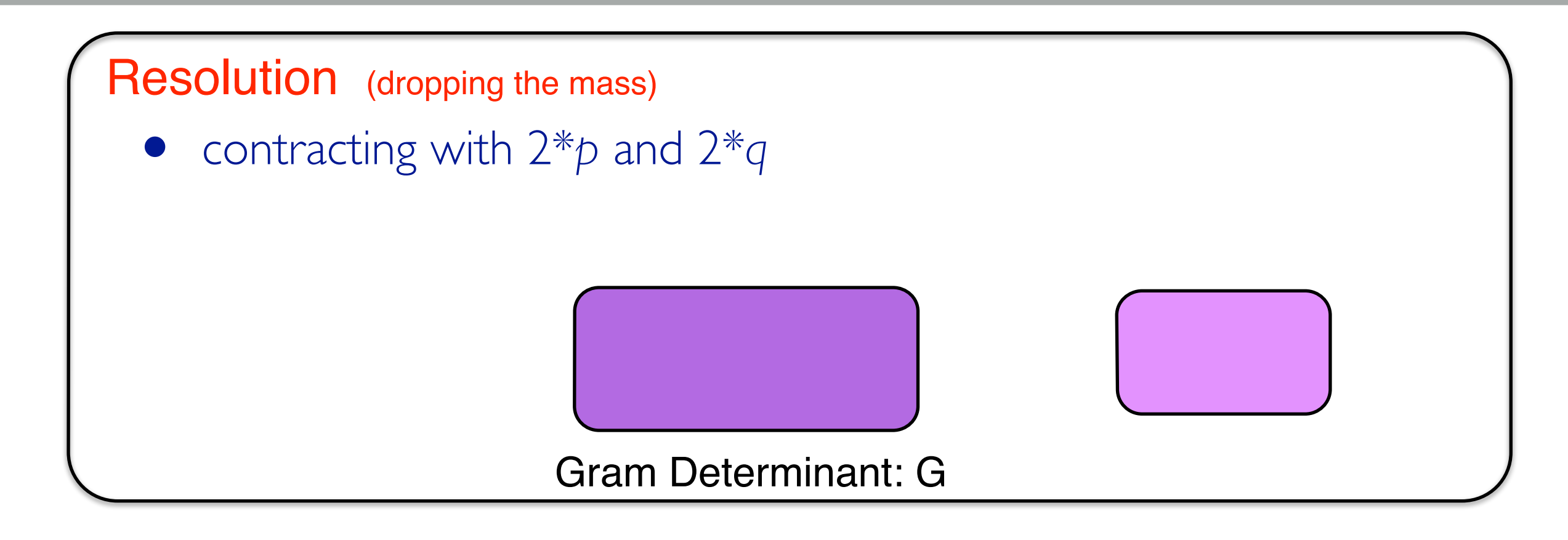

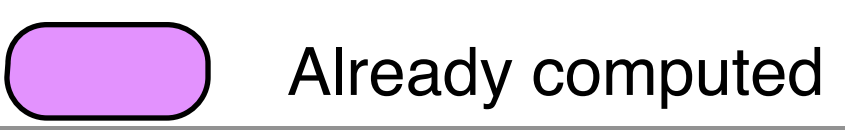

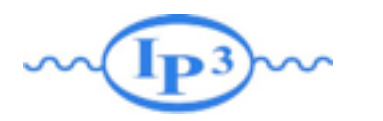

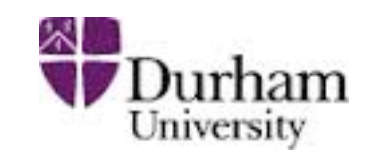

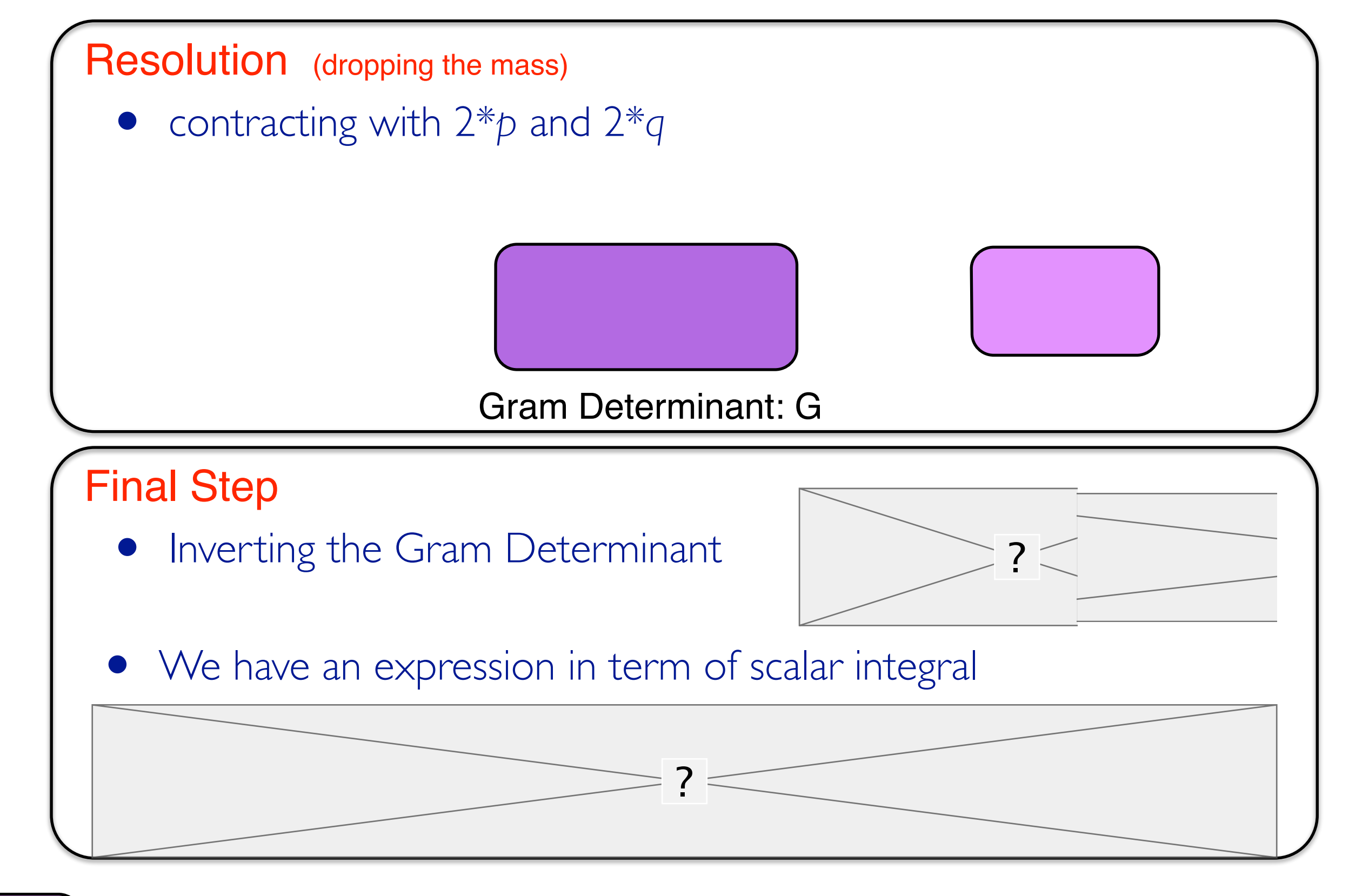

Already computed

**Mattelaer Olivier Lund 2014** Fabio Maltoni 25

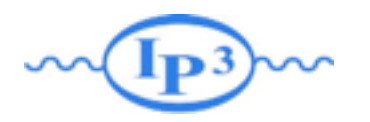

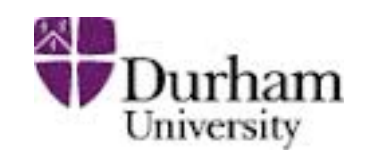

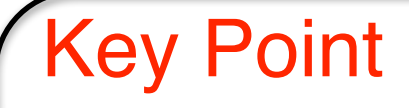

- Any one-loop integral can be decomposed in scalar integrals
- The task is to find these coefficients efficiently (analytically or numerically)

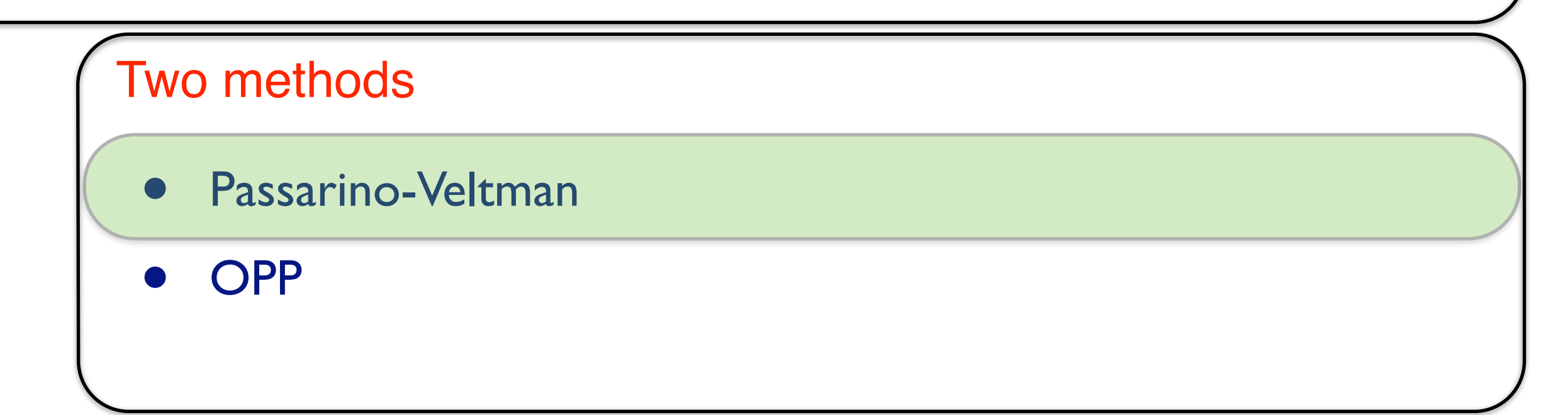

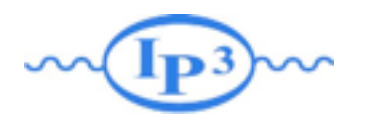

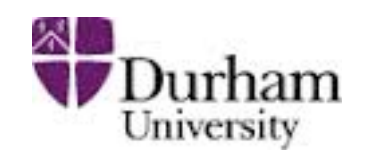

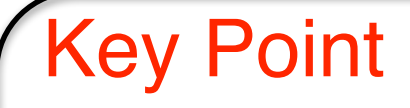

- Any one-loop integral can be decomposed in scalar integrals
- The task is to find these coefficients efficiently (analytically or numerically)

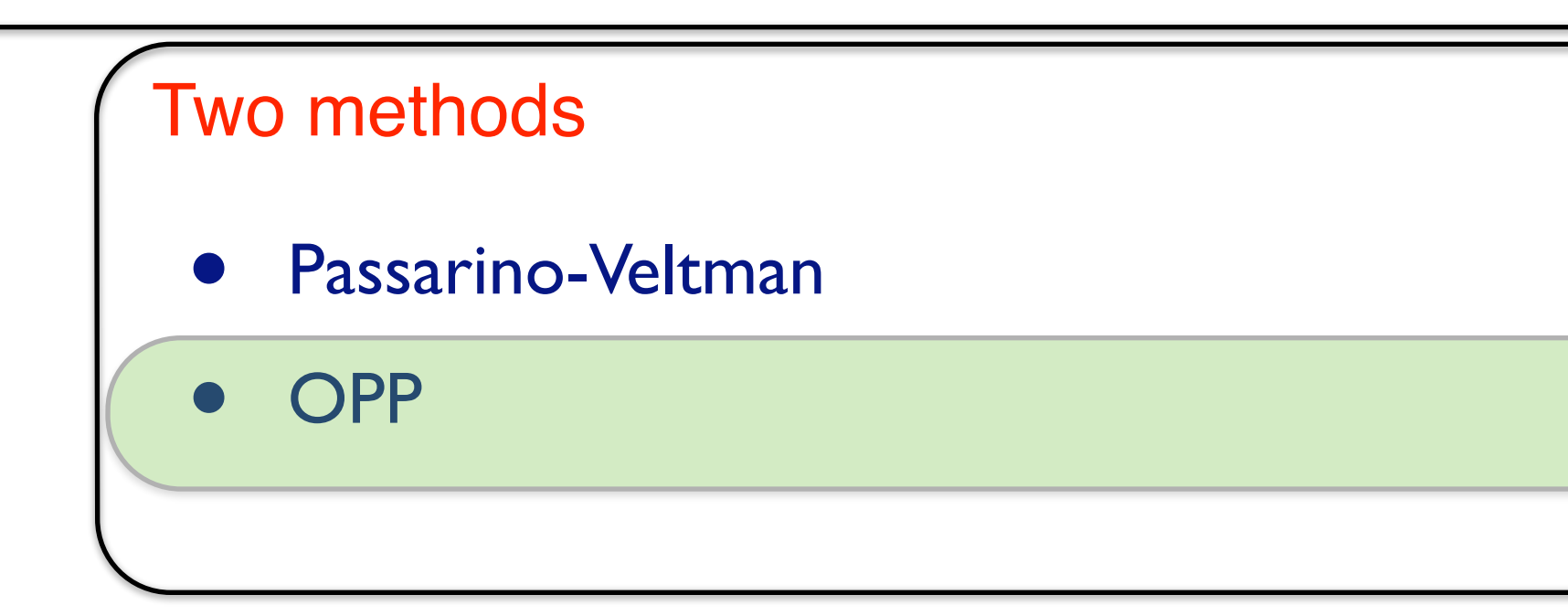

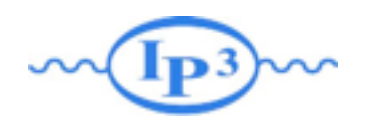

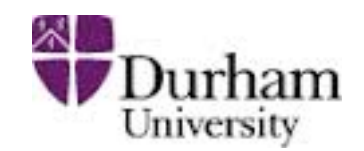

\n- The decomposition to scalar integrals presented before works at the level of the integrals
\n- $$
\mathcal{M}^{\text{1-loop}} = \sum_{i_0 < i_1 < i_2 < i_3} d_{i_0 i_1 i_2 i_3} \text{Box}_{i_0 i_1 i_2 i_3} + \sum_{i_0 < i_1 < i_2} c_{i_0 i_1 i_2} \text{Triangle}_{i_0 i_1 i_2} + \sum_{i_0 < i_1} b_{i_0 i_1} \text{Bubble}_{i_0 i_1} + \sum_{i_0} a_{i_0} \text{Tadpole}_{i_0} + R + \mathcal{O}(\epsilon)
$$
\n

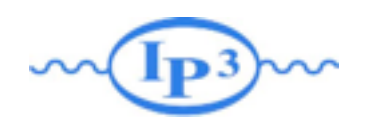

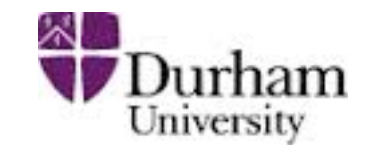

The decomposition to scalar integrals presented before works at the level of the integrals

$$
\mathcal{M}^{\text{1-loop}} = \sum_{i_0 < i_1 < i_2 < i_3} d_{i_0 i_1 i_2 i_3} \text{Box}_{i_0 i_1 i_2 i_3} + \sum_{i_0 < i_1 < i_2} c_{i_0 i_1 i_2} \text{Triangle}_{i_0 i_1 i_2} + \sum_{i_0 < i_1} b_{i_0 i_1} \text{Bubble}_{i_0 i_1} + \sum_{i_0} a_{i_0} \text{Tadpole}_{i_0} + R + \mathcal{O}(\epsilon)
$$

If we would know a similar relation at the **integrand** level, we would be able to manipulate the integrands and extract the coefficients without doing the integrals

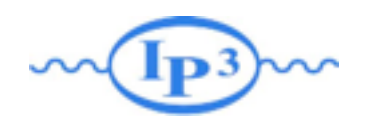

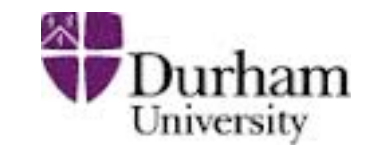

The decomposition to scalar integrals presented before works at the level of the integrals

 ${\cal M}^{\rm 1-loop} = \quad \sum \quad d_{i_0i_1i_2i_3}{\rm Box}_{i_0i_1i_2i_3}$  $i_0 < i_1 < i_2 < i_3$ +  $\sum c_{i_0i_1i_2}$ Triangle<sub>*i*<sub>0</sub>*i*<sub>1</sub>*i*<sub>2</sub></sub>  $i_0 < i_1 < i_2$  $+$   $\sum b_{i_0i_1}$ Bubble<sub>*i*0</sub>*i*<sub>1</sub>  $i_0 < i_1$  $+$  $\sum$  $i_0$  $a_{i_0}$ Tadpole<sub>*i*<sub>0</sub></sub>  $+R + \mathcal{O}(\epsilon)$ 

If we would know a similar relation at the **integrand** level, we would be able to manipulate the integrands and extract the coefficients without doing the integrals

$$
N(l) = \sum_{i_0 < i_1 < i_2 < i_3}^{m-1} \left[ d_{i_0 i_1 i_2 i_3} + \tilde{d}_{i_0 i_1 i_2 i_3}(l) \right] \prod_{i \neq i_0, i_1, i_2, i_3}^{m-1} D_i
$$
\n
$$
+ \sum_{i_0 < i_1 < i_2}^{m-1} \left[ c_{i_0 i_1 i_2} + \tilde{c}_{i_0 i_1 i_2}(l) \right] \prod_{i \neq i_0, i_1, i_2}^{m-1} D_i
$$
\n
$$
+ \sum_{i_0 < i_1}^{m-1} \left[ b_{i_0 i_1} + \tilde{b}_{i_0 i_1}(l) \right] \prod_{i \neq i_0, i_1}^{m-1} D_i
$$
\n
$$
+ \sum_{i_0}^{m-1} \left[ a_{i_0} + \tilde{a}_{i_0}(l) \right] \prod_{i \neq i_0}^{m-1} D_i
$$
\n
$$
+ \tilde{P}(l) \prod_{i}^{m-1} D_i
$$

**Mattelaer Olivier Lund 2014** Fabio Mattelaer Olivier 127

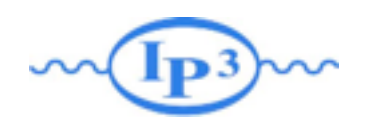

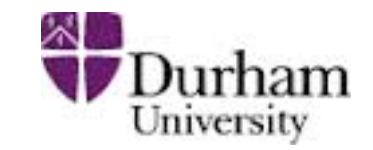

The decomposition to scalar integrals presented before works at the level of the integrals

 ${\cal M}^{\rm 1-loop} = \quad \sum \quad d_{i_0i_1i_2i_3}{\rm Box}_{i_0i_1i_2i_3}$  $i_0 < i_1 < i_2 < i_3$ +  $\sum c_{i_0i_1i_2}$ Triangle<sub>*i*<sub>0</sub>*i*<sub>1</sub>*i*<sub>2</sub></sub>  $i_0 < i_1 < i_2$  $+$   $\sum b_{i_0i_1}$ Bubble<sub>*i*0</sub>*i*<sub>1</sub>  $i_0 < i_1$  $+$  $\sum$  $i_0$  $a_{i_0}$ Tadpole<sub>*i*<sub>0</sub></sub>  $+R + \mathcal{O}(\epsilon)$ 

If we would know a similar relation at the **integrand** level, we would be able to manipulate the integrands and extract the coefficients without doing the integrals

$$
N(l) = \sum_{i_0 < i_1 < i_2 < i_3}^{m-1} \left[ d_{i_0 i_1 i_2 i_3} \left\{ \tilde{d}_{i_0 i_1 i_2 i_3} (l) \right\}_{i \neq i_0, i_1, i_2, i_3}^{m-1} D_i
$$
\n
$$
+ \sum_{i_0 < i_1 < i_2}^{m-1} \left[ c_{i_0 i_1 i_2} \left\{ \tilde{c}_{i_0 i_1 i_2} (l) \right\}_{i \neq i_0, i_1, i_2}^{m-1} D_i \right.\n+ \sum_{i_0 < i_1}^{m-1} \left[ b_{i_0 i_1} \left\{ \tilde{b}_{i_0 i_1} (l) \right\}_{i \neq i_0, i_1}^{m-1} D_i \right.\n+ \sum_{i_0}^{m-1} \left[ a_{i_0} \left\{ \tilde{a}_{i_0} (l) \right\}_{i \neq i_0}^{m-1} D_i \right.\n+ \tilde{P}(l) \prod_i D_i \qquad \text{Spurious term}
$$

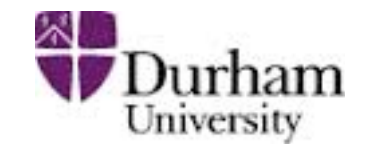

- The functional form of the spurious terms is known (it depends on the rank of the integral and the number of propagators in the loop) [del Aguila, Pittau 2004]
	- for example, a box coefficient from a rank I numerator is

$$
\tilde{d}_{i_0i_1i_2i_3}(l)=\tilde{d}_{i_0i_1i_2i_3}\,\epsilon^{\mu\nu\rho\sigma}\,l^\mu p_1^\nu p_2^\rho p_3^\sigma
$$

(remember that *pi* is the sum of the momentum that has entered the loop so far, so we always have  $p_0 = 0$ )

The integral is zero

$$
\int d^dl \frac{\tilde{d}_{i_0i_1i_2i_3}(l)}{D_0D_1D_2D_3} = \tilde{d}_{i_0i_1i_2i_3} \int d^dl \frac{\epsilon^{\mu\nu\rho\sigma} l^\mu p_1^\nu p_2^\rho p_3^\sigma}{D_0D_1D_2D_3} = 0
$$

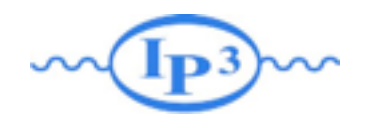

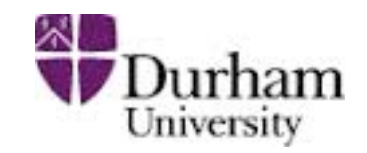

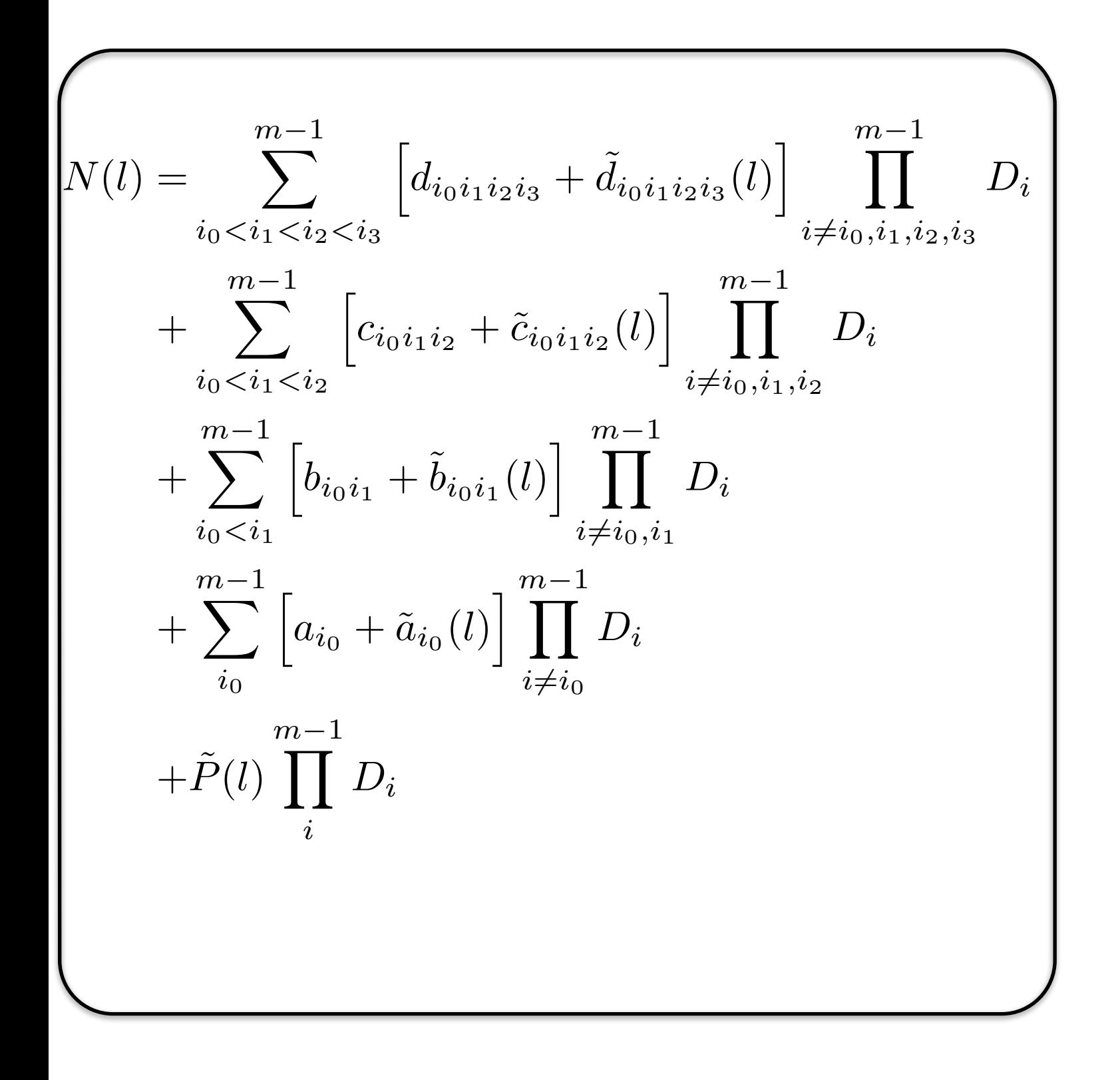

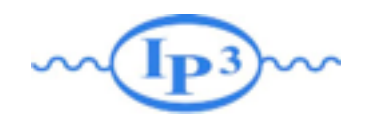

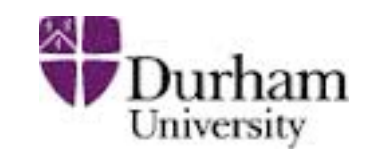

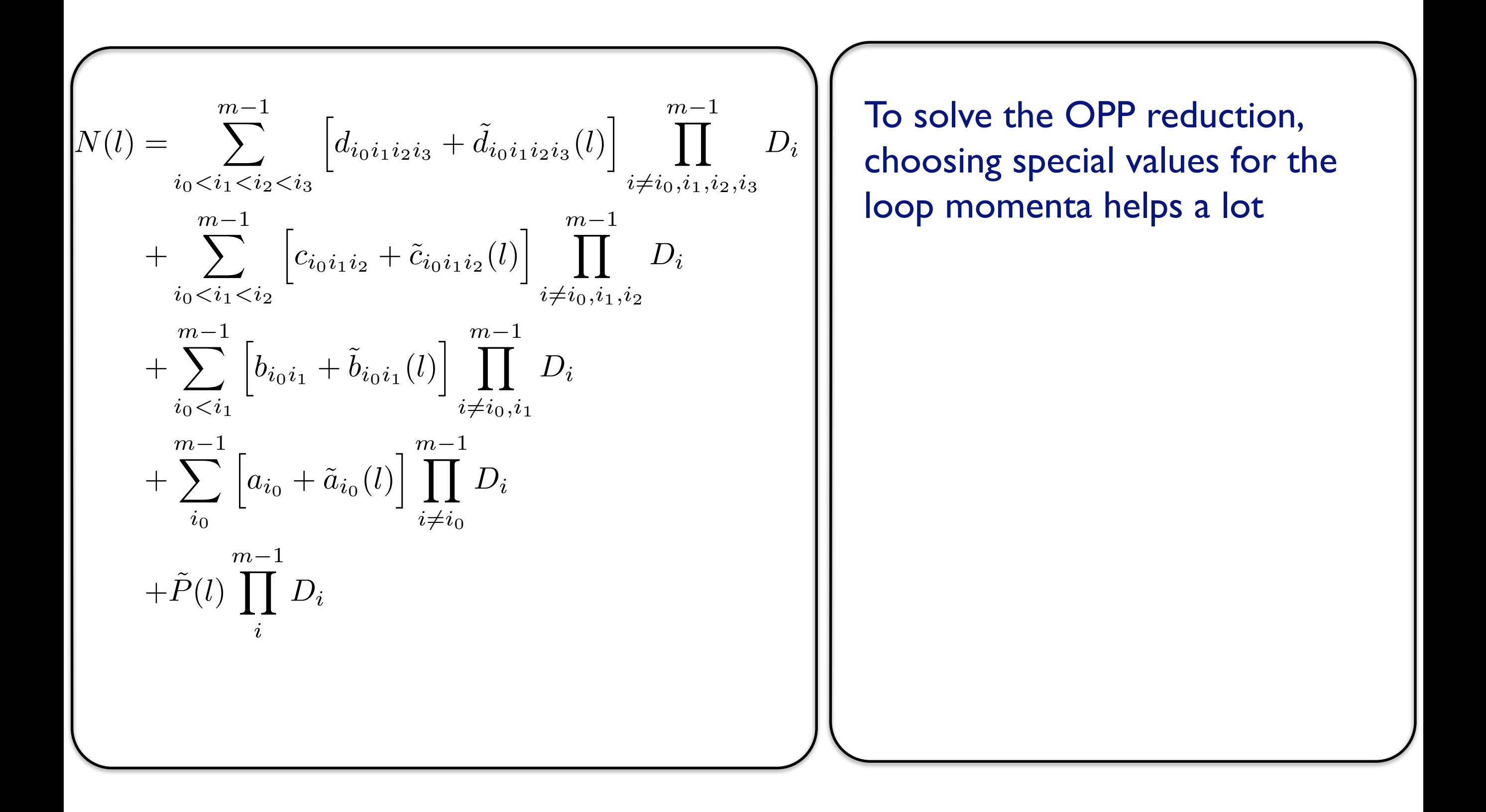

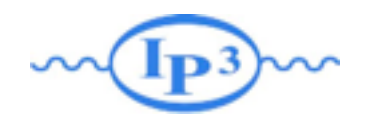

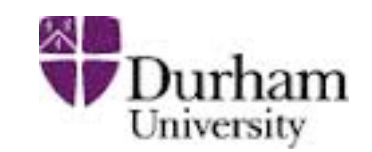

$$
N(l) = \sum_{i_0 < i_1 < i_2 < i_3 \atop i_0 < i_1 < i_2 < i_3} \left[ d_{i_0 i_1 i_2 i_3} + \tilde{d}_{i_0 i_1 i_2 i_3} (l) \right] \prod_{i \neq i_0, i_1, i_2, i_3}^{m-1} D_i
$$
\n
$$
+ \sum_{i_0 < i_1 < i_2 \atop i_0 < i_1 < i_2} \left[ c_{i_0 i_1 i_2} + \tilde{c}_{i_0 i_1 i_2} (l) \right] \prod_{i \neq i_0, i_1, i_2}^{m-1} D_i
$$
\n
$$
+ \sum_{i_0 < i_1}^{m-1} \left[ b_{i_0 i_1} + \tilde{b}_{i_0 i_1} (l) \right] \prod_{i \neq i_0}^{m-1} D_i
$$
\n
$$
+ \sum_{i_0}^{m-1} \left[ a_{i_0} + \tilde{a}_{i_0} (l) \right] \prod_{i \neq i_0}^{m-1} D_i
$$
\n
$$
+ \tilde{P}(l) \prod_{i}^{m-1} D_i
$$

To solve the OPP reduction, choosing special values for the loop momenta helps a lot

For example, choosing *l* such that  $D_0(l^{\pm}) = D_1(l^{\pm}) =$ *<sup>±</sup>*) = *D*3(*l*  $D_2(l^{\pm}) = D_3(l^{\pm}) = 0$ 

sets all the terms in this equation to zero except the first line

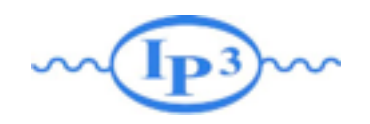

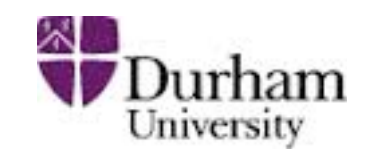

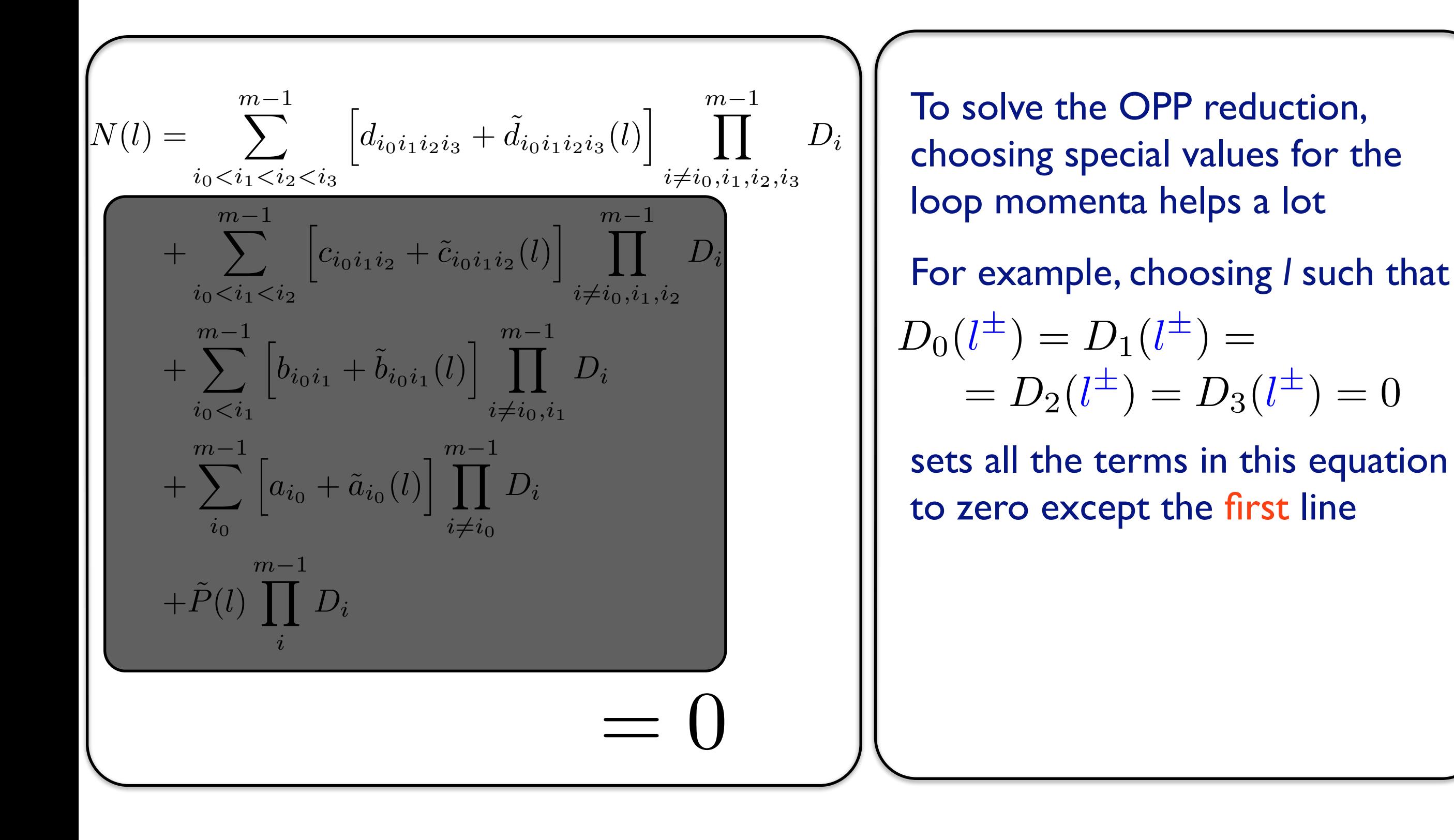

**Mattelaer Olivier Lund 2014** Fabio Maltoni

*<sup>±</sup>*) = *D*3(*l*

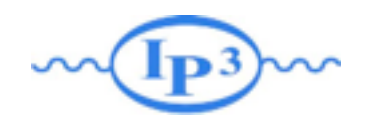

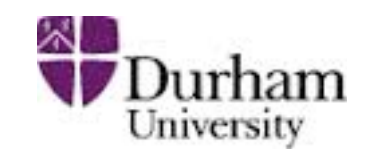

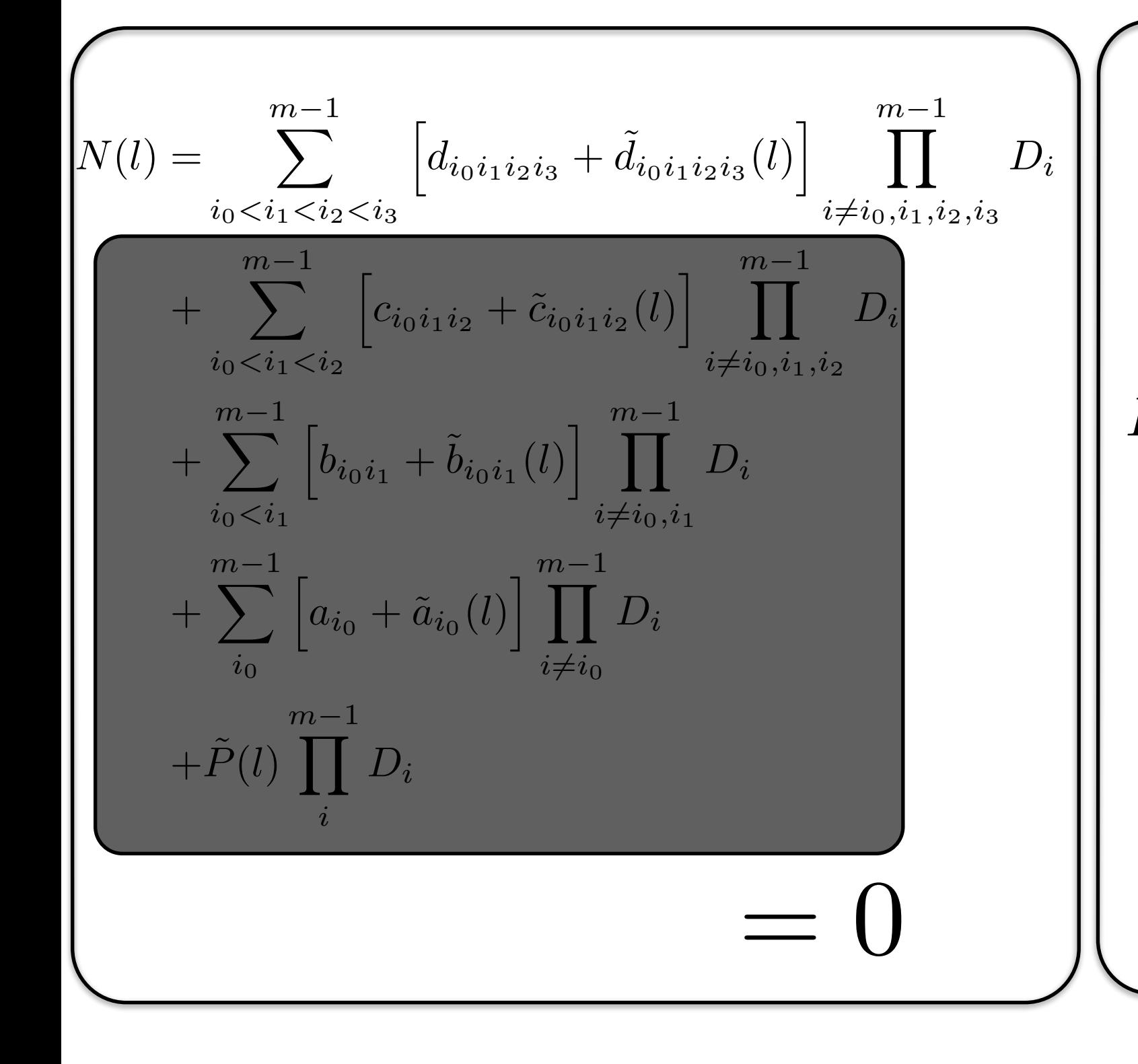

To solve the OPP reduction, choosing special values for the loop momenta helps a lot

For example, choosing *l* such that  $D_0(l^{\pm}) = D_1(l^{\pm}) =$ *<sup>±</sup>*) = *D*3(*l*  $D_2(l^{\pm}) = D_3(l^{\pm}) = 0$ 

sets all the terms in this equation to zero except the first line

There are two (complex) solutions to this equation due to the quadratic nature of the propagators

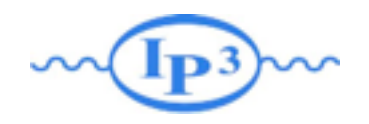

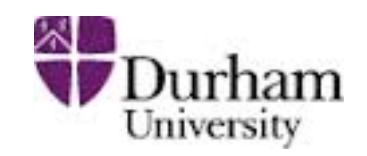

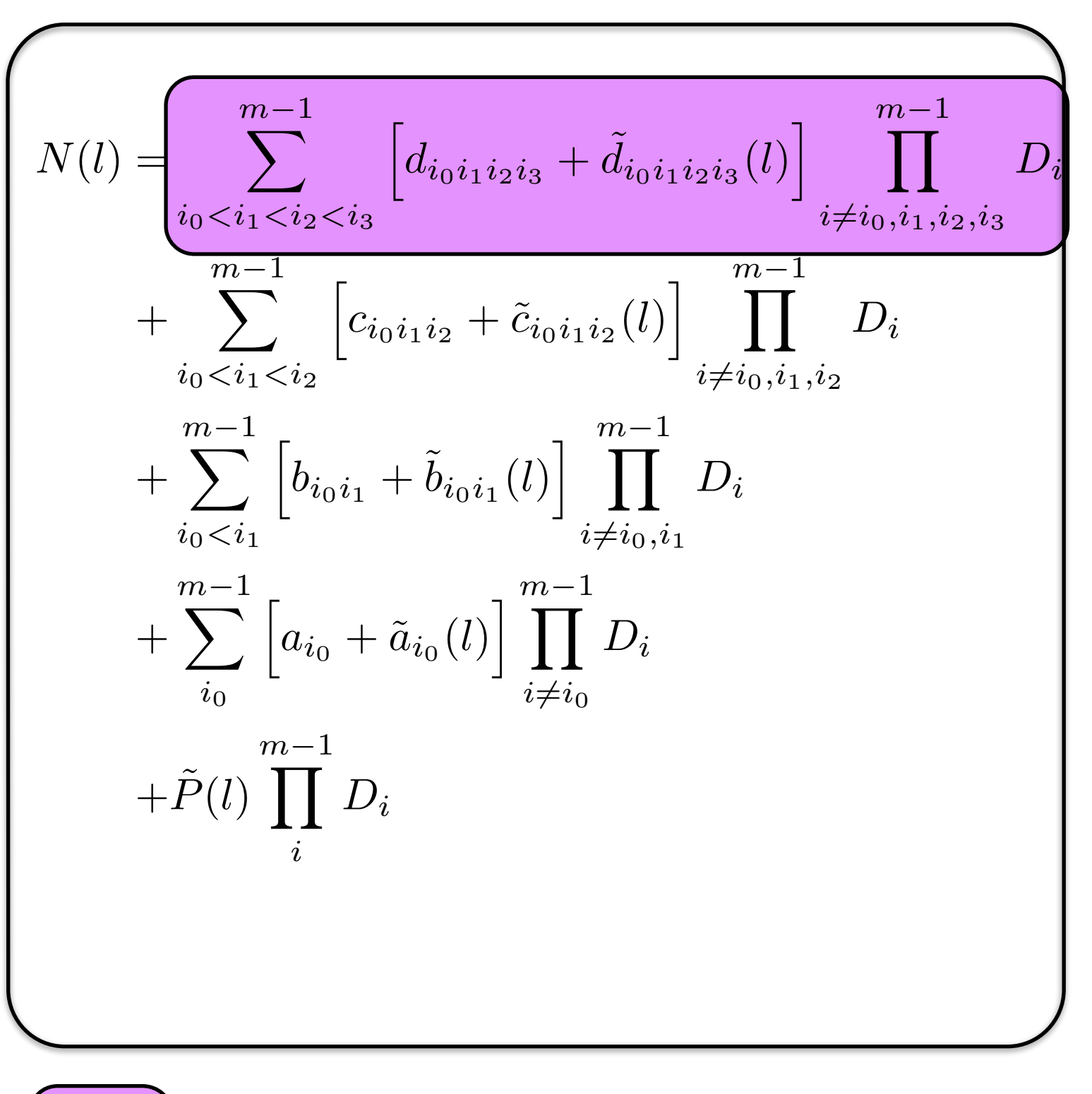

Coefficient computed in a previous step

**Mattelaer Olivier Basic Constant Constant Constant Constant Constant Constant Constant Constant Constant Consta**
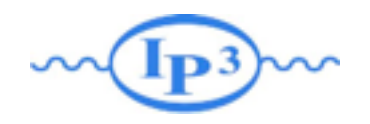

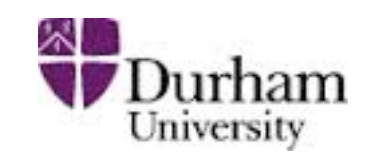

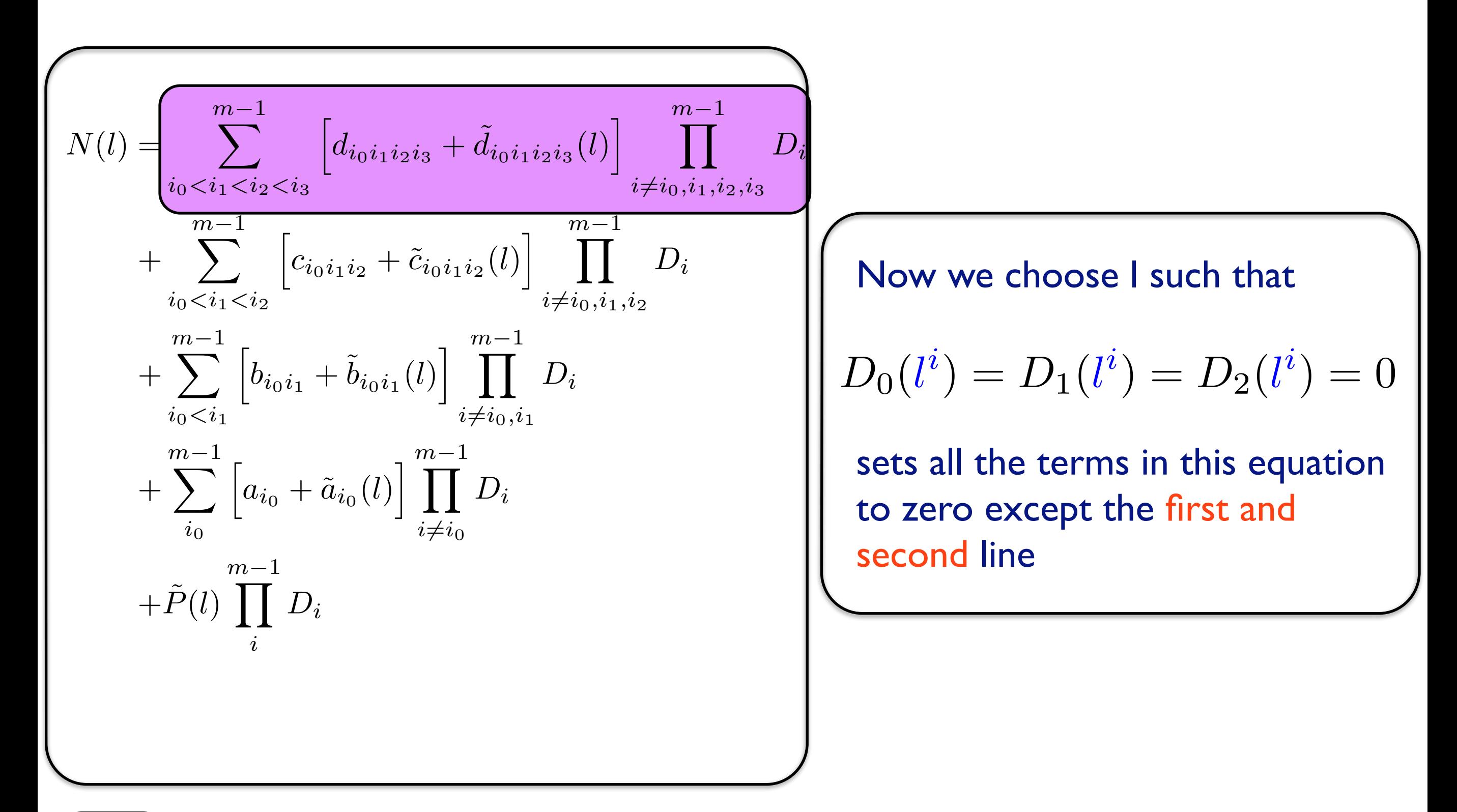

Coefficient computed in a previous step

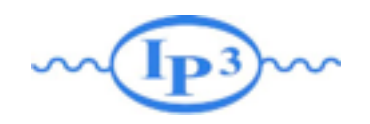

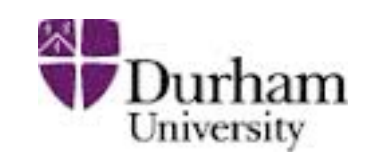

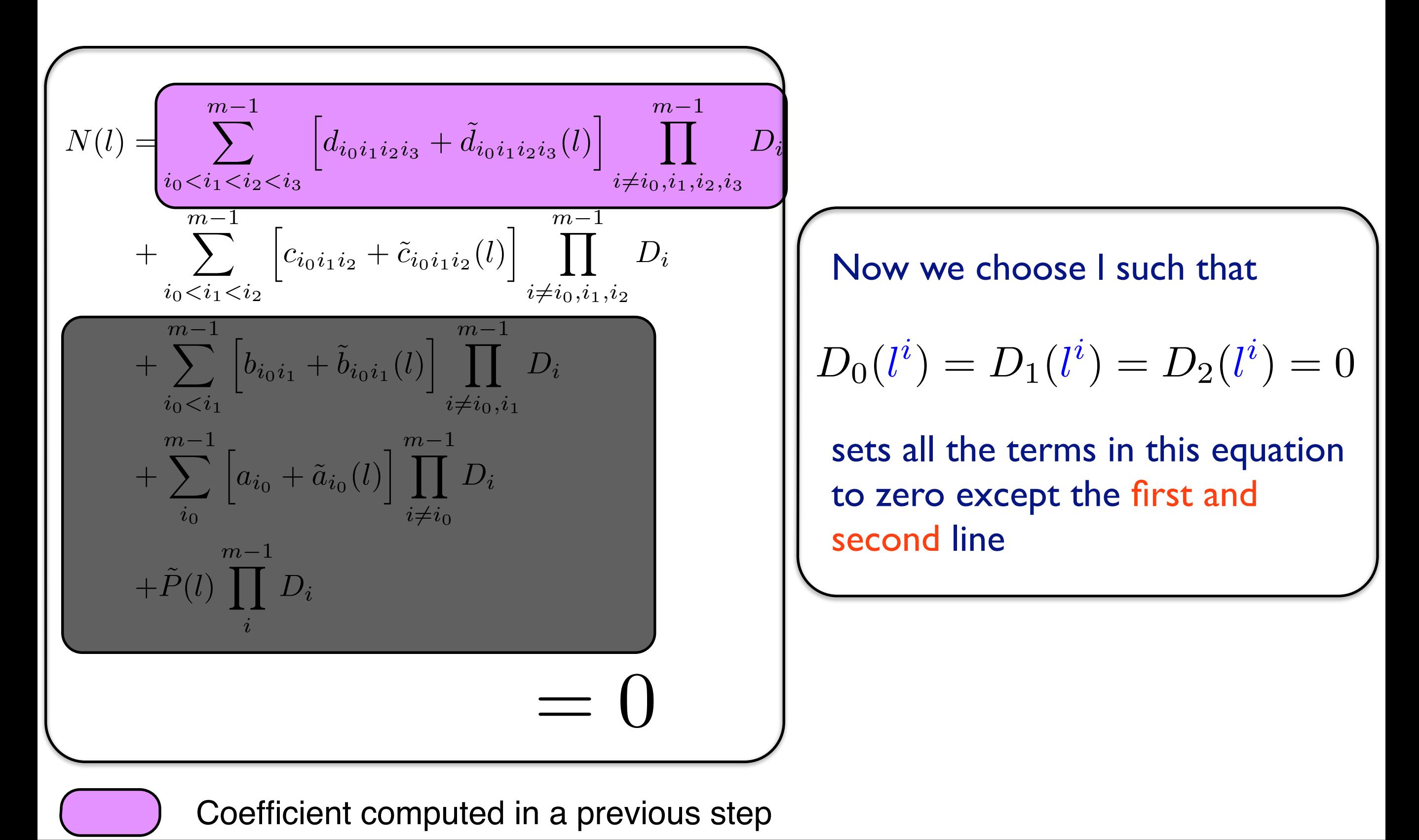

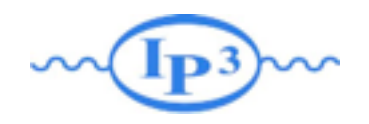

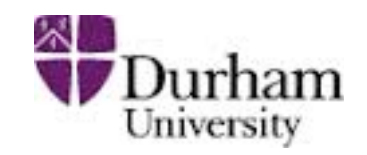

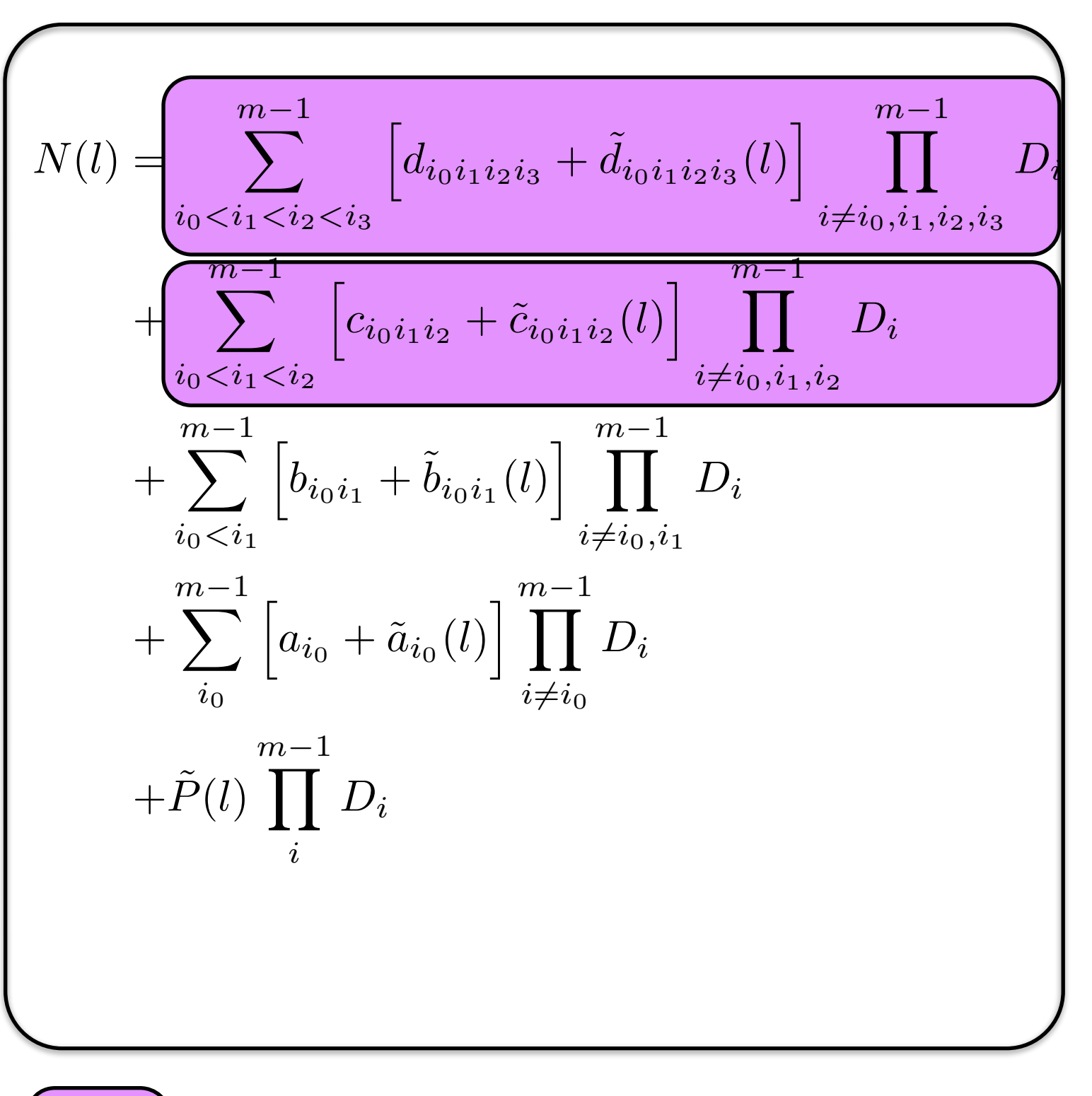

Coefficient computed in a previous step

**Mattelaer Olivier Lund 2014** 

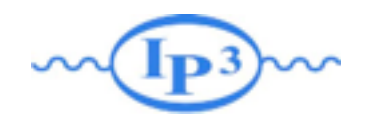

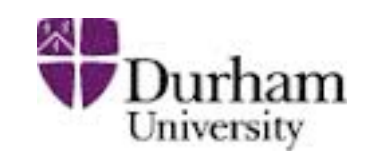

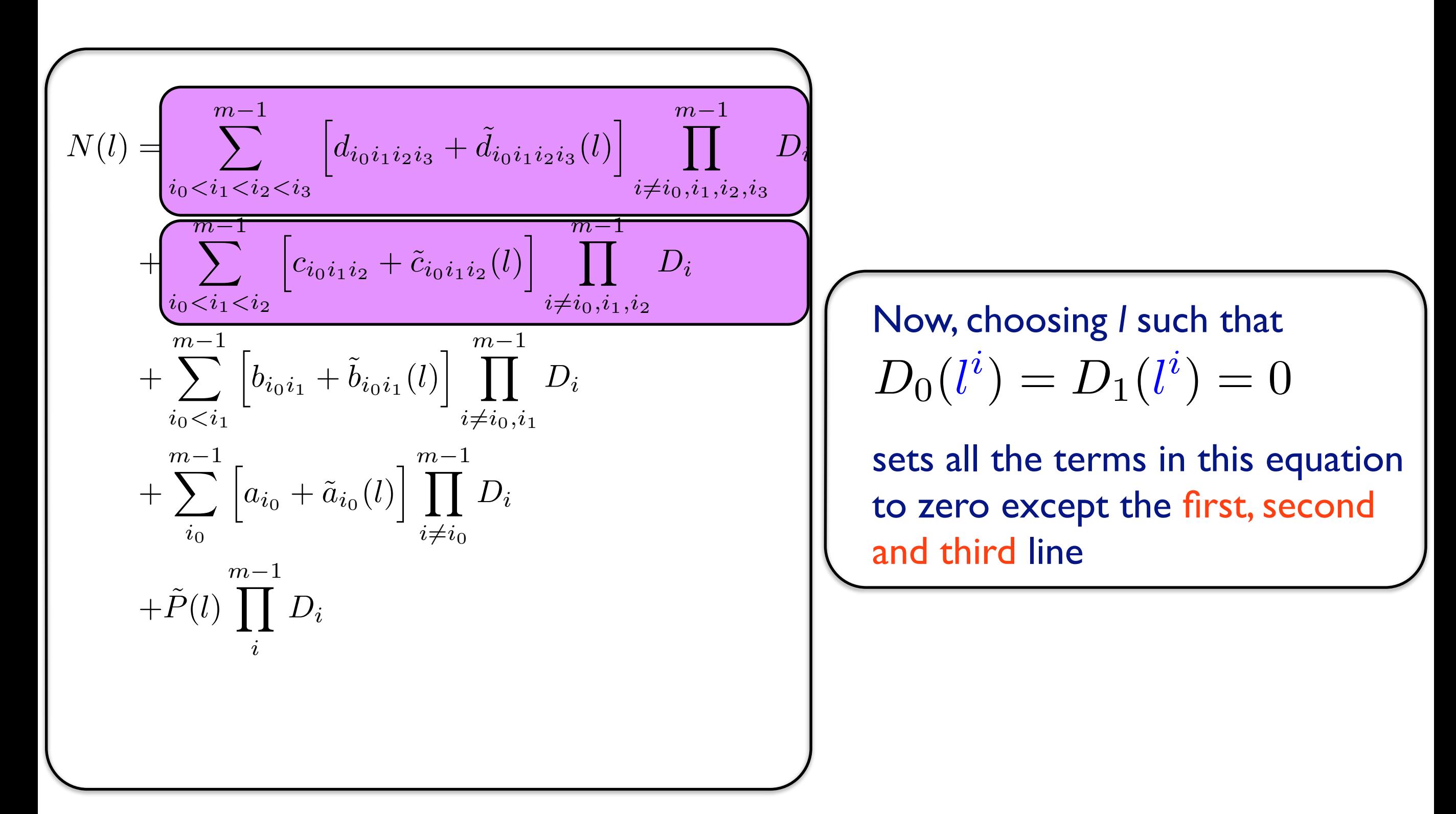

Coefficient computed in a previous step

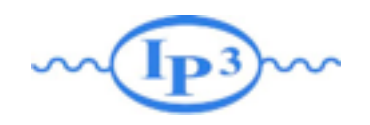

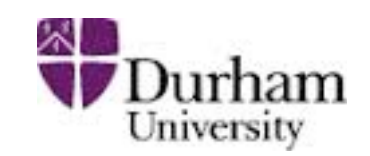

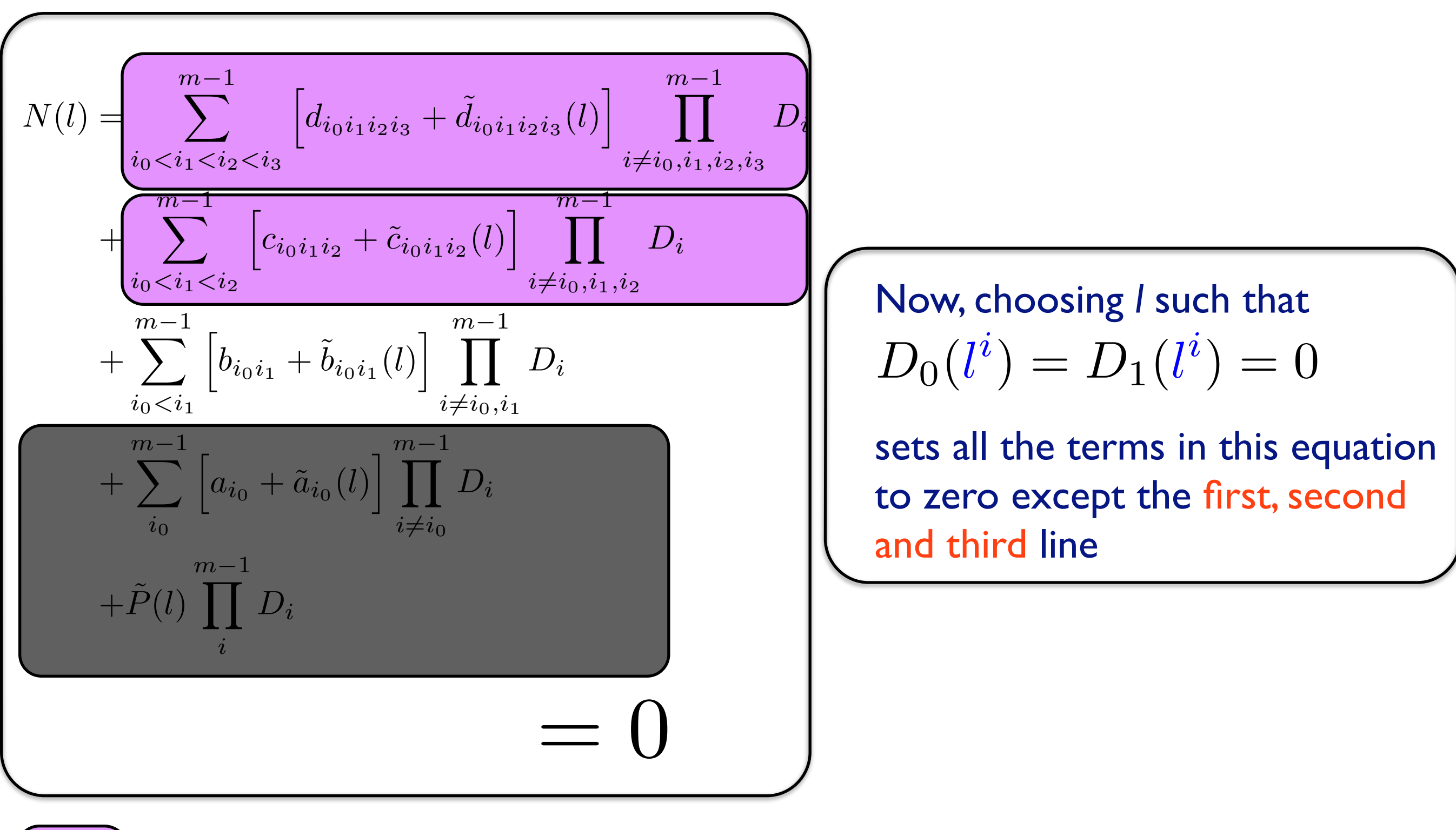

Coefficient computed in a previous step

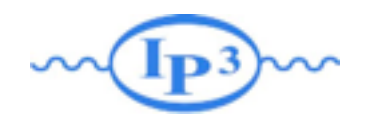

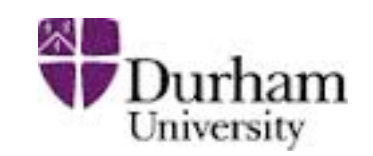

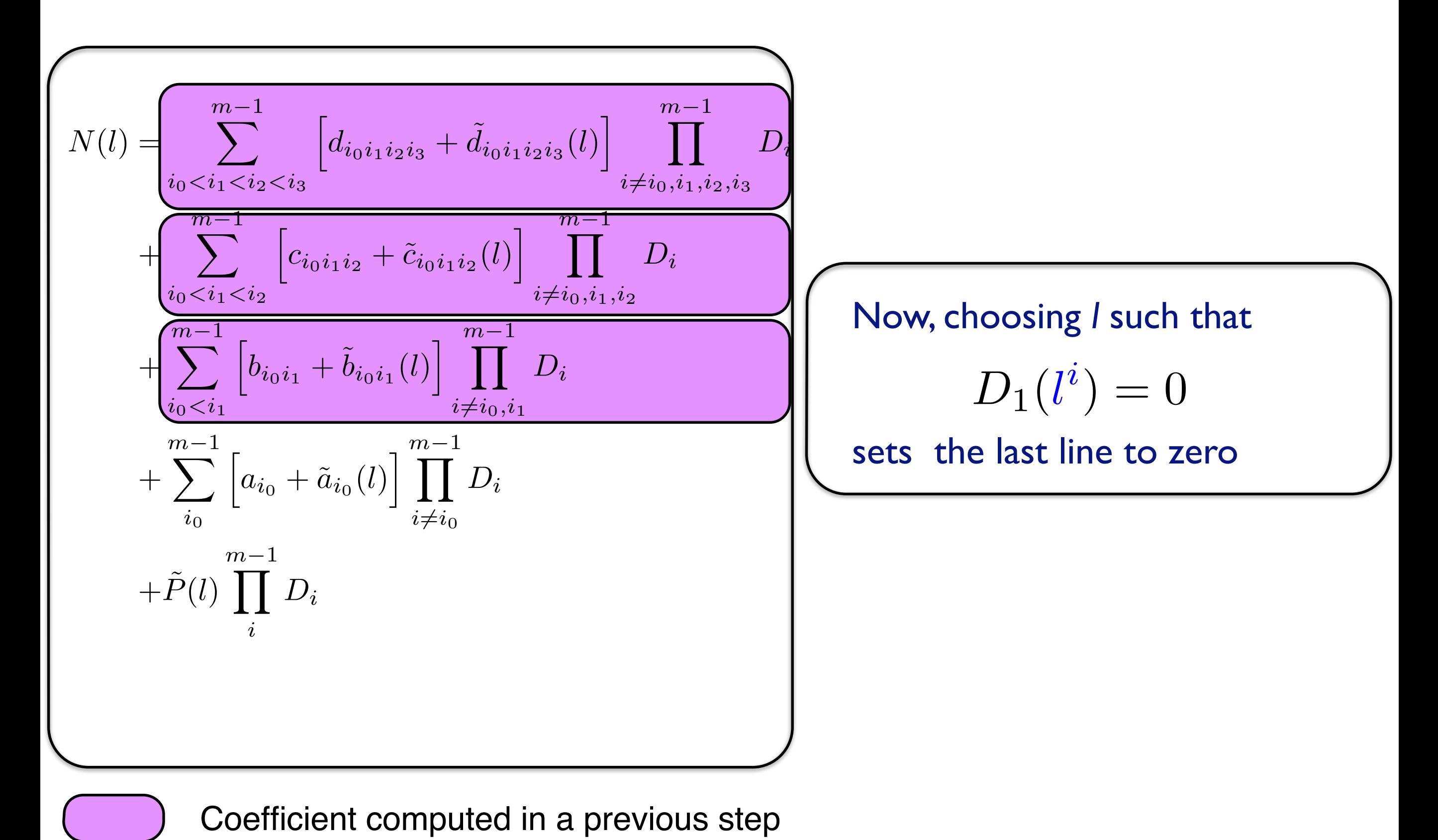

**Mattelaer Olivier Basic Constant Constant Constant Constant Constant Constant Constant Constant Constant Consta** 

![](_page_78_Picture_0.jpeg)

![](_page_78_Picture_2.jpeg)

![](_page_78_Figure_3.jpeg)

Coefficient computed in a previous step

![](_page_79_Picture_0.jpeg)

![](_page_79_Picture_2.jpeg)

![](_page_79_Figure_3.jpeg)

**Mattelaer Olivier Lund 2014** 

![](_page_80_Picture_0.jpeg)

![](_page_80_Picture_2.jpeg)

![](_page_80_Figure_3.jpeg)

![](_page_81_Picture_0.jpeg)

![](_page_81_Picture_2.jpeg)

- For each phase-space point we have to solve the system of equations
- Due to the fact that the system reduces when picking special values for the loop momentum, the system greatly reduces
- We can decompose the system at the level of the squared matrix element, amplitude, diagram or anywhere in between. As long as we provide the corresponding numerator function. Since each reduction with CutTools is computationally heavy, we directly reduce the squared element with MadGraph.
- For a given phase-space point, we have to compute the numerator function several times (~50 or so for a box loop)

![](_page_82_Picture_0.jpeg)

# d dimensions

![](_page_82_Picture_2.jpeg)

- In the previous consideration I was very sloppy in considering if we are working in 4 or d dimensions
- In general, external momenta and polarization vectors are in 4 dimensions; only the loop momentum is in d dimensions

![](_page_82_Figure_5.jpeg)

![](_page_83_Picture_0.jpeg)

 $\Box$ 

 $\overline{\phantom{a}}$ 

<sup>2</sup> <sup>−</sup> <sup>m</sup><sup>2</sup>

### Implications  $\sim$  Imnlication equality of  $\sim$ gators in d and four dimensions we denote by D¯ and D respectively. Hence:

<sup>2</sup> <sup>−</sup> <sup>m</sup><sup>2</sup>

 $\overline{\phantom{a}}$ 

![](_page_83_Picture_2.jpeg)

 $\overline{\phantom{a}}$ 

• The decomposition in terms of scalar integrals has to be done in d dimensions and  $\vert$ which follows from the following following the fact the decomposition in terms of scalar parts of the (−2 that minimizes of the mass of the particle flowing in the interval  $\mathcal{L}$  $\sigma$  in a annonchonomed in general in general states in general  $\sigma$ 

i <u>= Di + Qi + pin + pin + pin + pin + pin + pin + pin + pin + pin + pin + pin + pin + pin + pin + pin + pin + pin + pin + pin + pin + pin + pin + pin + pin + pin + pin + pin + pin + pin + pin + pin + pin + pin + pin + pin</u>

• This is why the rational part R is needed • This is why the rational part R is needed as a cut-construction of  $\blacksquare$ part, i.e. a linear combination of scalar boxes, triangles, bubbles, and tadpoles, plus a (non

![](_page_83_Figure_5.jpeg)

![](_page_84_Picture_0.jpeg)

![](_page_84_Picture_2.jpeg)

![](_page_84_Figure_3.jpeg)

![](_page_85_Picture_0.jpeg)

![](_page_85_Picture_2.jpeg)

$$
R=R_1+R_2
$$

Both have their origin in the UV part of the model, but only R<sub>1</sub> can be directly computed in the OPP reduction and is given by the CutTools program

![](_page_86_Picture_0.jpeg)

![](_page_86_Picture_2.jpeg)

$$
R = (R_1) + R_2
$$

- Both have their origin in the UV part of the model, but only  $R_1$  can be directly computed in the OPP reduction and is given by the CutTools program
	- R1: originates from the propagator (calculate by CutTools)

![](_page_87_Picture_0.jpeg)

![](_page_87_Picture_2.jpeg)

$$
R = R_1 + R_2
$$

- Both have their origin in the UV part of the model, but only  $R_1$  can be directly computed in the OPP reduction and is given by the CutTools program
	- R1: originates from the propagator (calculate by CutTools)
	- R2: originates from the numerator (need in the model)

![](_page_88_Picture_0.jpeg)

![](_page_88_Picture_2.jpeg)

$$
R = R_1 + R_2
$$

- Both have their origin in the UV part of the model, but only  $R_1$  can be directly computed in the OPP reduction and is given by the CutTools program
	- R1: originates from the propagator (calculate by CutTools)
	- R2: originates from the numerator (need in the model) erator (need in the model)

![](_page_88_Picture_8.jpeg)

![](_page_89_Picture_0.jpeg)

![](_page_89_Picture_2.jpeg)

![](_page_89_Figure_3.jpeg)

![](_page_90_Picture_0.jpeg)

![](_page_90_Picture_2.jpeg)

- Instead of using an external tool for loop diagram generation, we recycle MadGraph5 power for tree level diagram generation.
- A loop diagrams with the loop cut open has to extra external particles. Consider  $e^+e^- \rightarrow u \ u \sim u \sim$  (loop particles are in green). MadGraph will generate 8 L-cut diagrams. Here are two of them:

![](_page_90_Figure_5.jpeg)

![](_page_91_Picture_0.jpeg)

![](_page_91_Picture_2.jpeg)

- Instead of using an external tool for loop diagram generation, we recycle MadGraph5 power for tree level diagram generation.
- A loop diagrams with the loop cut open has to extra external particles. Consider  $e^+e^- \rightarrow u \ u \sim u \sim$  (loop particles are in green). MadGraph will generate 8 L-cut diagrams. Here are two of them:

![](_page_91_Figure_5.jpeg)

![](_page_92_Picture_0.jpeg)

![](_page_92_Picture_2.jpeg)

- Instead of using an external tool for loop diagram generation, we recycle MadGraph5 power for tree level diagram generation.
- A loop diagrams with the loop cut open has to extra external particles. Consider  $e^+e^- \rightarrow u \ u \sim u \sim$  (loop particles are in green). MadGraph will generate 8 L-cut diagrams. Here are two of them:

- All diagrams with two extra particles are generated and the ones that are needed are filtered out
- Additional filter to eliminate tadpoles and bubbles attached to external lines

![](_page_92_Figure_7.jpeg)

![](_page_93_Picture_0.jpeg)

### Numerator

![](_page_93_Picture_2.jpeg)

![](_page_93_Figure_3.jpeg)

![](_page_94_Picture_0.jpeg)

![](_page_94_Picture_1.jpeg)

![](_page_94_Picture_2.jpeg)

A

L

O

H

A

- Other modifications :
	- ➥ Allow for the loop momentum to be complex
	- **► Remove the denominator of the loop propagators**
	- ➥ Close the color trace
	- Ok, now this gives you  $\mathcal{N}(l^{\mu})$ , the integrand numerator to be fed to CT!
	- But this is **SLOW**!!
	- We have to compute this numerator  $\sim$  50 times for each phase-space point!
	- Idea instead of computing the numerator compute the polynomial form

$$
\mathcal{N}(l^{\mu}) = \sum_{r=0}^{r_{max}} C_{\mu_0 \mu_1 \cdots \mu_r}^{(r)} l^{\mu_0} l^{\mu_1} \cdots l^{\mu_r}
$$
  
[S. Pozorini & al. hep-ph/1111.5206]

![](_page_95_Picture_0.jpeg)

### Numerical Stability

![](_page_95_Picture_2.jpeg)

![](_page_95_Figure_3.jpeg)

![](_page_96_Picture_1.jpeg)

![](_page_96_Figure_2.jpeg)

![](_page_96_Picture_3.jpeg)

■ Slower than previous method but faster than quadruple precision

Stability plot for  $g g > t t$   $\sim g$  [ virt = QCD ] (optimized mode, 1000 point:

**e** CutTools  $\rightarrow$  IREGI

IREGI

 $\frac{\Delta x}{\Delta y}$  and not for the  $\frac{1}{2}$ ➡Usually less uncertainty (and not for the same PS point)

**e-o** CutTools

### • New Solution use IREGI: a TIR program

Stą $h$ ijity plot for  $g g > t t$  [ virt = QCD ] (optimized mode, 10000 points)

![](_page_96_Picture_7.jpeg)

![](_page_96_Picture_8.jpeg)

![](_page_97_Picture_0.jpeg)

![](_page_97_Picture_1.jpeg)

![](_page_97_Picture_2.jpeg)

- NLO Introduction
- Loop Computation
- Dealing with Singularities
- Matching@NLO
- Live Demo

![](_page_98_Picture_0.jpeg)

$$
\sigma^{\rm NLO} \sim \int d^4 \Phi_m B(\Phi_m) + \int d^4 \Phi_m \int_{\rm loop} d^d l \, V(\Phi_m) + \int d^d \Phi_{m+1} R(\Phi_{m+1})
$$

![](_page_99_Picture_0.jpeg)

$$
\sigma^{\rm NLO} \sim \int d^4 \Phi_m B(\Phi_m) + \int d^4 \Phi_m \int_{\rm loop} d^d l \, V(\Phi_m) + \int d^d \Phi_{m+1} R(\Phi_{m+1})
$$

• This sum is Finite (KLN theory)

![](_page_100_Picture_0.jpeg)

$$
\sigma^{\rm NLO} \sim \int d^4 \Phi_m B(\Phi_m) + \int d^4 \Phi_m \int_{\rm loop} d^d l \, V(\Phi_m) + \int d^d \Phi_{m+1} R(\Phi_{m+1})
$$

- This sum is Finite (KLN theory)
- Each piece is divergent

![](_page_101_Picture_0.jpeg)

$$
\sigma^{\rm NLO} \sim \int d^4 \Phi_m B(\Phi_m) + \int d^4 \Phi_m \int_{\rm loop} d^d l \, V(\Phi_m) + \int d^d \Phi_{m+1} R(\Phi_{m+1})
$$

- This sum is Finite (KLN theory)
- **Each piece is divergent** 
	- Cannot use a finite value for the dimensional regulator and take the limit to zero in a numerical code

phase-space integration *V* Durham

$$
\sigma^{\rm NLO} \sim \int d^4 \Phi_m B(\Phi_m) + \int d^4 \Phi_m \int_{\rm loop} d^d l \, V(\Phi_m) + \int d^d \Phi_{m+1} R(\Phi_{m+1})
$$

- This sum is Finite (KLN theory)
- Each piece is divergent
	- Cannot use a finite value for the dimensional regulator and take the limit to zero in a numerical code
- We have to cancel the divergences explicitly

phase-space integration *Durham* 

$$
\sigma^{\rm NLO} \sim \int d^4 \Phi_m B(\Phi_m) + \int d^4 \Phi_m \int_{\rm loop} d^d l \, V(\Phi_m) + \int d^d \Phi_{m+1} R(\Phi_{m+1})
$$

- This sum is Finite (KLN theory)
- Each piece is divergent
	- Cannot use a finite value for the dimensional regulator and take the limit to zero in a numerical code
- We have to cancel the divergences explicitly
- Use a subtraction method to explicitly factor out the divergences from the phase-space integrals

![](_page_104_Picture_0.jpeg)

### Example

![](_page_104_Picture_2.jpeg)

![](_page_104_Figure_3.jpeg)

![](_page_105_Picture_0.jpeg)

### Subtraction method

![](_page_105_Picture_2.jpeg)

![](_page_105_Figure_3.jpeg)

![](_page_106_Picture_0.jpeg)

### Subtraction method

![](_page_106_Picture_2.jpeg)

![](_page_106_Figure_3.jpeg)

![](_page_107_Picture_0.jpeg)

### Subtraction method

![](_page_107_Picture_2.jpeg)

![](_page_107_Figure_3.jpeg)
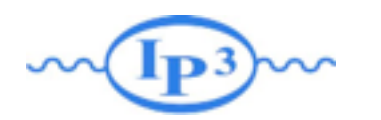

## Subtraction method

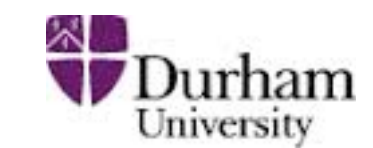

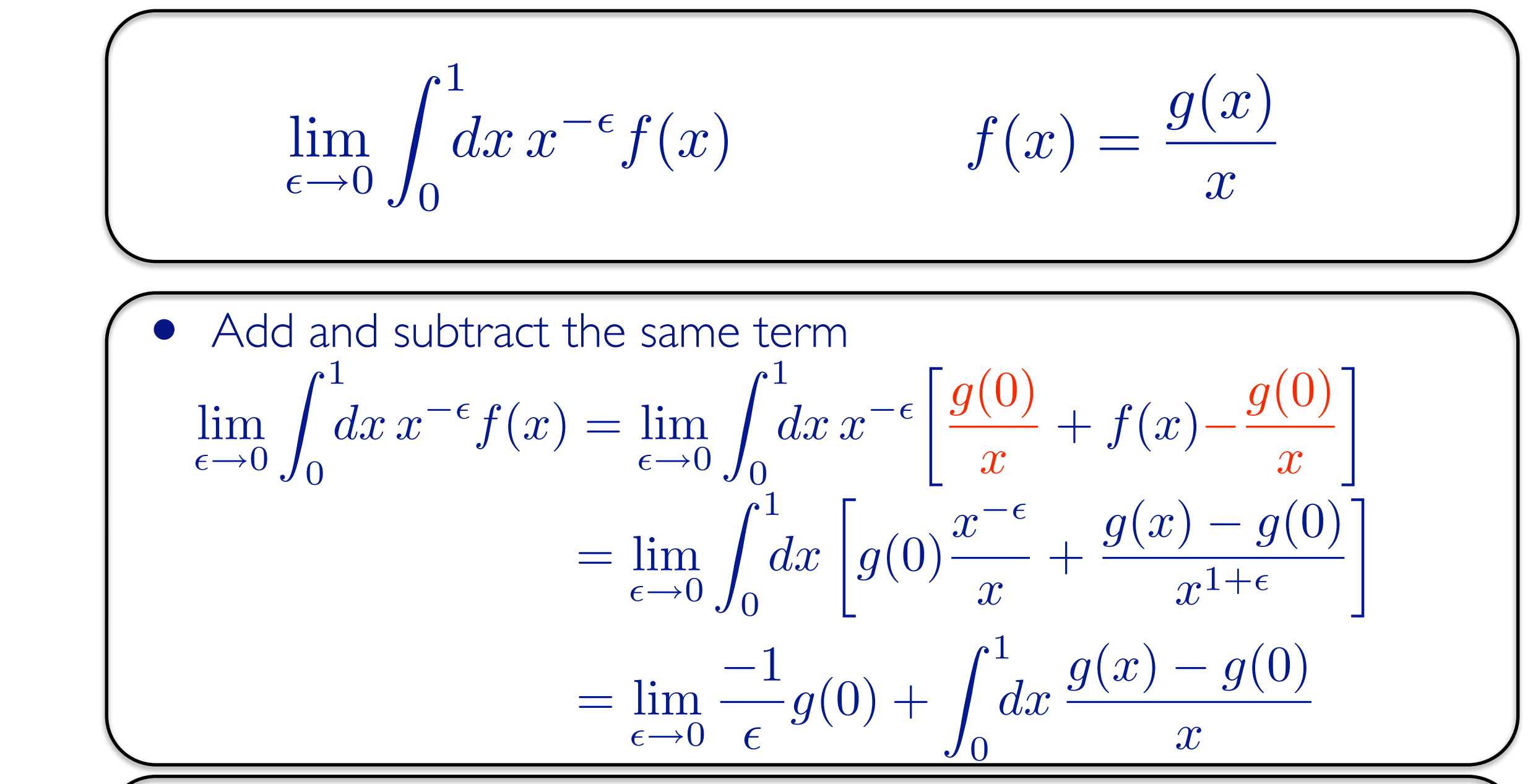

• We have factored out the  $1/\epsilon$  divergence and are left with a finite integral

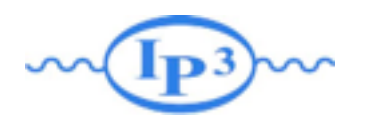

## Subtraction method

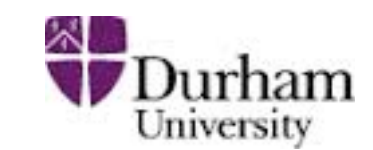

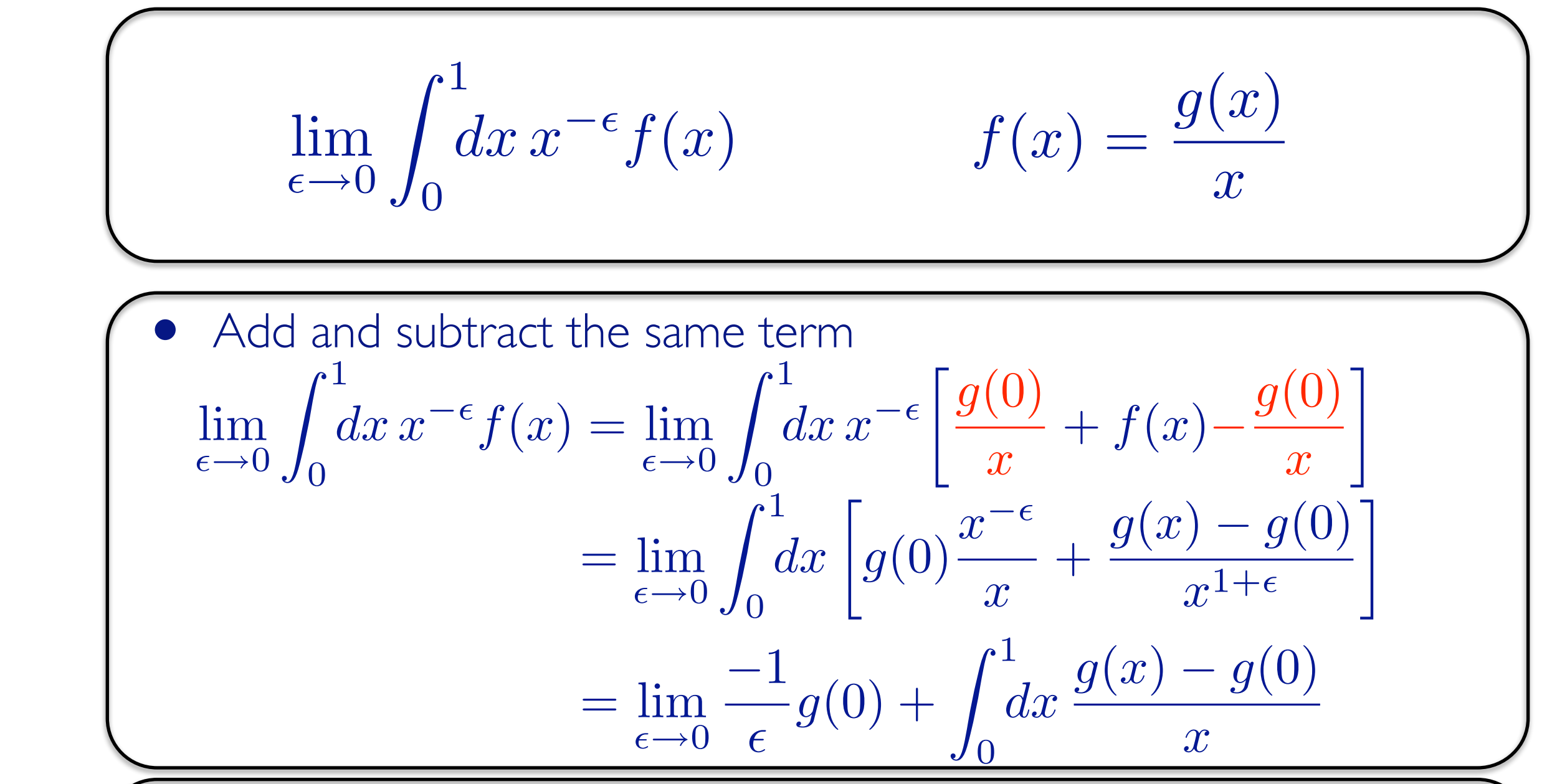

- We have factored out the  $1/\epsilon$  divergence and are left with a finite integral
- According to the KLN theorem the divergence cancels against the virtual corrections

# Limitations

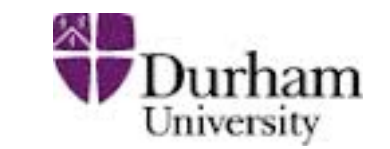

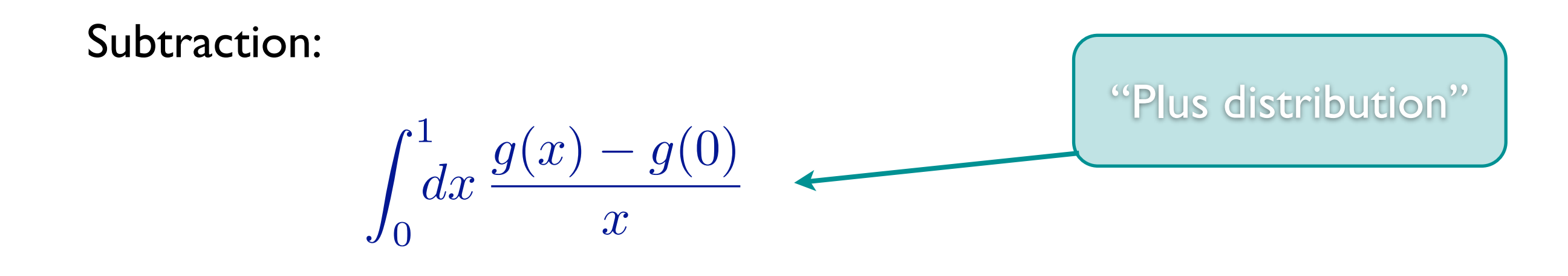

- Even though the divergence is factored, there are cancellations between large numbers: if for an observable  $O$  if  $\lim_{x\to 0} O(x) \neq O(0)$ or if we choose the bin-size too small, instabilities render the computation useless
	- We already knew that! KLN is sufficient; one must have infra-red safe observables and cannot ask for infinite resolution (need a finite bin-size)
- Subtraction method is very flexible -> method of choice in automation

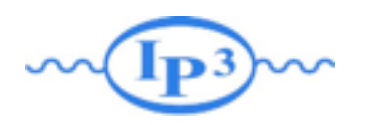

## counter events

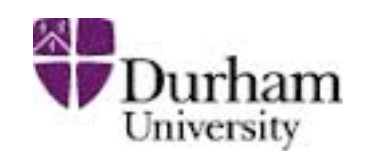

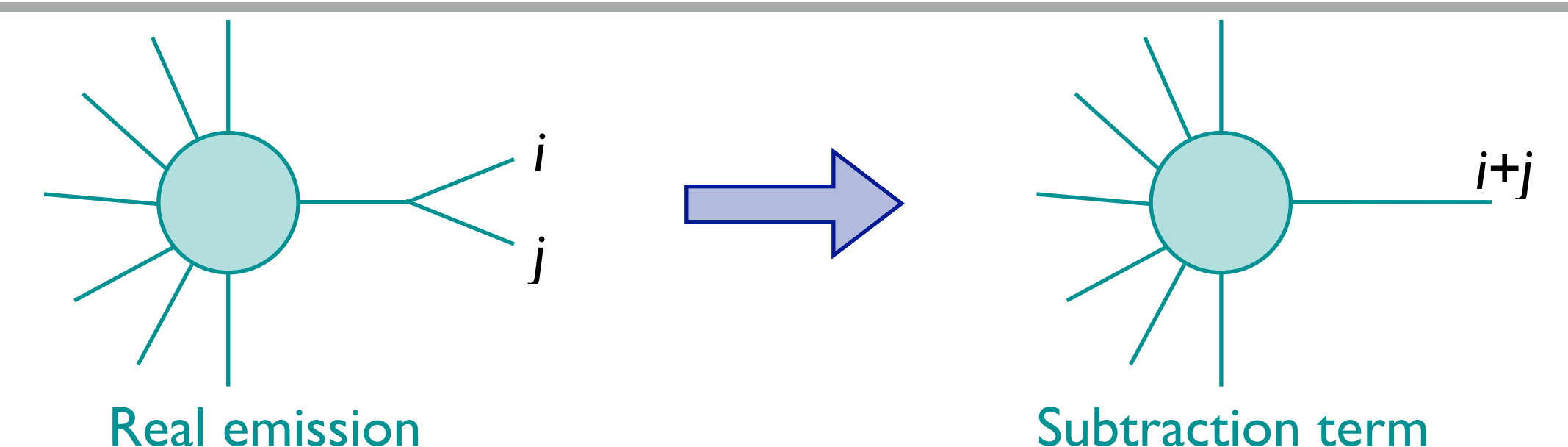

- If *i* and *j* are two on-shell particles that are present in a splitting that leads to an singularity, for the counter events we need to combine their momenta to a new on-shell parton that's the sum of *i+j*
- This is not possible without changing any of the other momenta in the process
- When applying cuts or making plots, events and counter events might end-up in different bins
	- Use IR-safe observables and don't ask for infinite resolution! (KLN theorem)

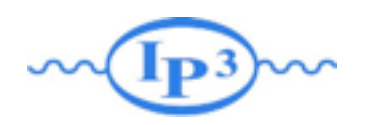

## 4 charged lepton

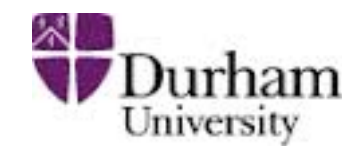

• The NLO results shows a typical peak-dip structure that hampers fixed order calculations

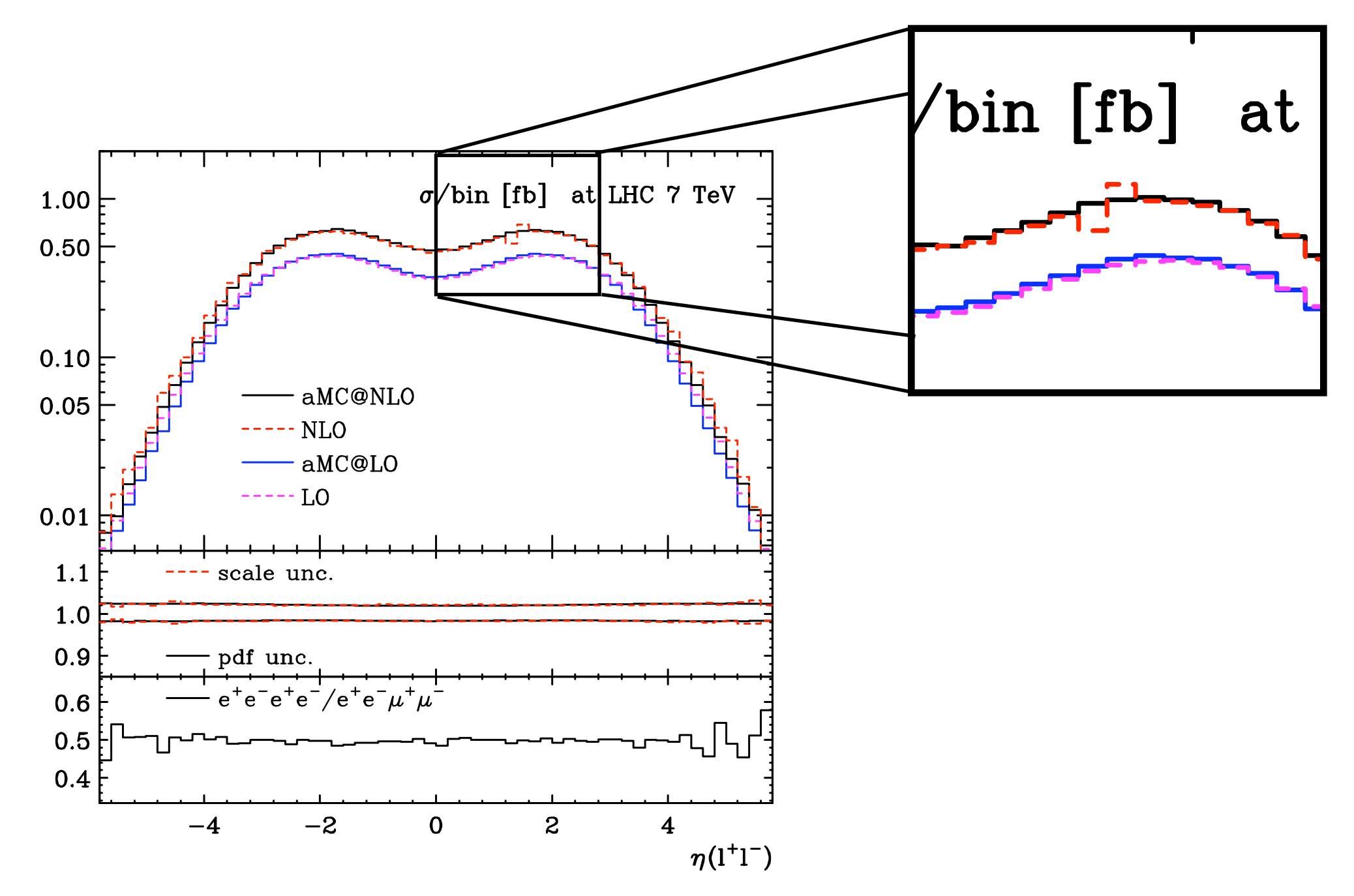

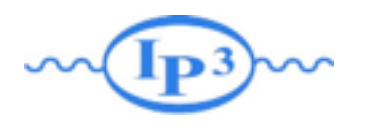

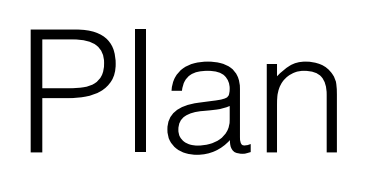

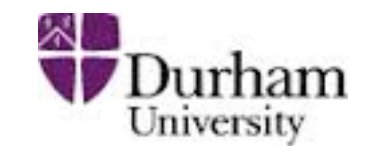

- NLO Introduction
- Loop Computation
- Dealing with Singularities
- Matching@NLO
- Live Demo

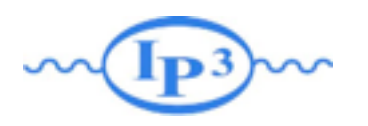

## NLO+PS matching

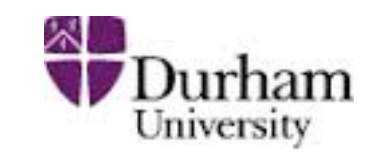

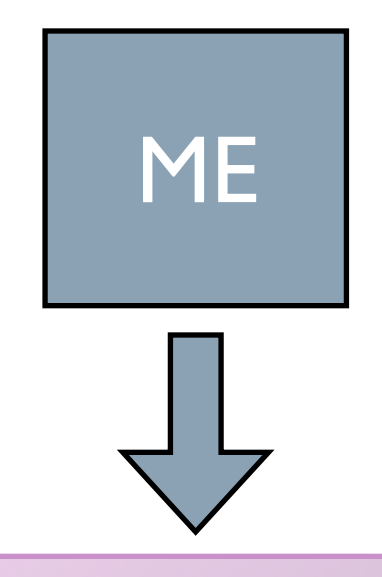

- 1. Fixed order calculation
- 2. Computationally expensive
- 3. Limited number of particles
- 4. Valid when partons are hard and well separated
- 5. Quantum interference correct
- 6. Needed for multi-jet description

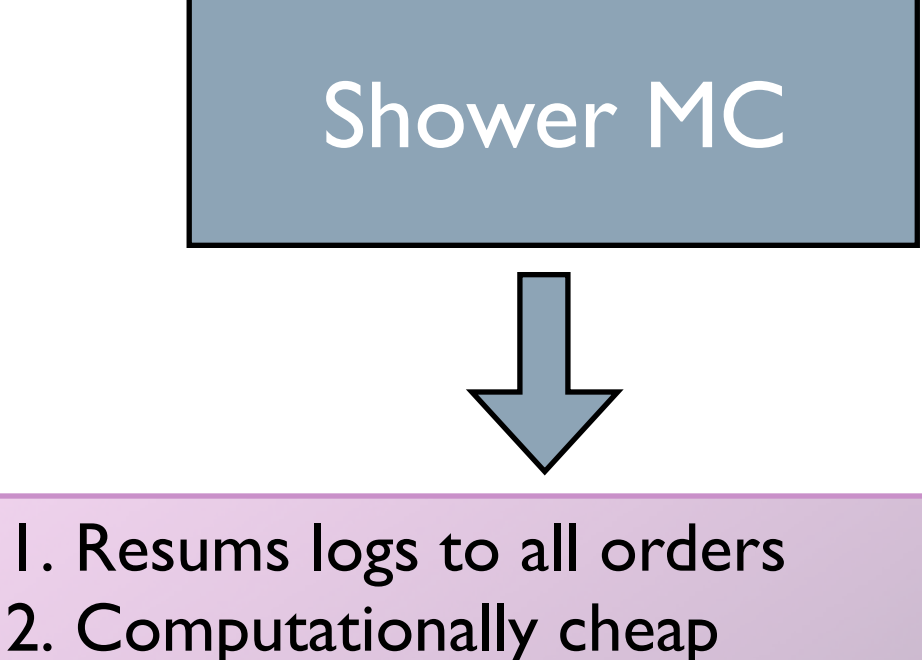

- 3. No limit on particle multiplicity
- 4. Valid when partons are collinear and/or soft
- 5. Partial interference through angular ordering
- 6. Needed for hadronization

### Approaches are complementary: merge them!

Difficulty: avoid double counting, ensure smooth distributions

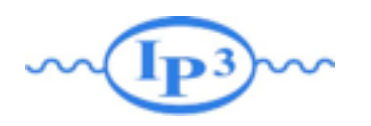

### NLO+PS matching

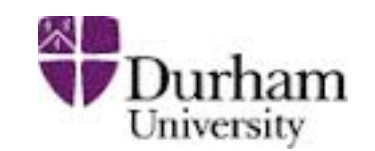

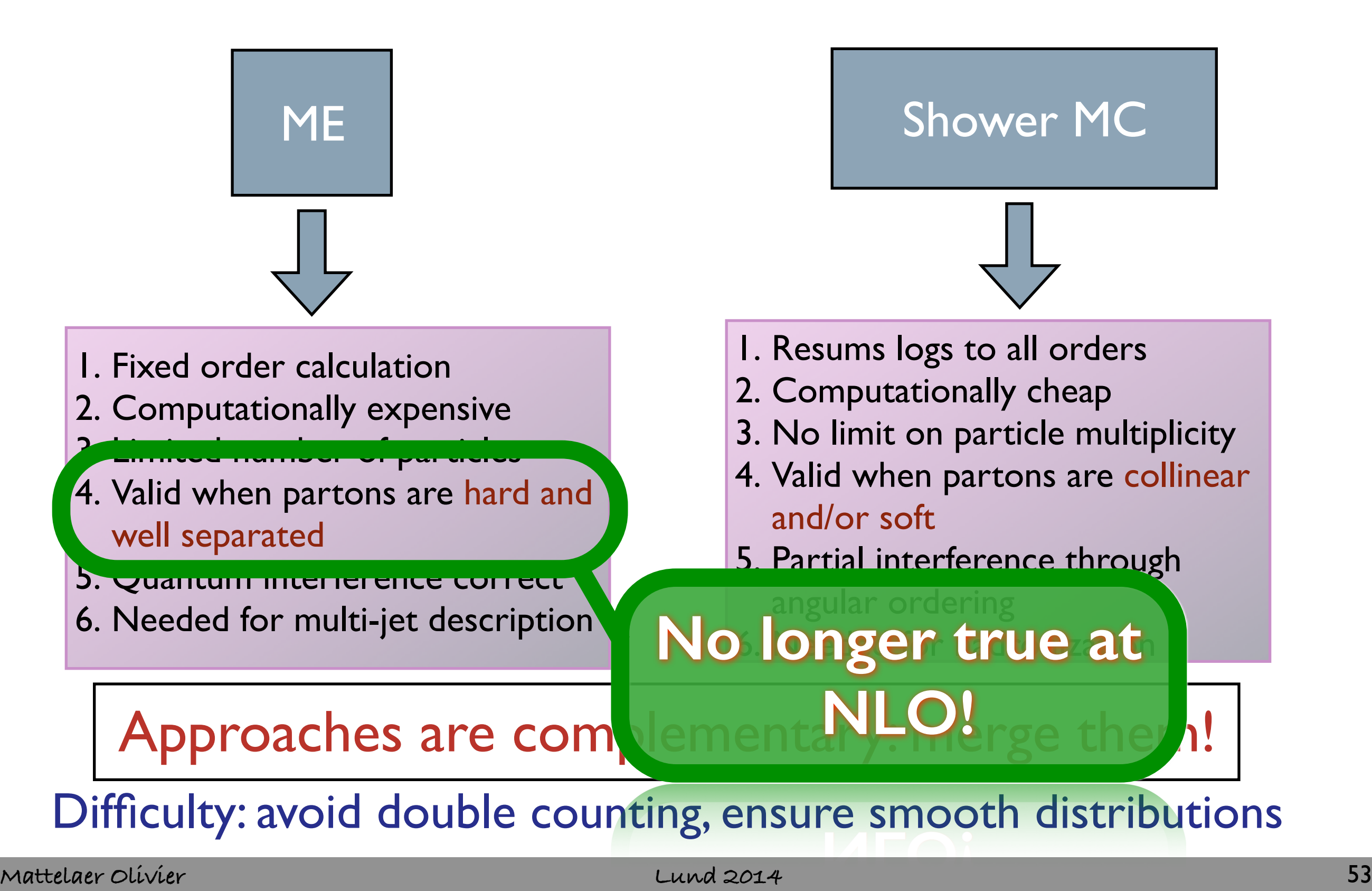

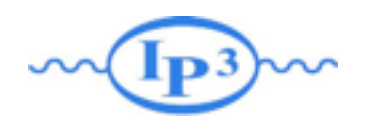

Matching NLO

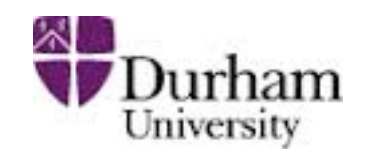

• At NLO one faces even more severe double-counting issues:

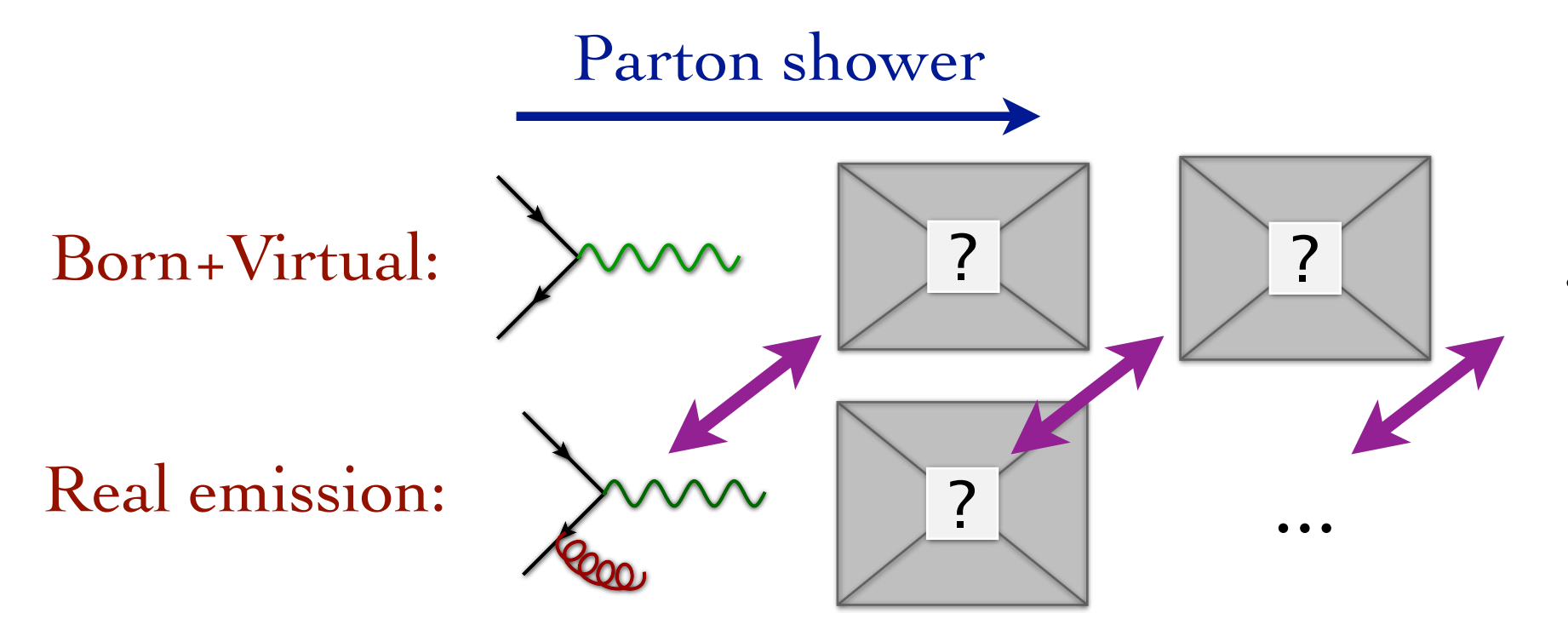

• And also part of the virtual contribution is double counted through the definition of the Sudakov factor  $\Delta$ 

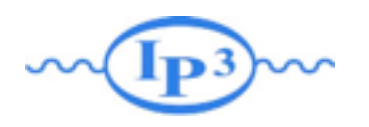

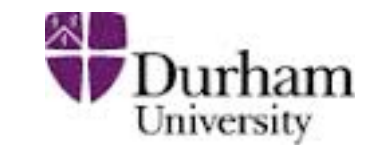

- Since  $\Delta = 1 P$ ,  $\Delta$  contains contributions from the virtual corrections implicitly
- Because at NLO the virtual corrections are already included via explicit matrix elements,  $\Delta$  is double counting with the virtual corrections
- In fact, because the shower is unitary, what we are double counting in the real emission corrections is exactly equal to what we are double counting in the virtual corrections (but with opposite sign)!

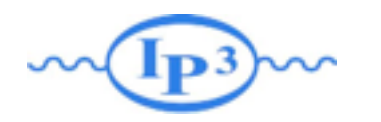

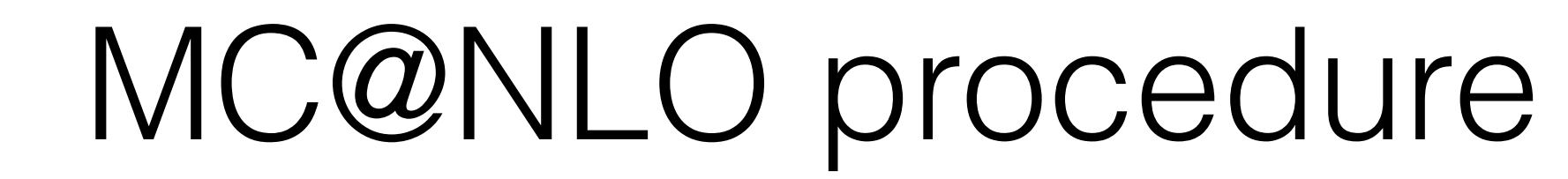

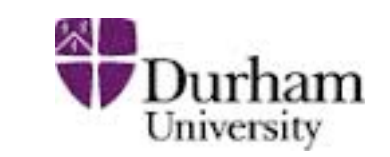

To remove the double counting, we can add and subtract the same term to the *m* and *m*+1 body configurations

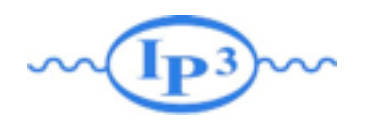

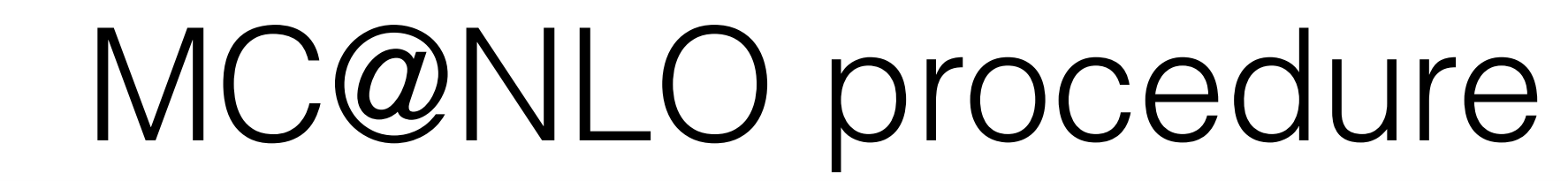

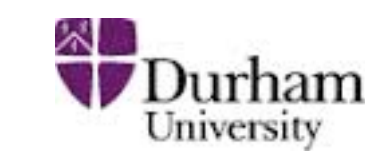

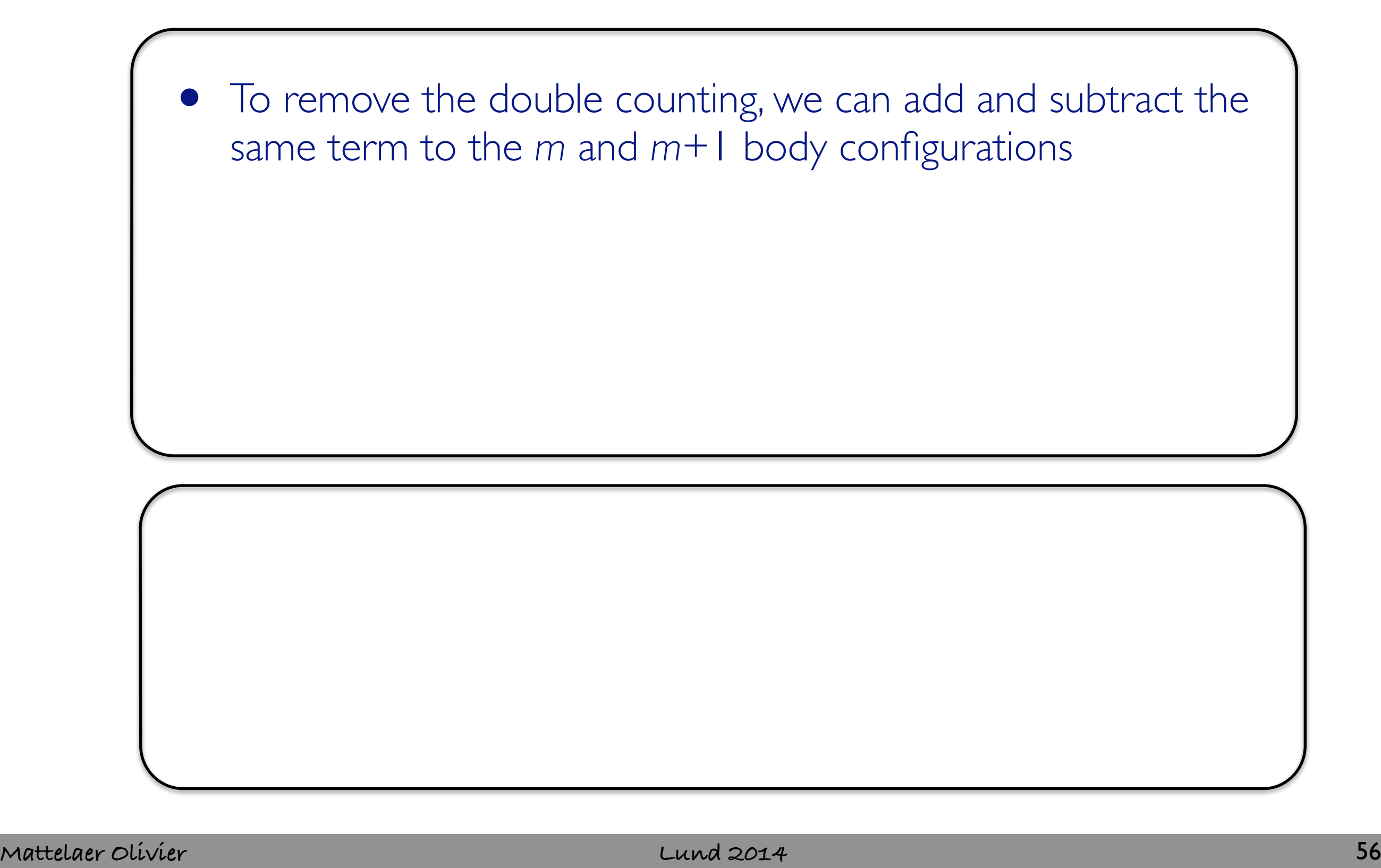

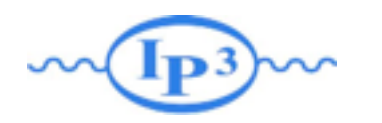

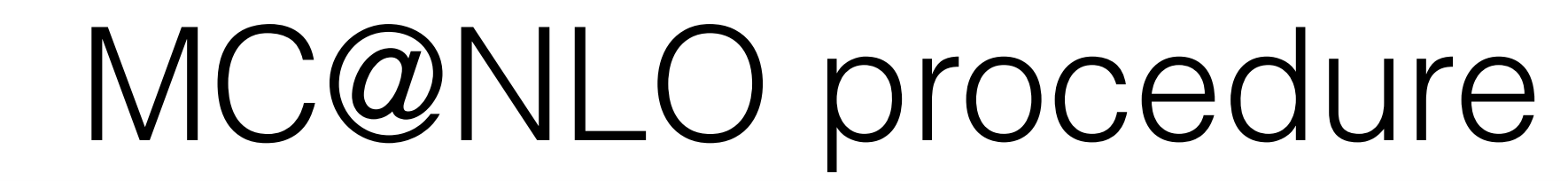

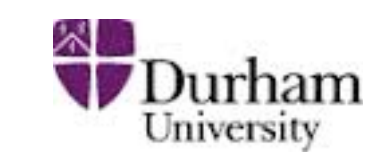

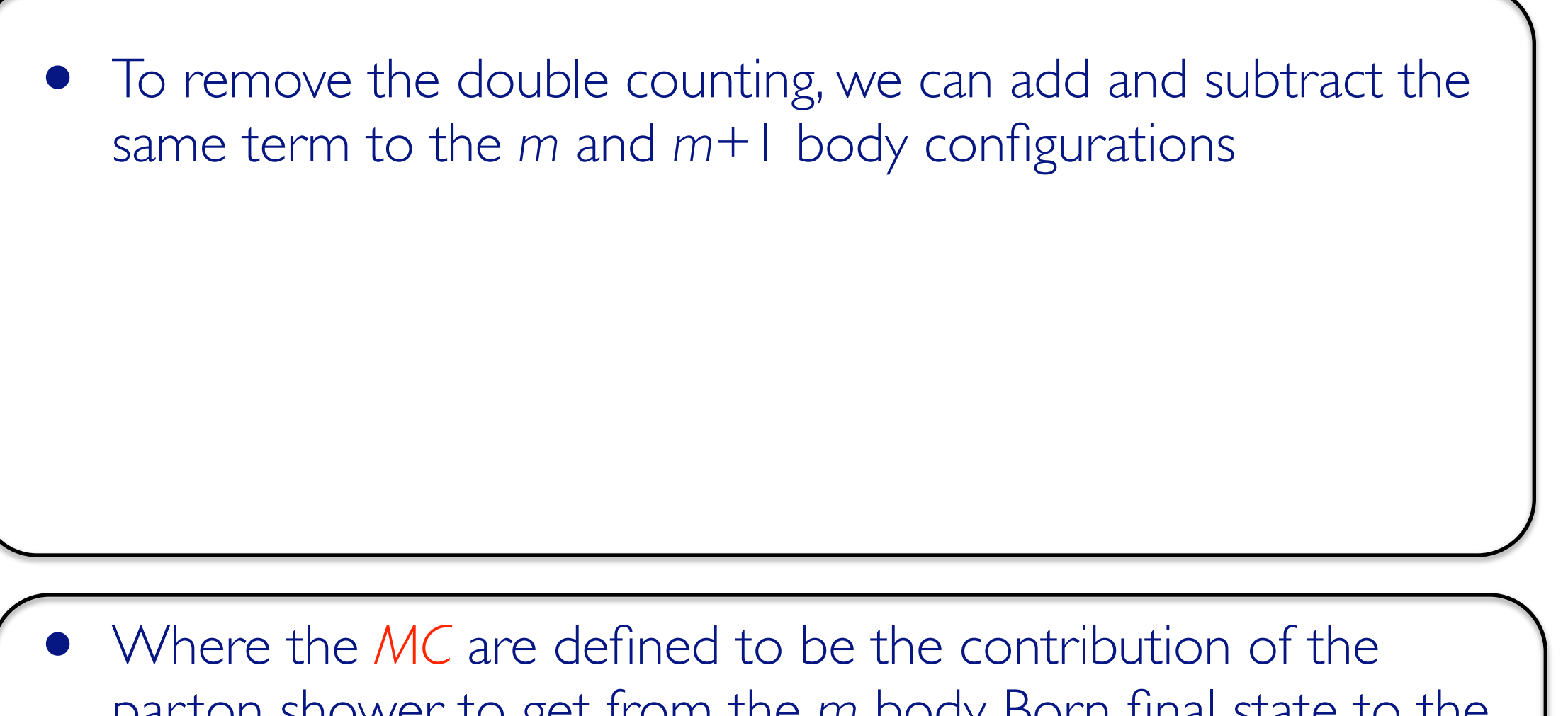

parton shower to get from the *m* body Born final state to the *m*+1 body real emission final state

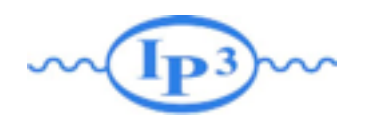

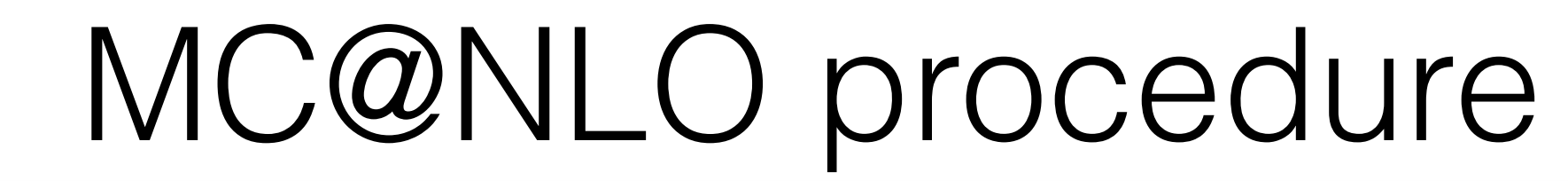

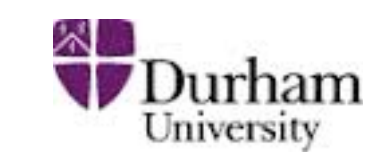

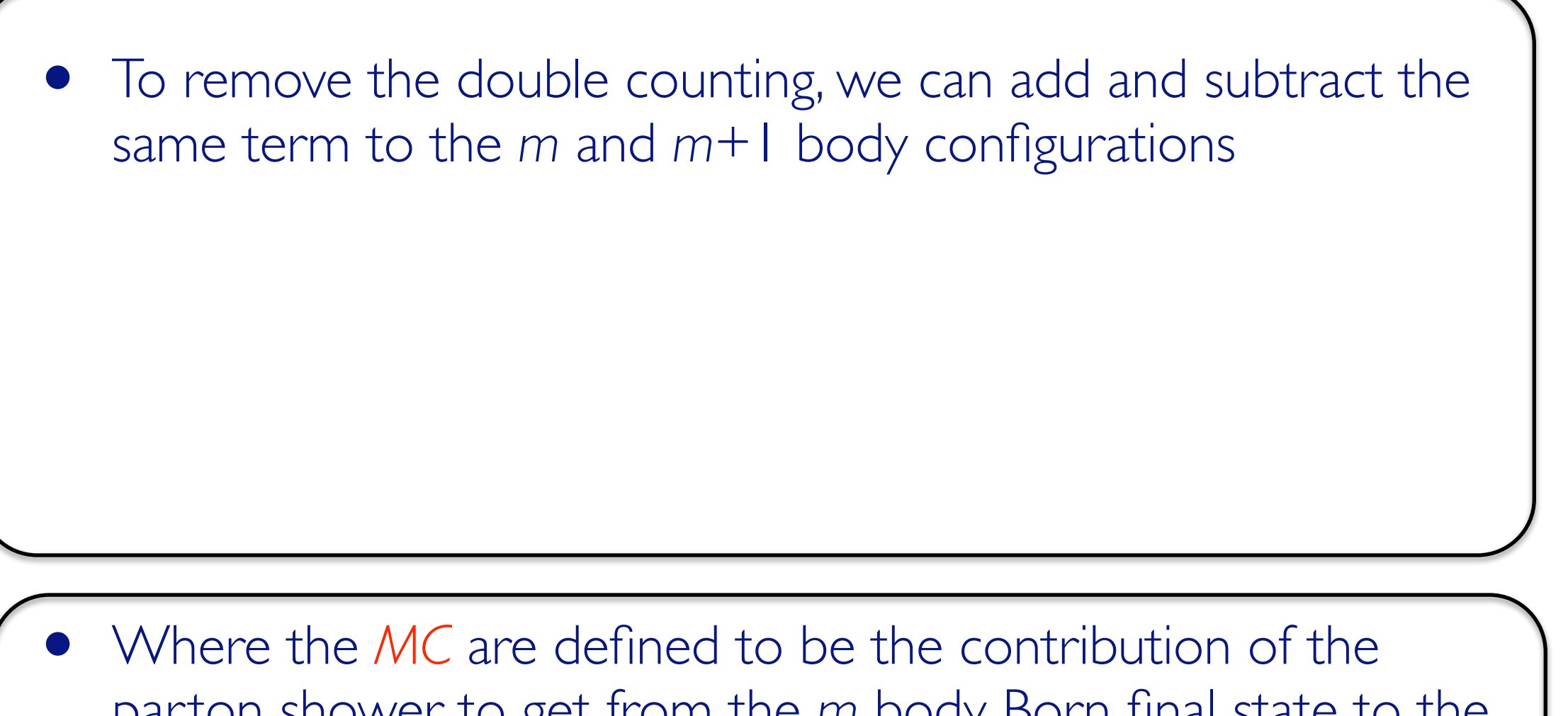

parton shower to get from the *m* body Born final state to the *m*+1 body real emission final state

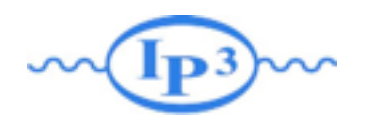

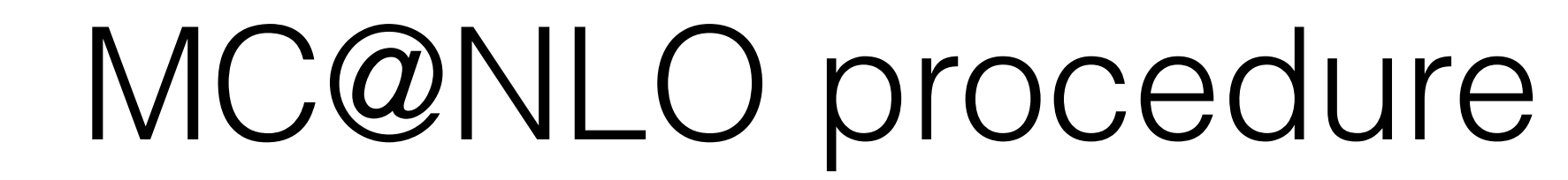

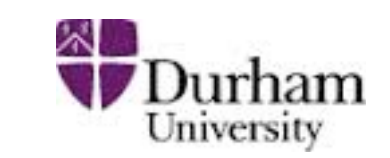

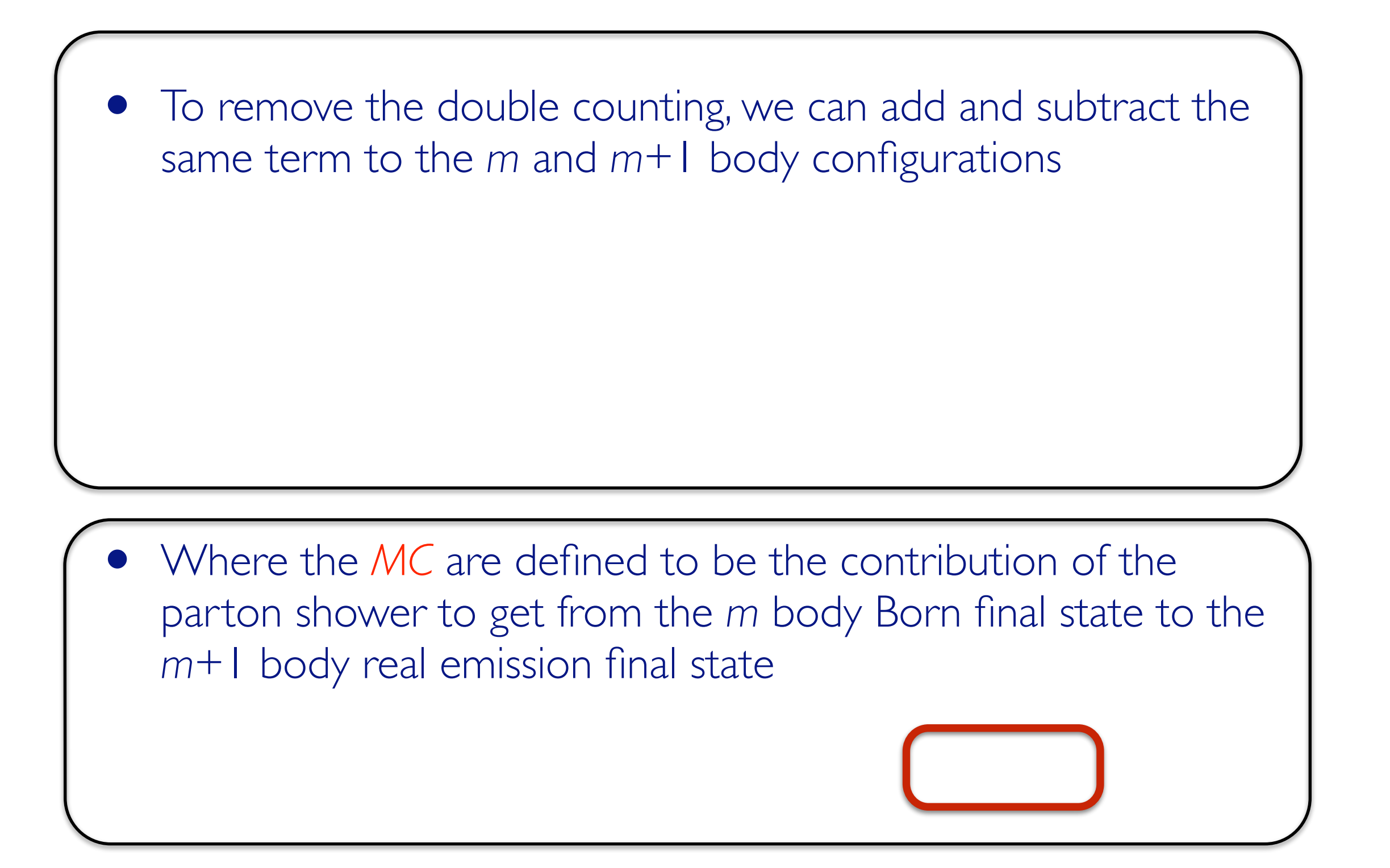

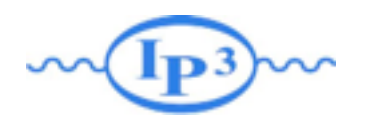

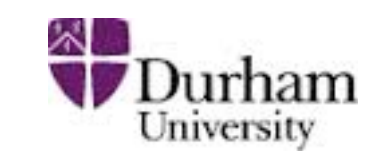

- Good features of including the subtraction counter terms
	- 1. Double counting avoided: The rate expanded at NLO coincides with the total NLO cross section
	- 2. Smooth matching: MC@NLO coincides (in shape) with the parton shower in the soft/collinear region, while it agrees with the NLO in the hard region
	- 3. Stability: weights associated to different multiplicities are separately finite. The *MC* term has the same infrared behavior as the real emission (there is a subtlety for the soft divergence)

**MP3M Double counting avoided Durham** 

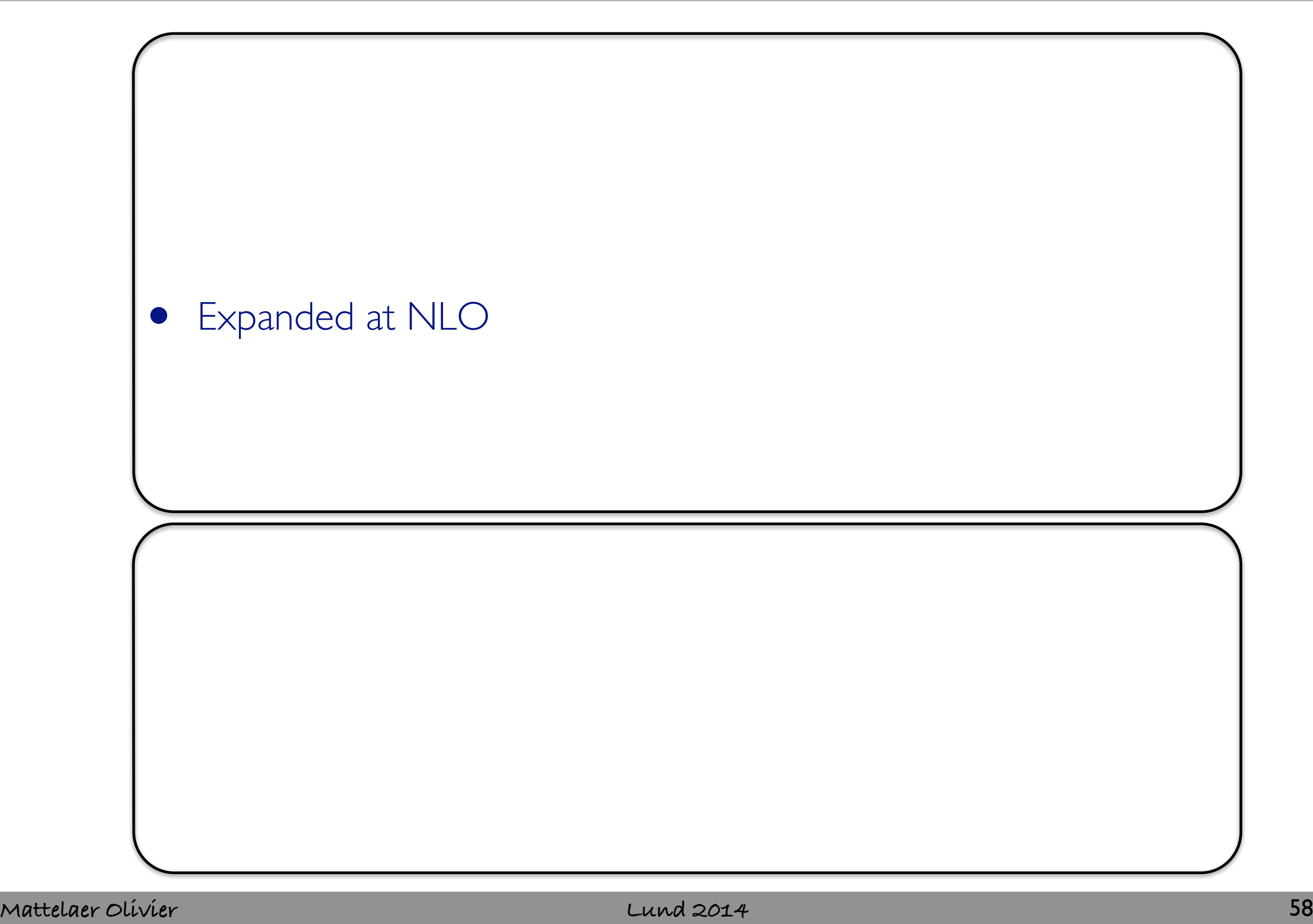

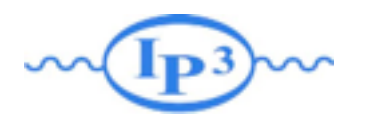

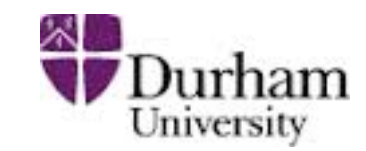

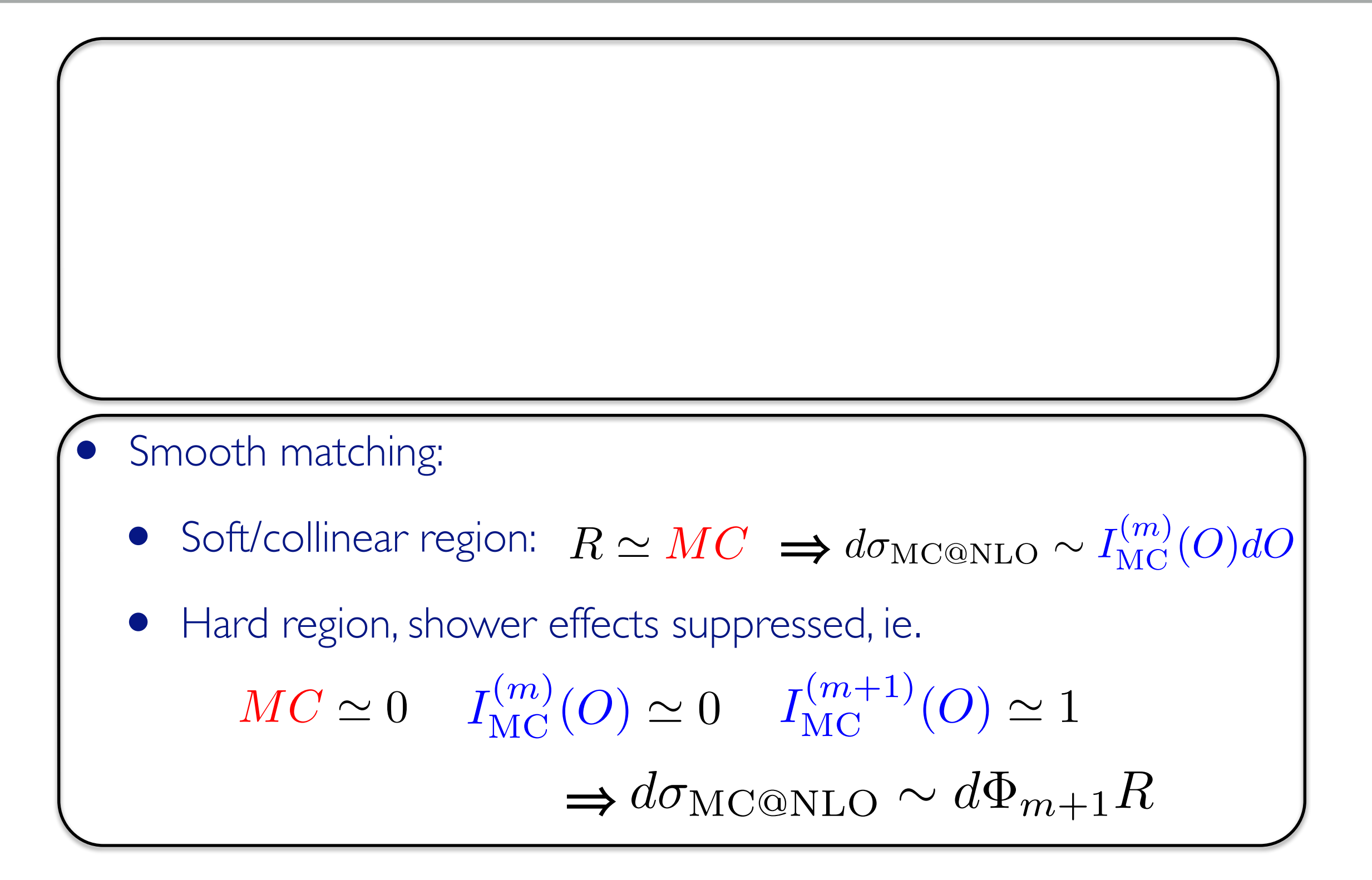

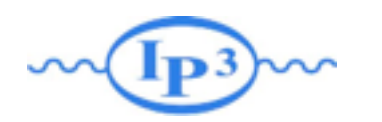

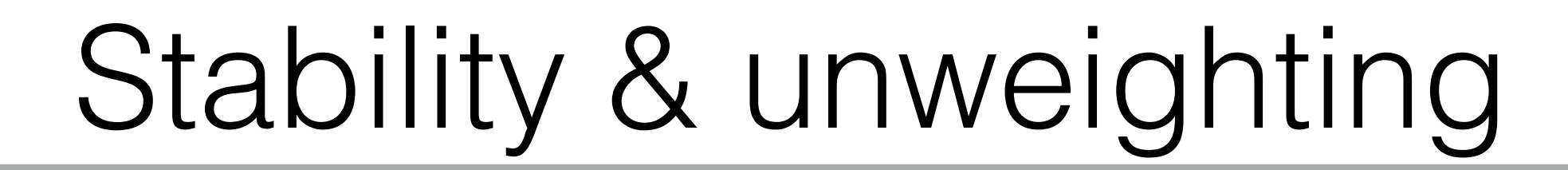

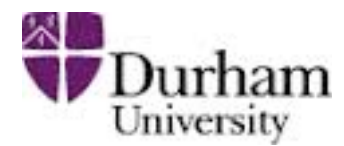

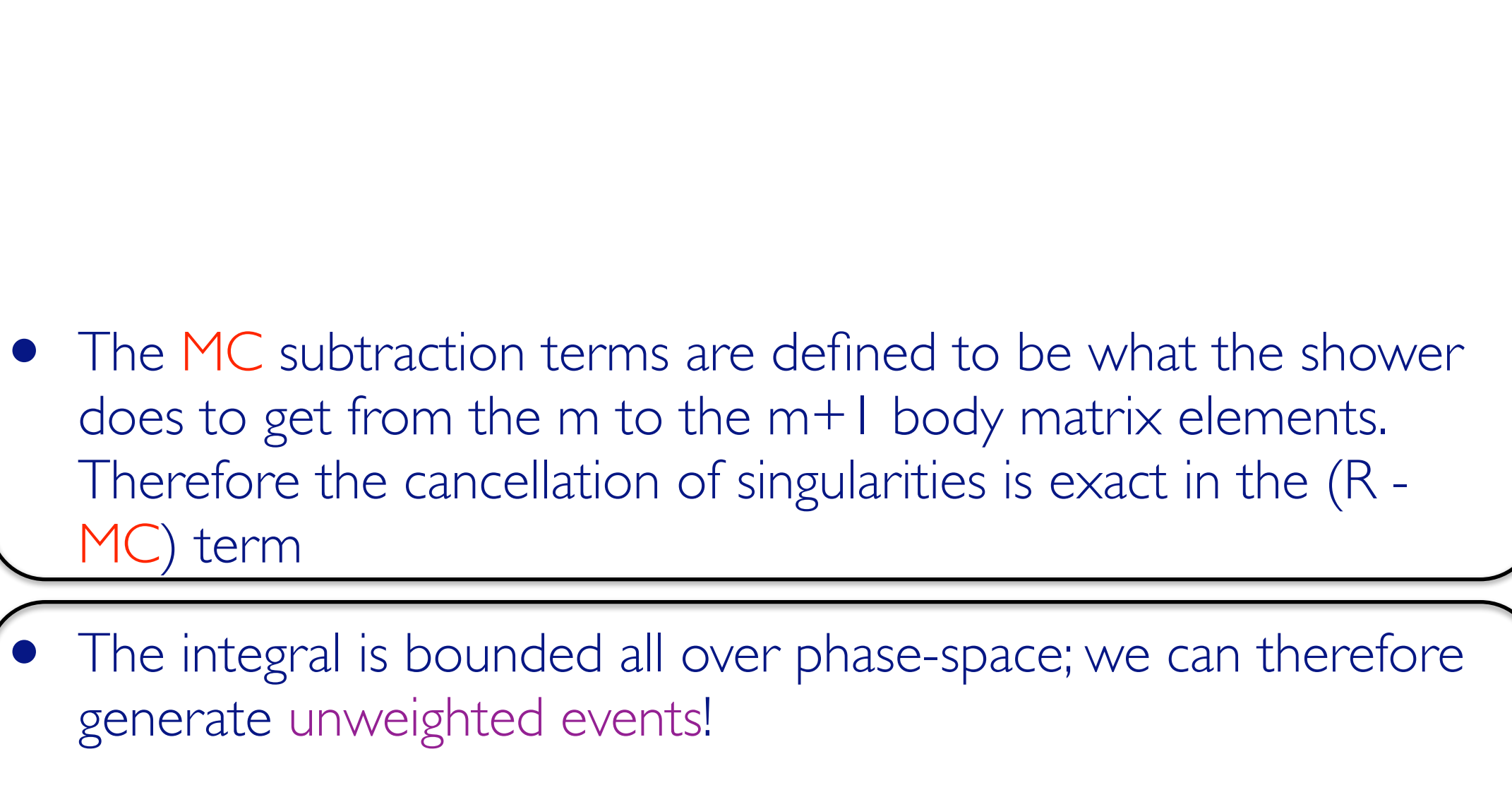

- "S-events" (which have m body kinematics)
- "H-events" (which have m+1 body kinematics)

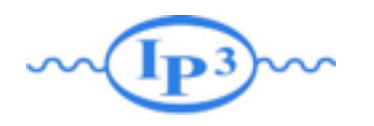

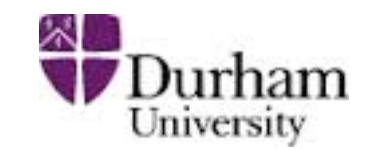

- We generate events for the two terms between the square brackets (S- and H-events) separately
- There is no guarantee that these contributions are separately positive (even though predictions for infra-red safe observables should always be positive!)
- Therefore, when we do event unweighting we can only unweight the events **up to a sign**. These signs should be taken into account when doing a physics analysis (i.e. making plots etc.)
- The events are only physical when they are showered.

## **Example: ttbar production Durham**

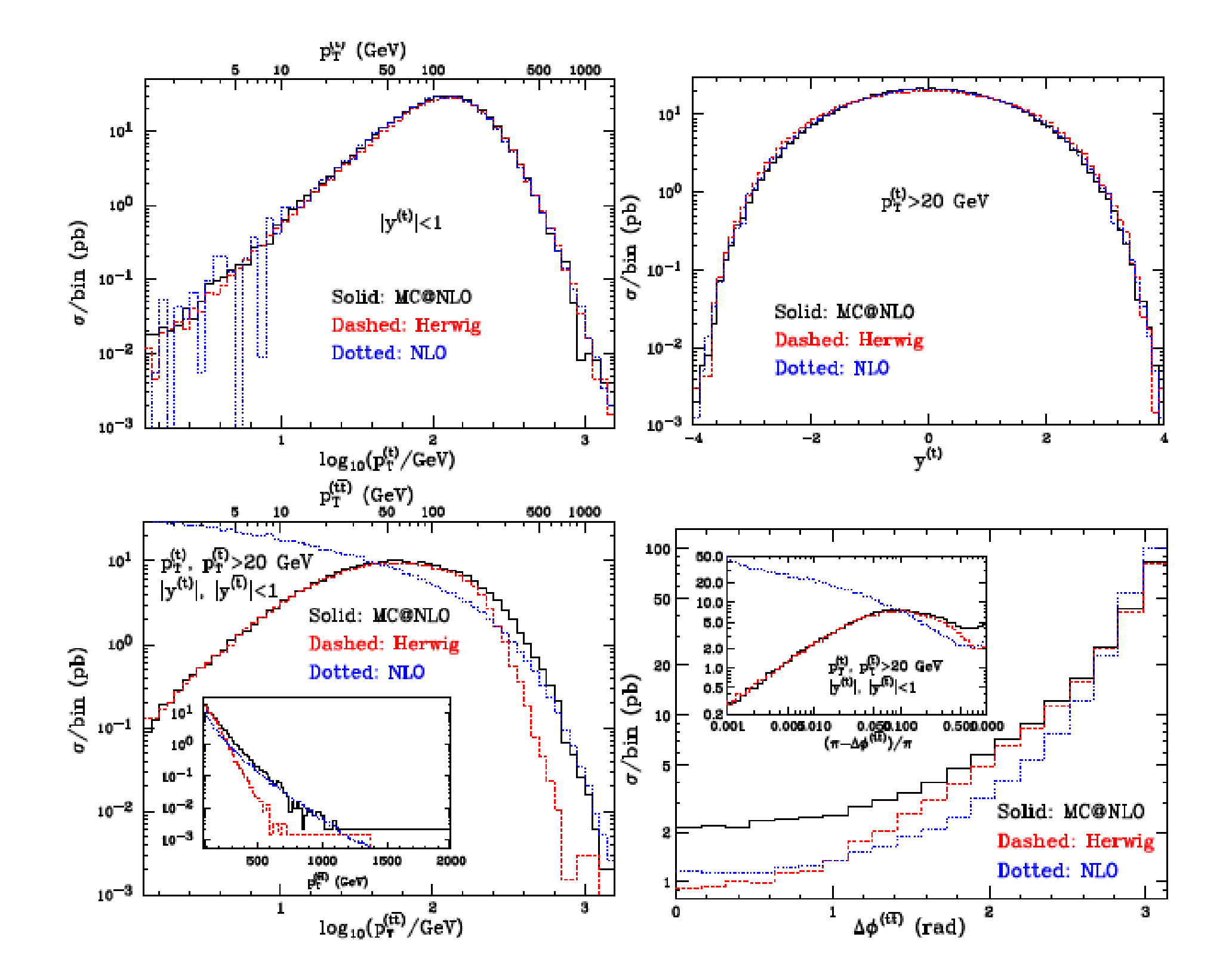

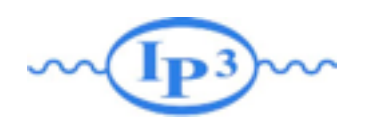

# POWHEG

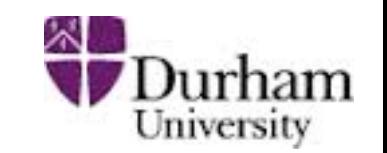

Nason (2004)

• One could try to get NLO accuracy by replacing B with the NLO rate (integrated over the extra phase-space)

• In order to avoid double counting, one should replace the definition of the Sudakov form factor

• Its structure is identical an ordinary shower, with normalization rescaled by a global K-factor and a different Sudakov for the first emission: no negative weights are involved.

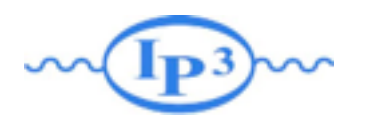

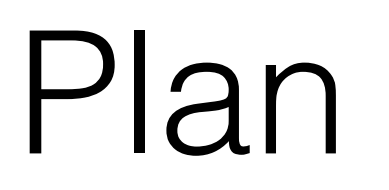

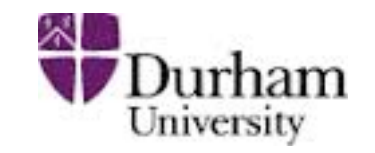

- NLO Introduction
- Loop Computation
- Dealing with Singularities
- Matching@NLO
- Live Demo

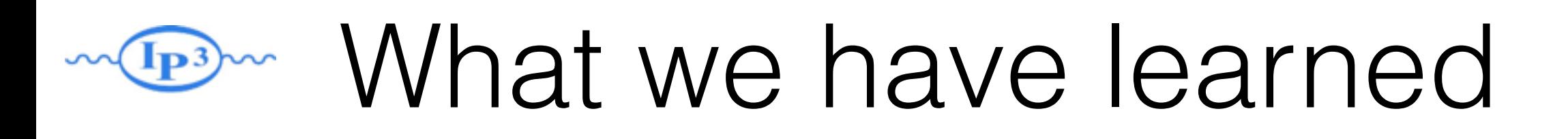

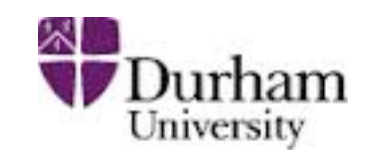

- That all observable of an NLO computation are not NLO accurate.
- How to evaluate the loop
- NLO computation done with counter-events
	- ➡ can be a bin miss-match
- NLO+PS generation allow event generation
	- ➡ Events Physical only after the Parton-Shower.
	- ➡ The Events should be generated for a given shower (in MC@NLO)